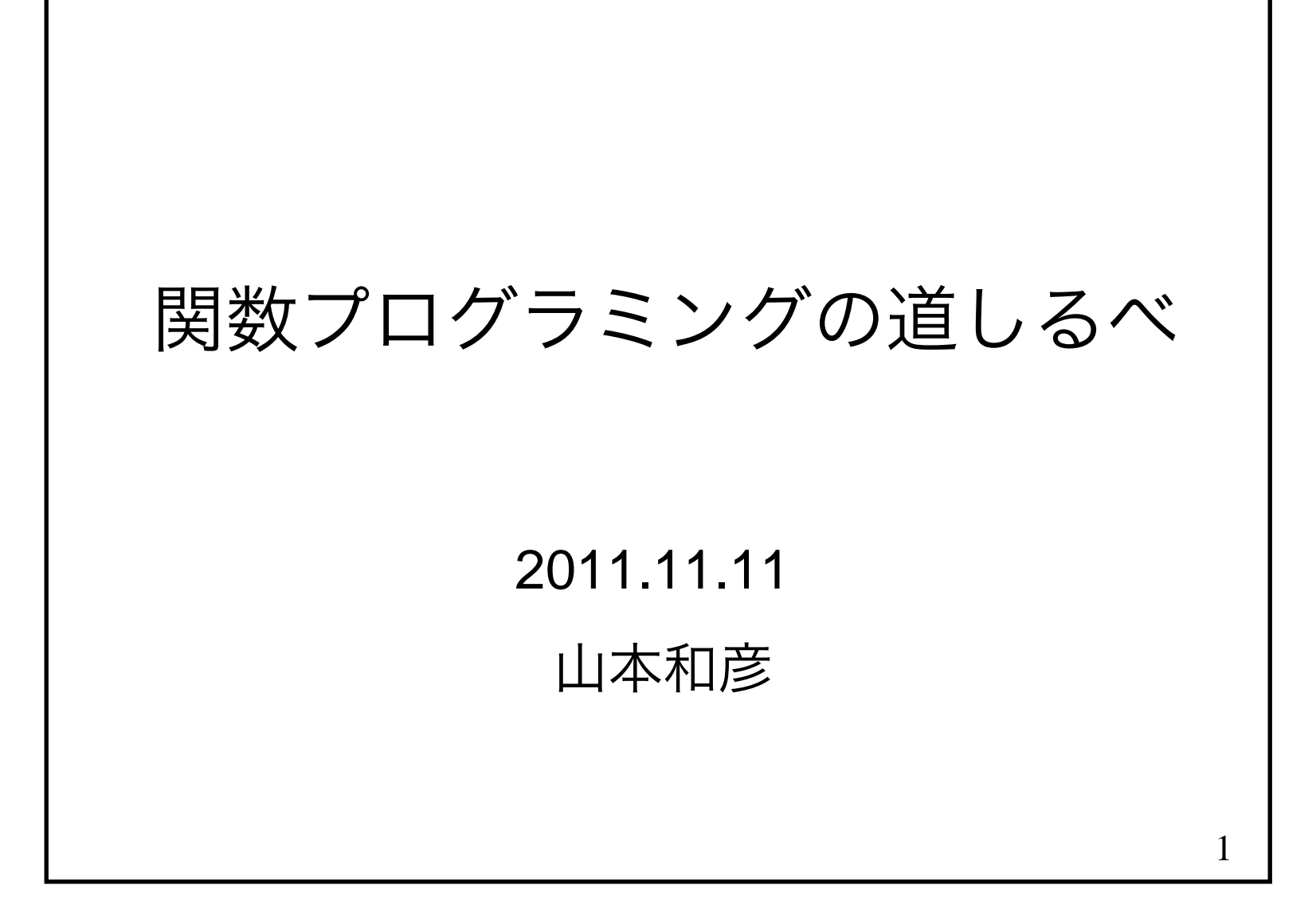

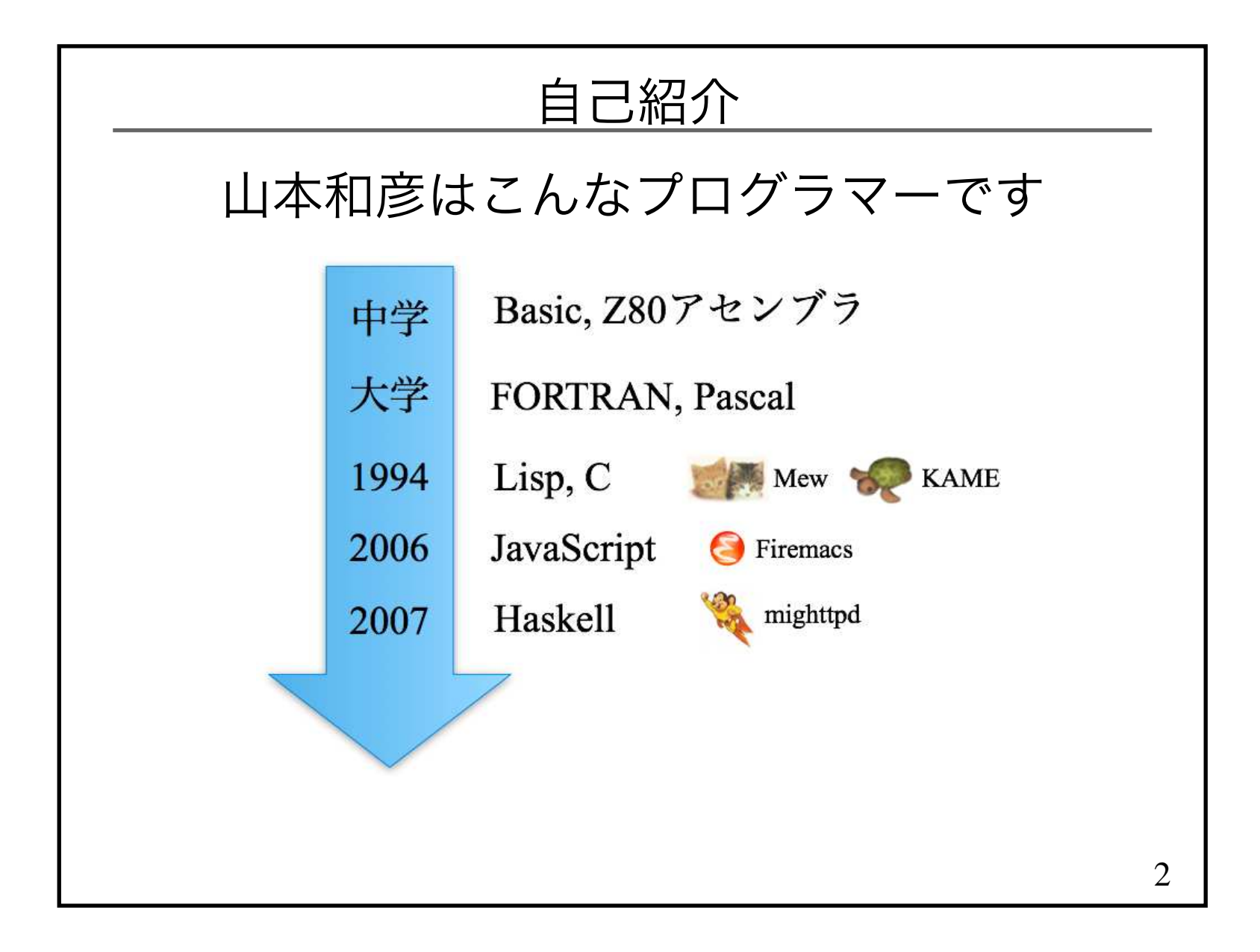

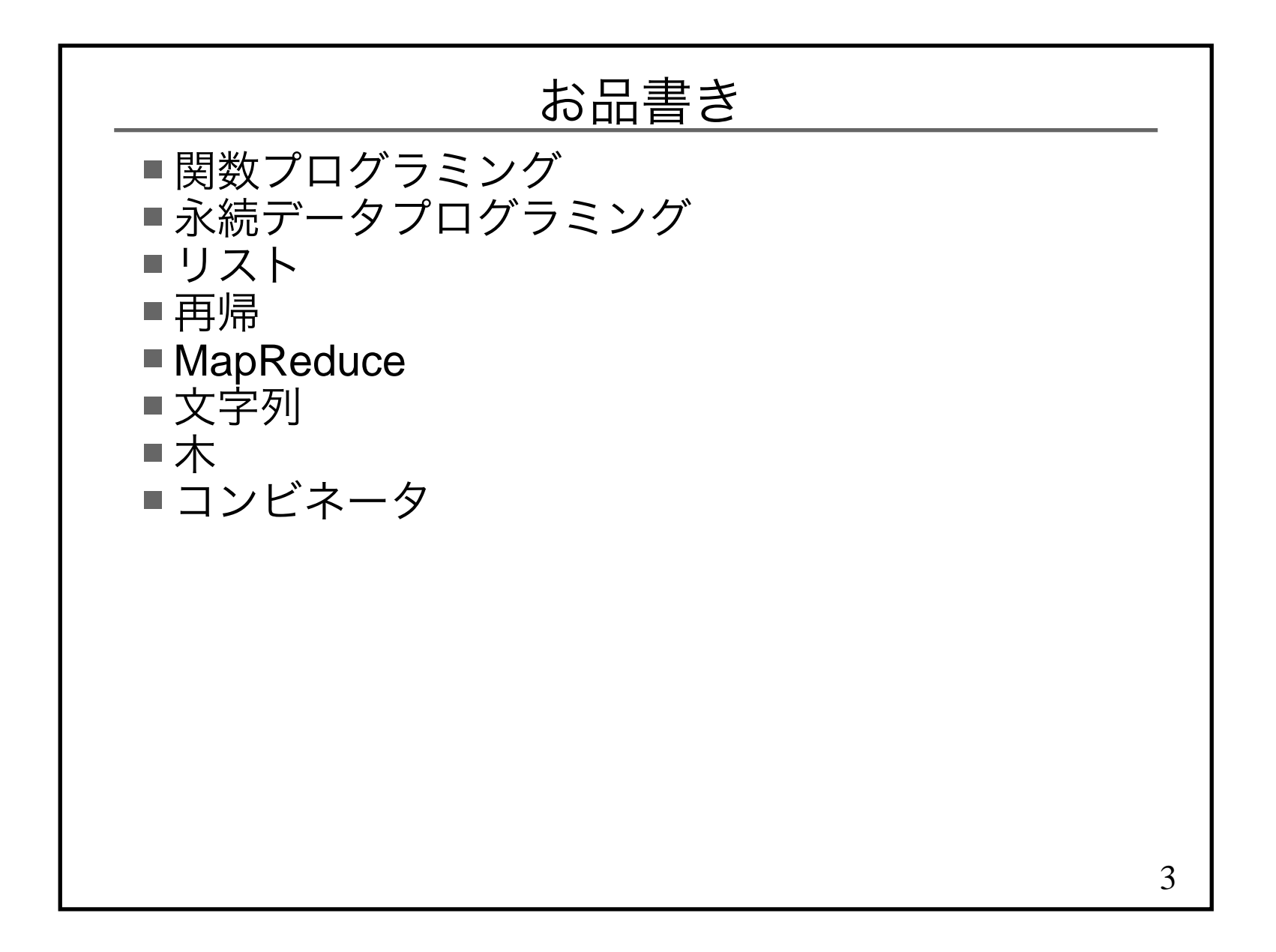

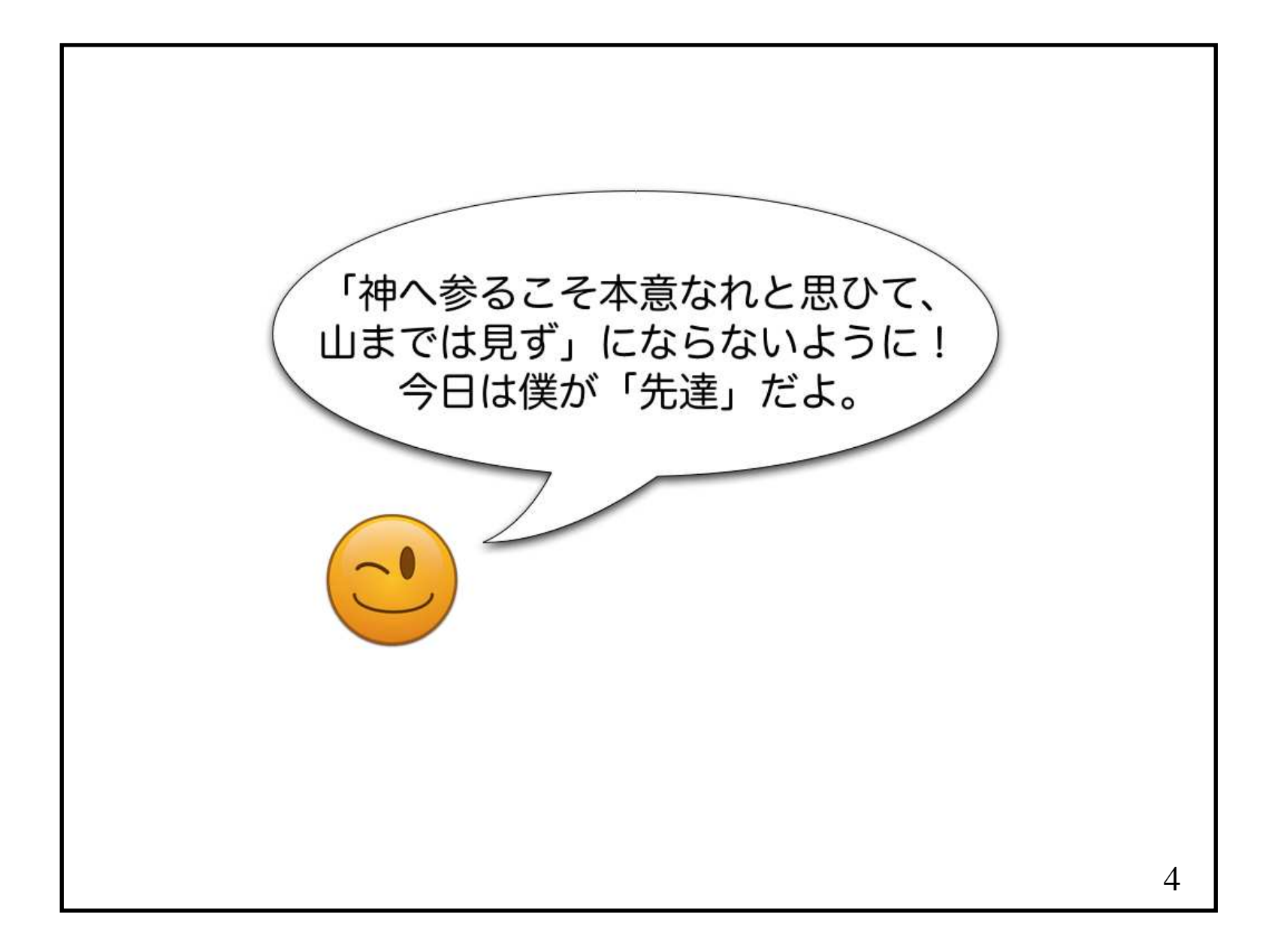

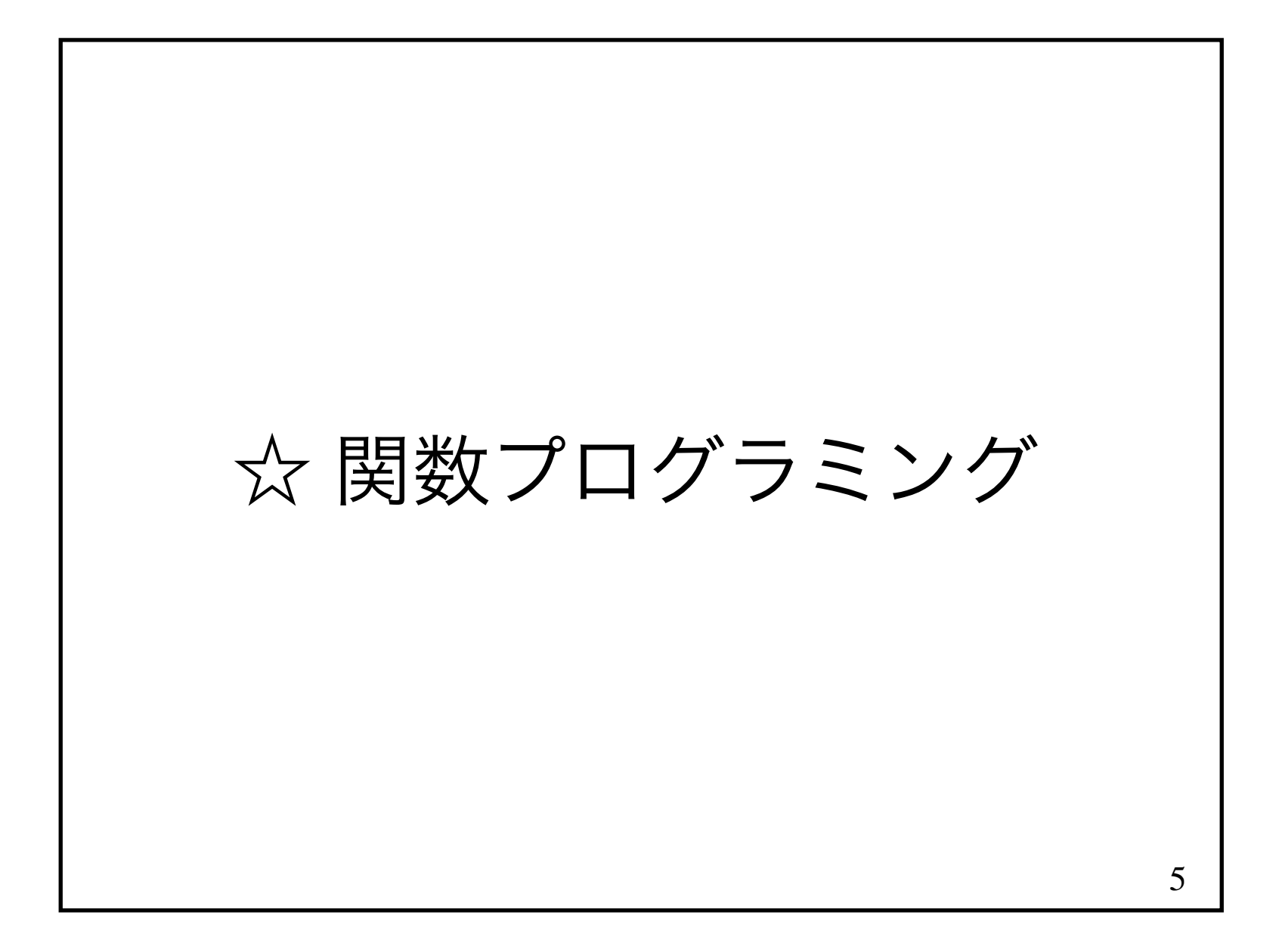

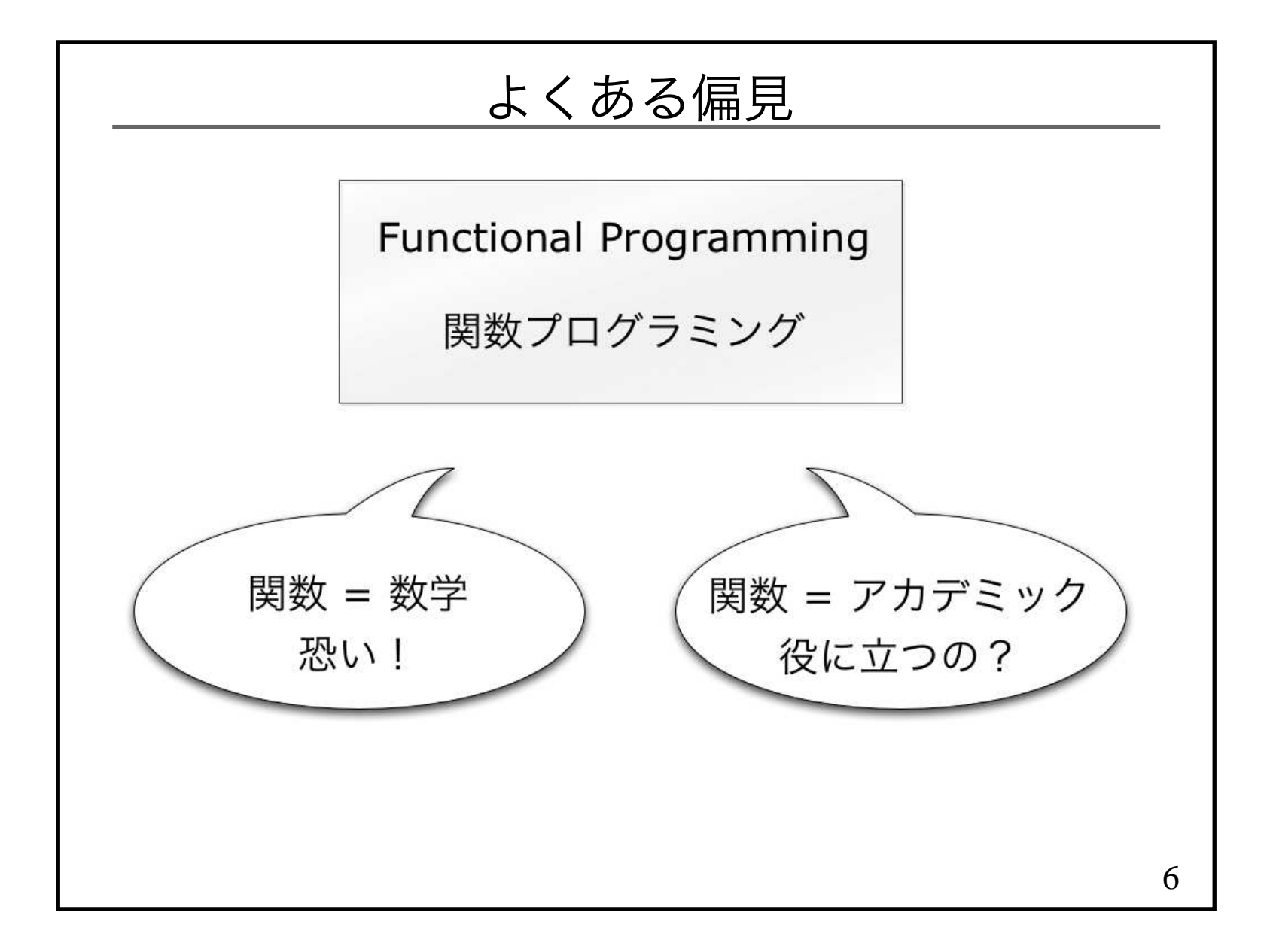

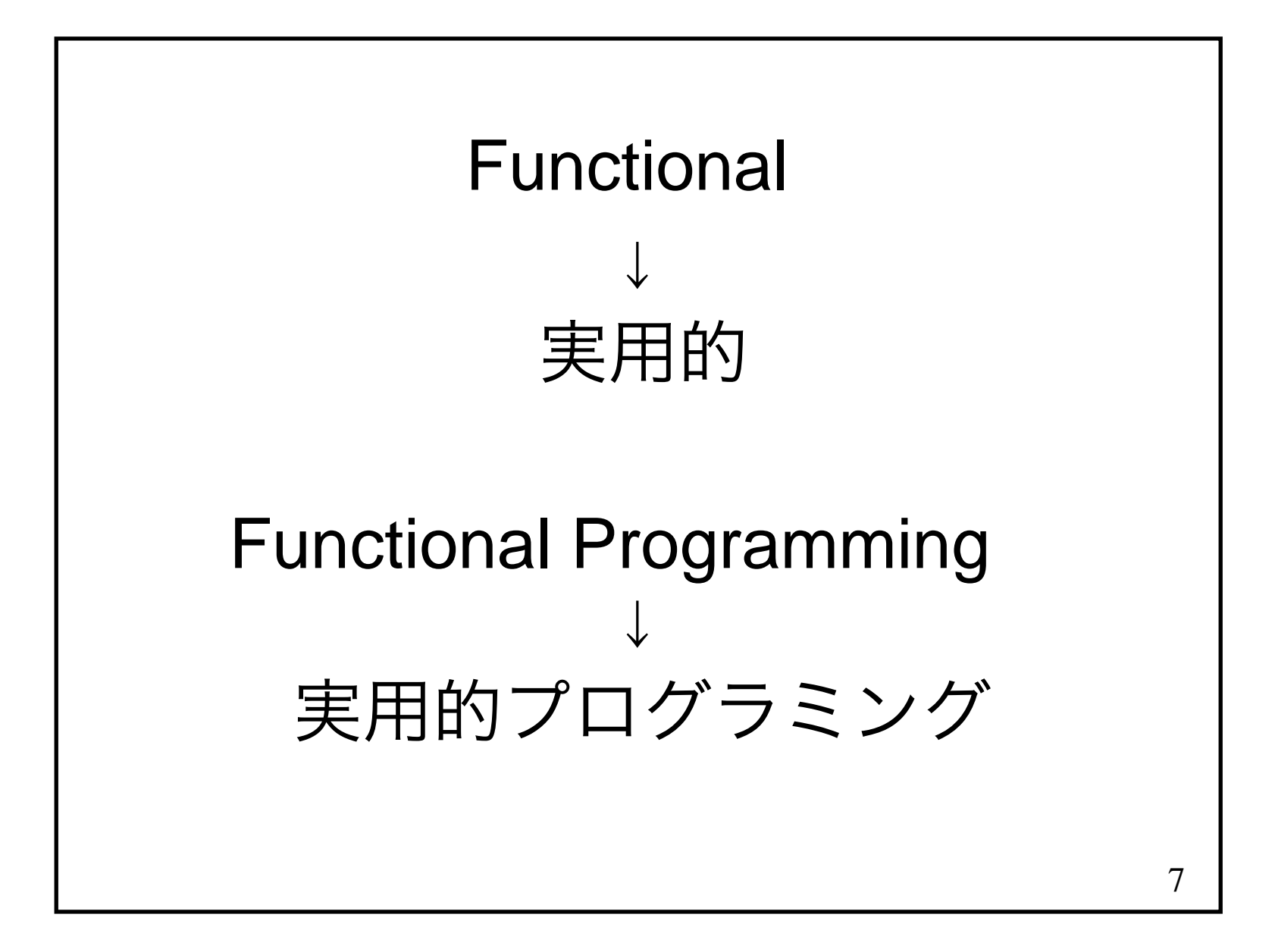

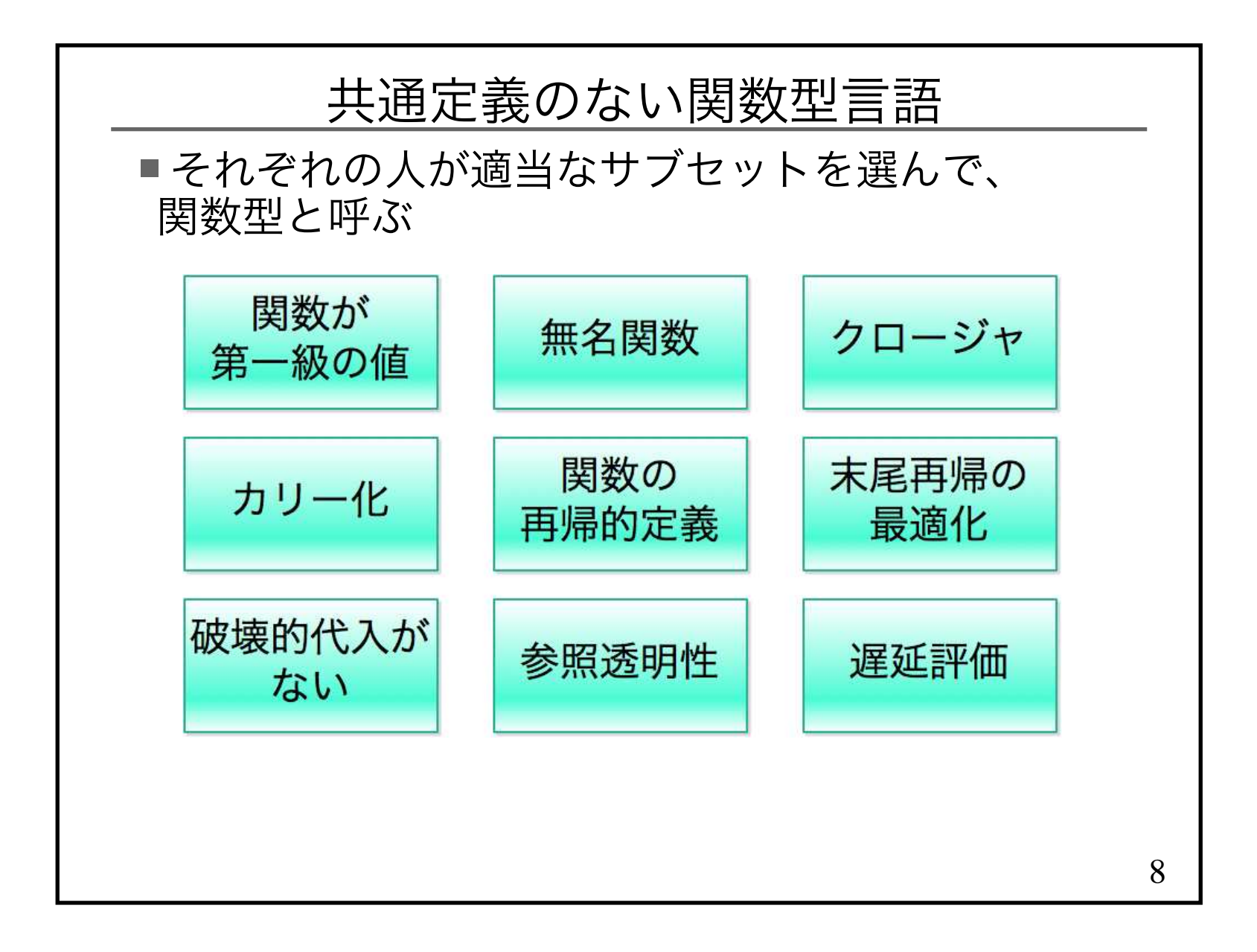

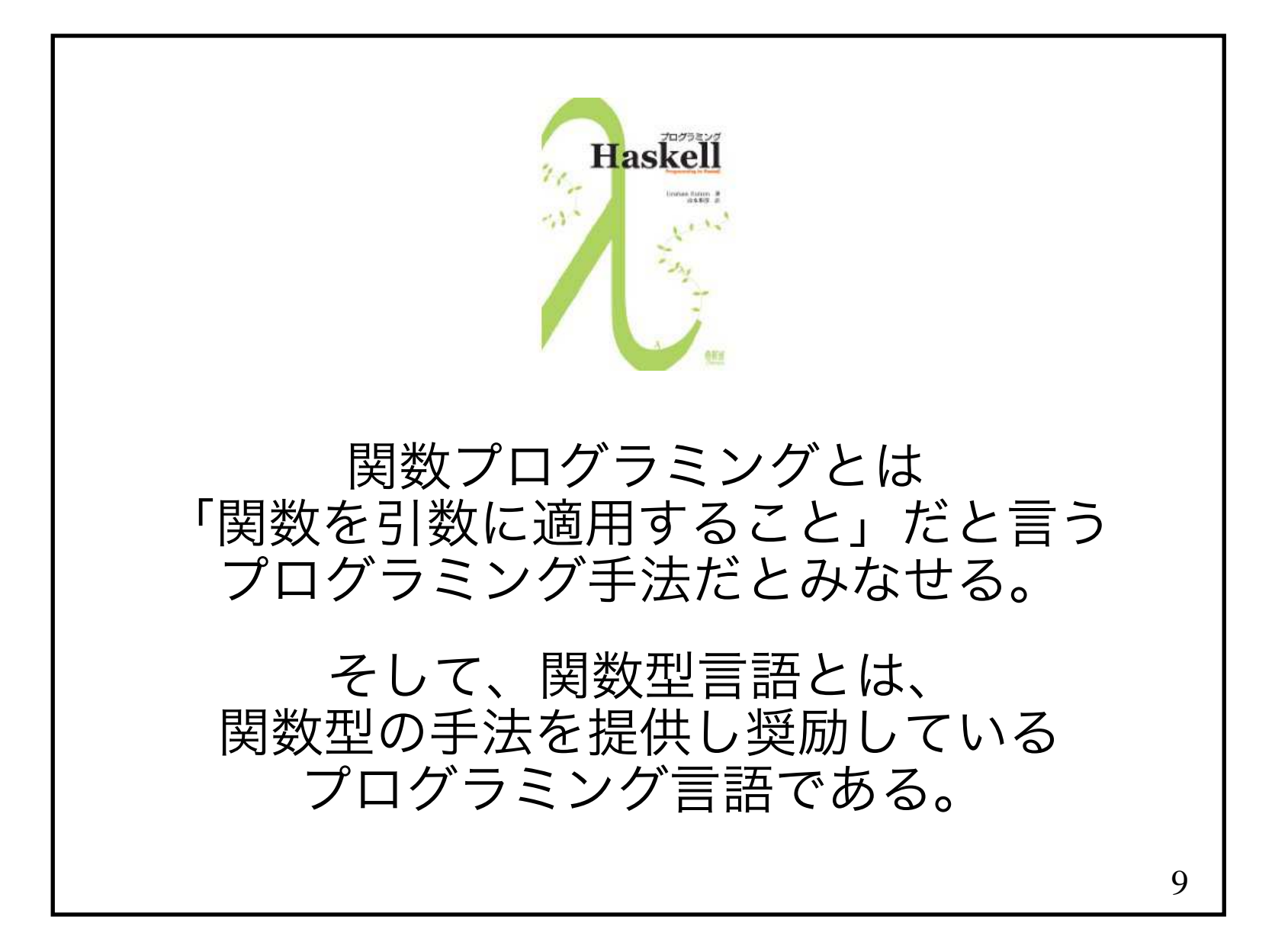

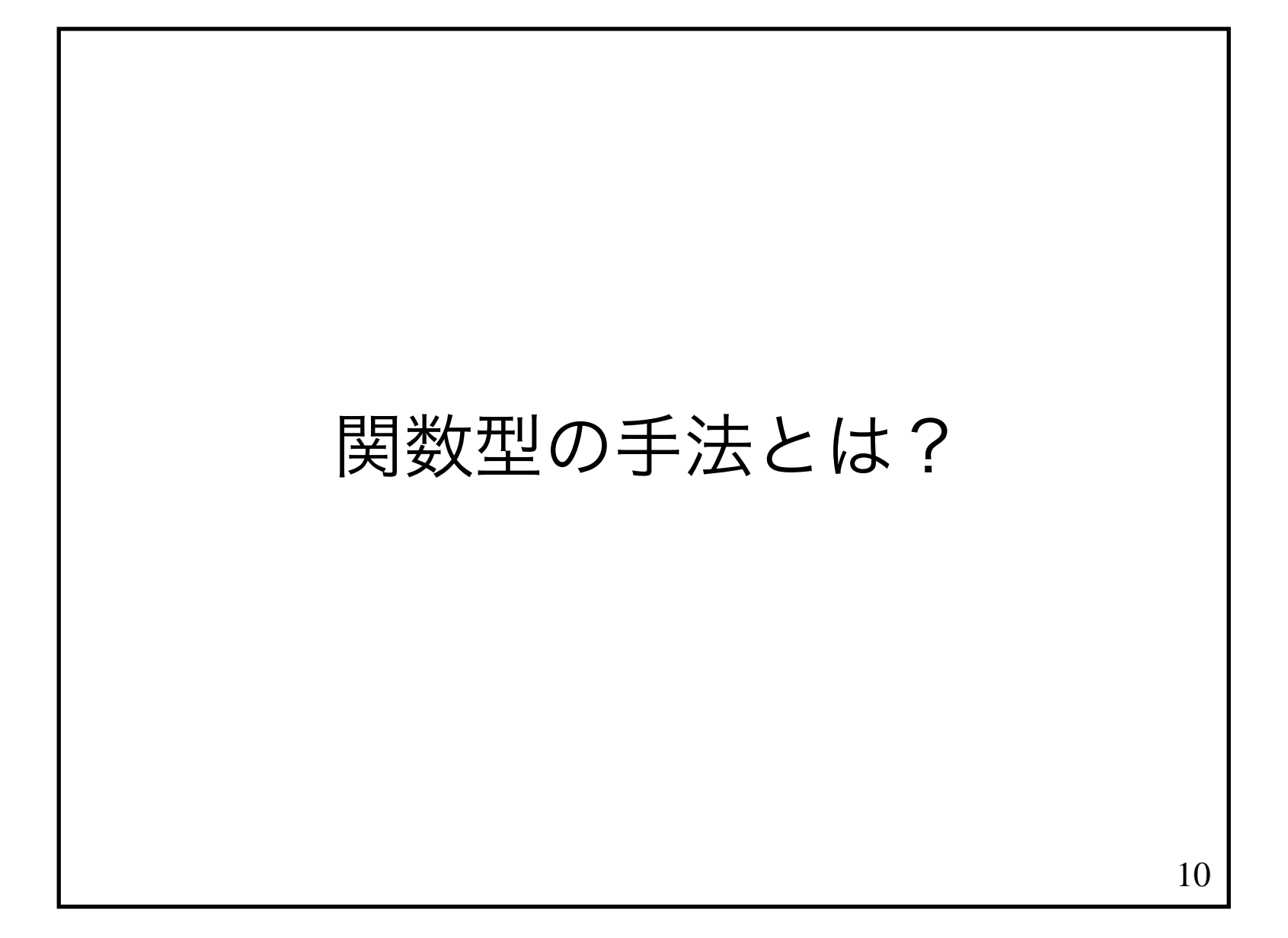

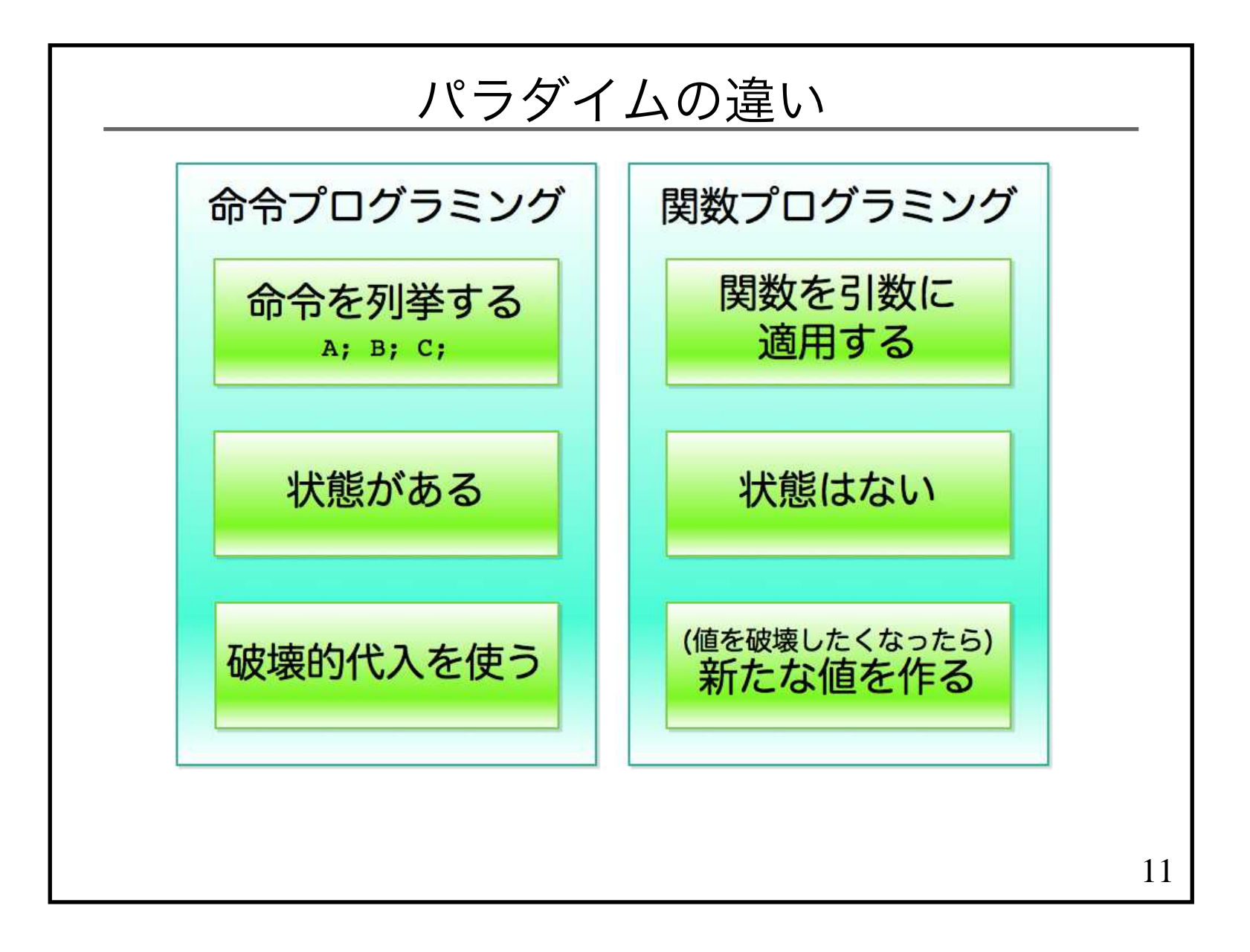

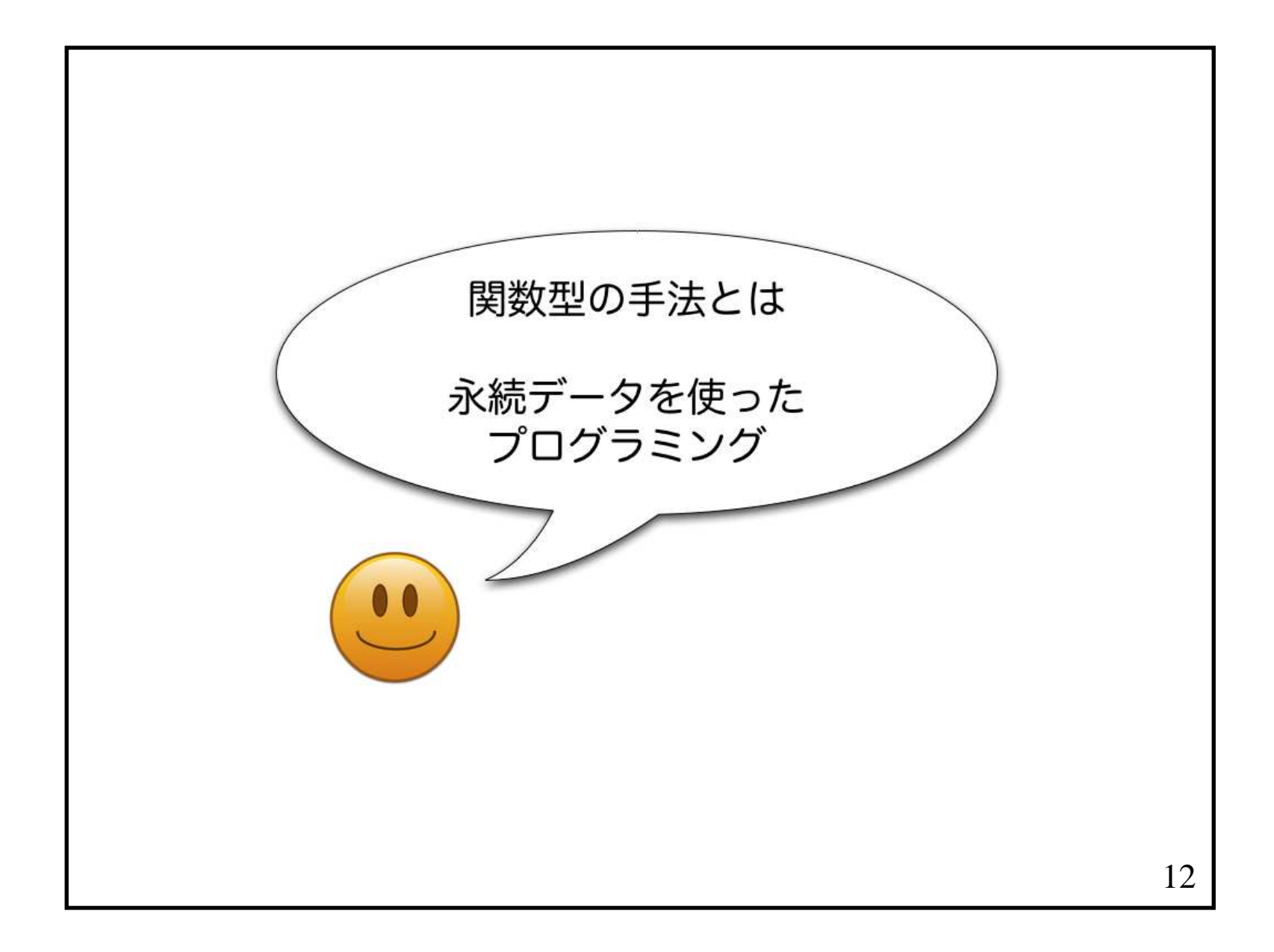

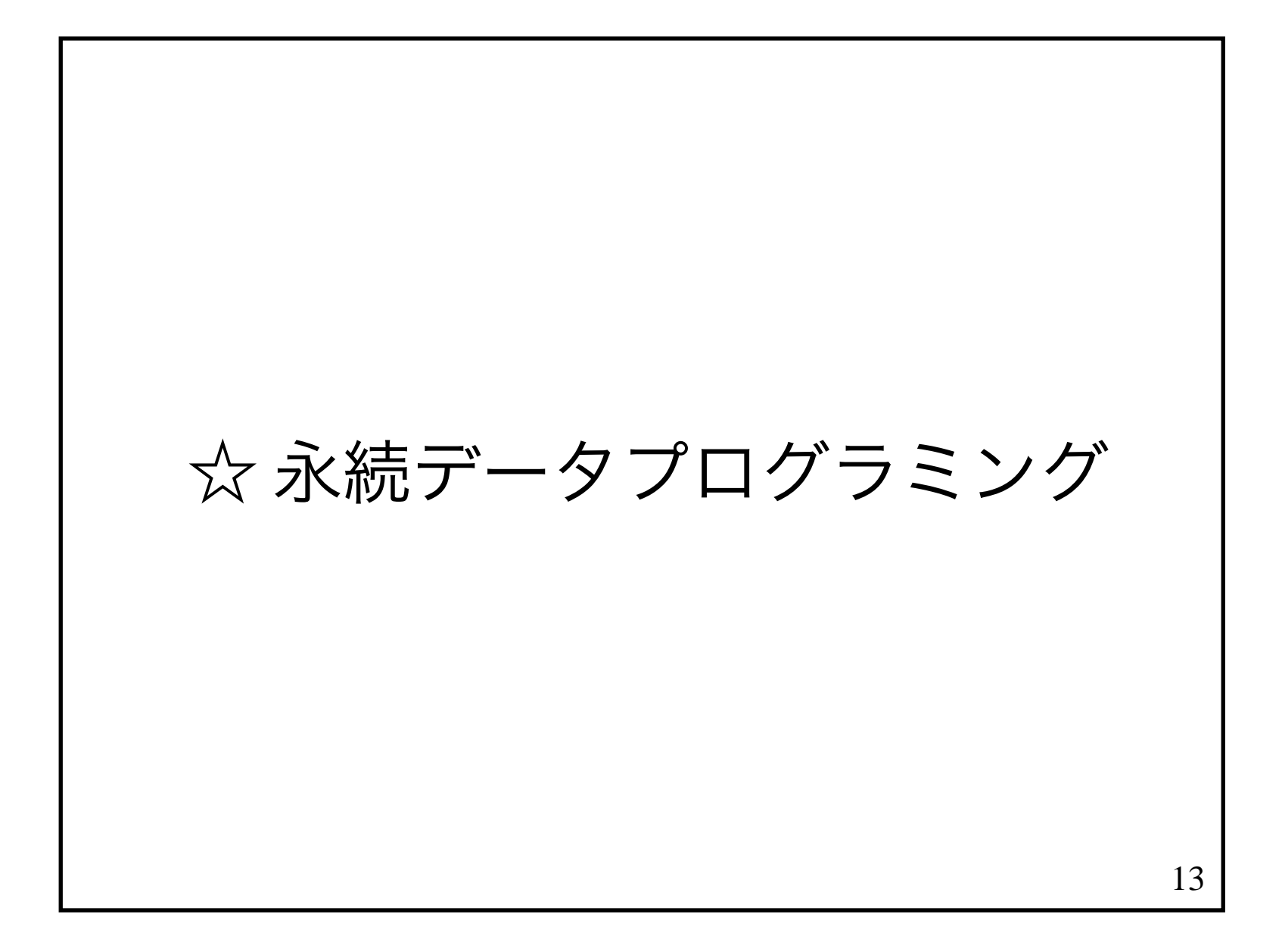

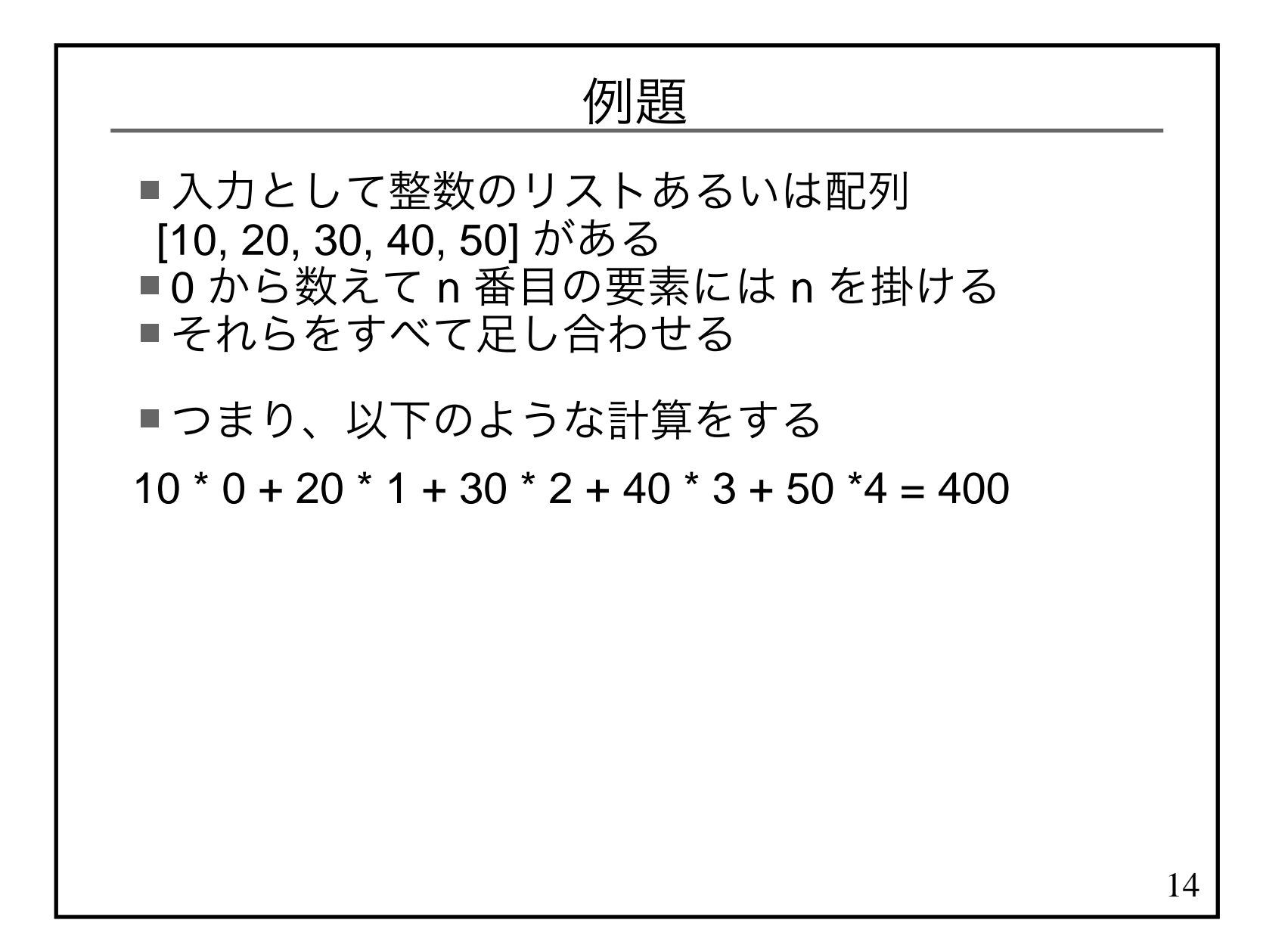

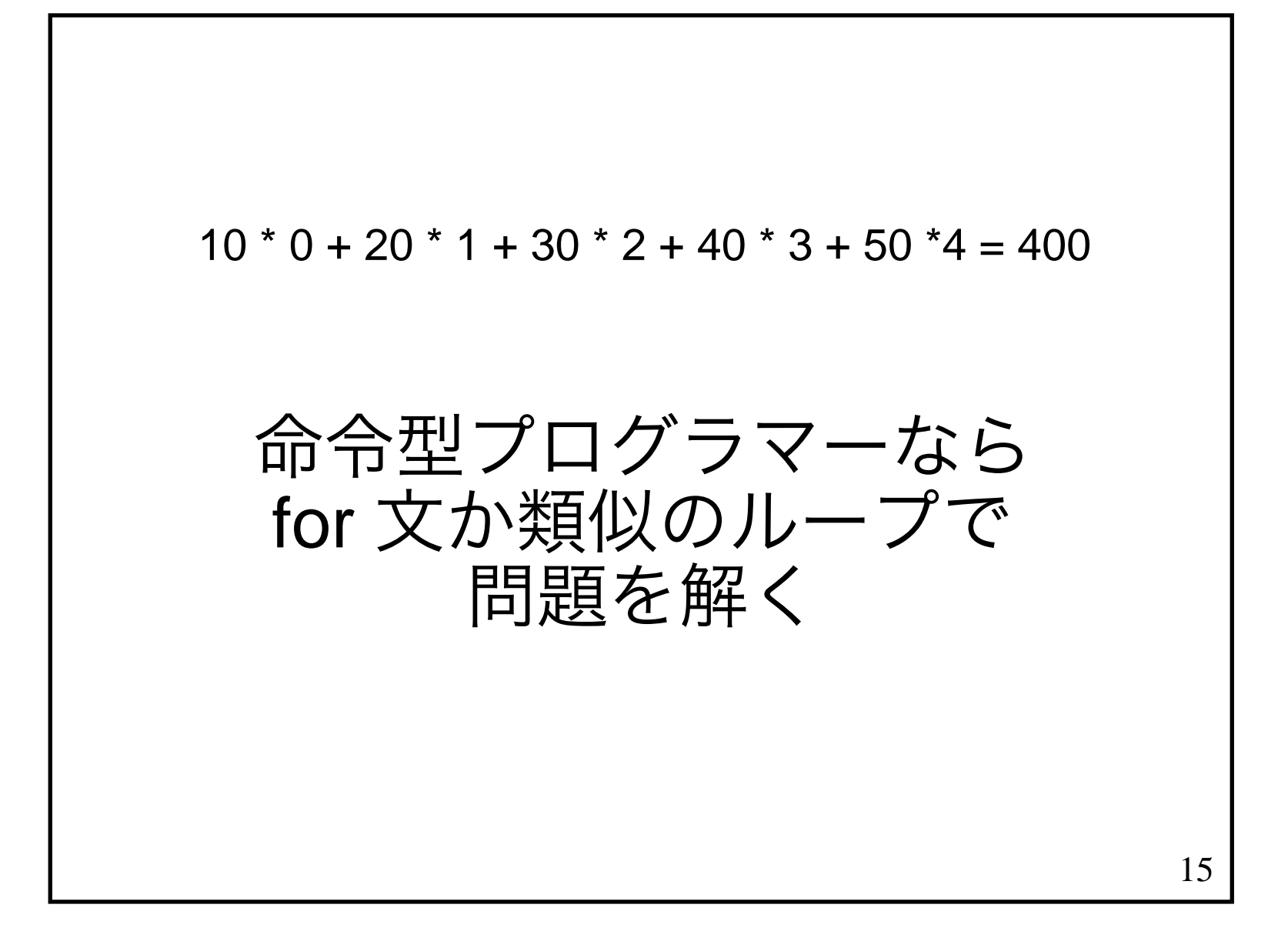

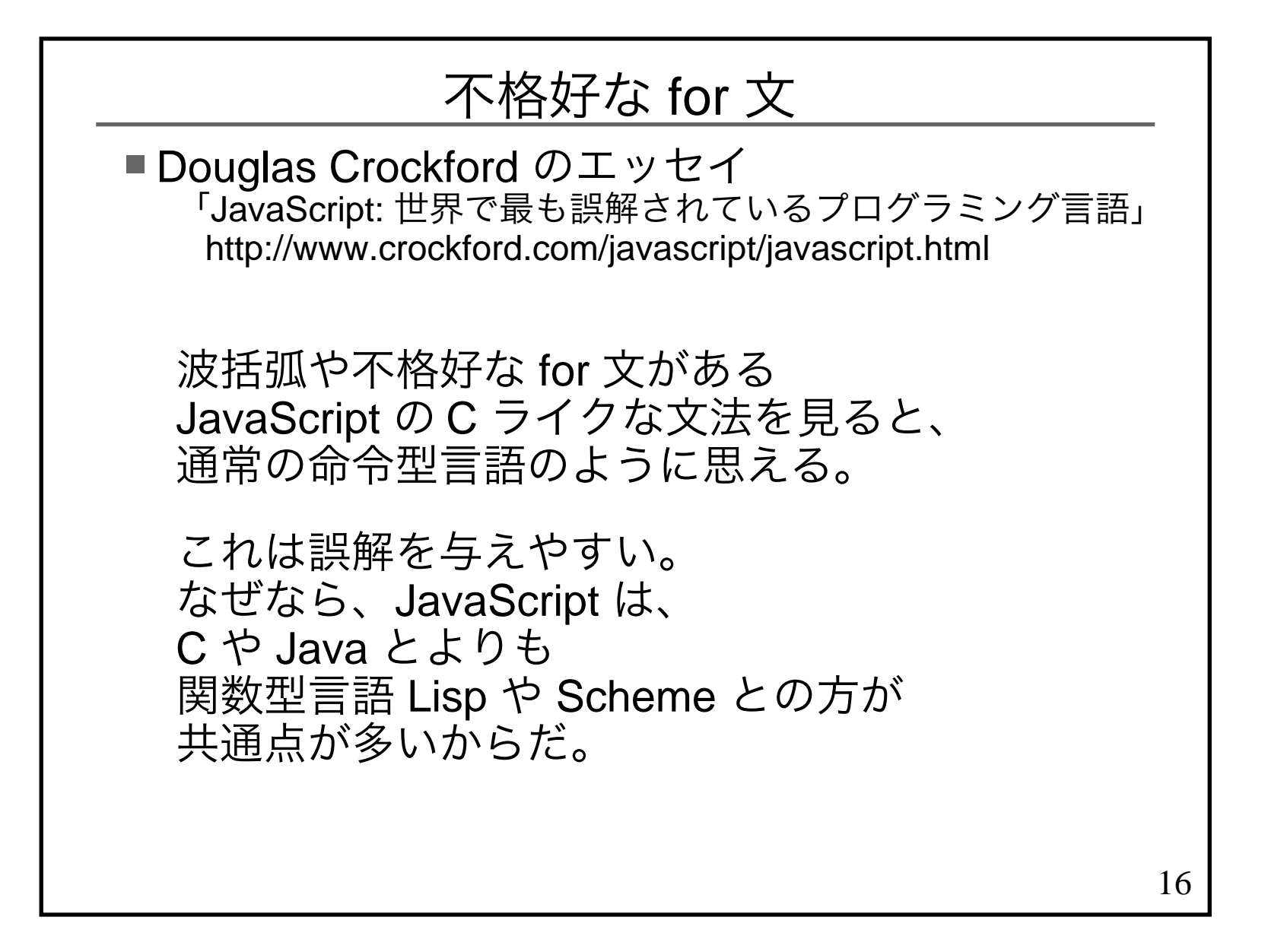

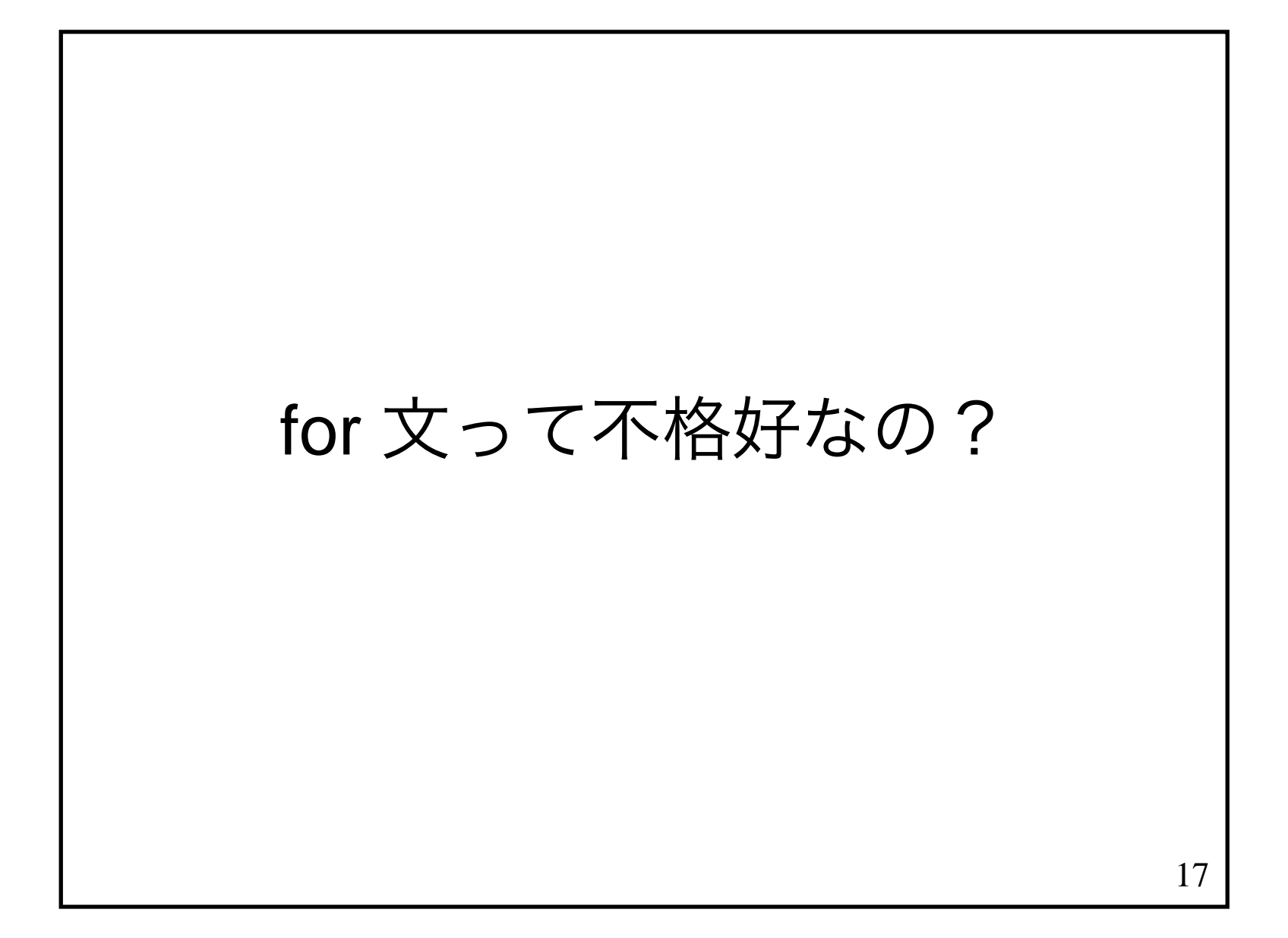

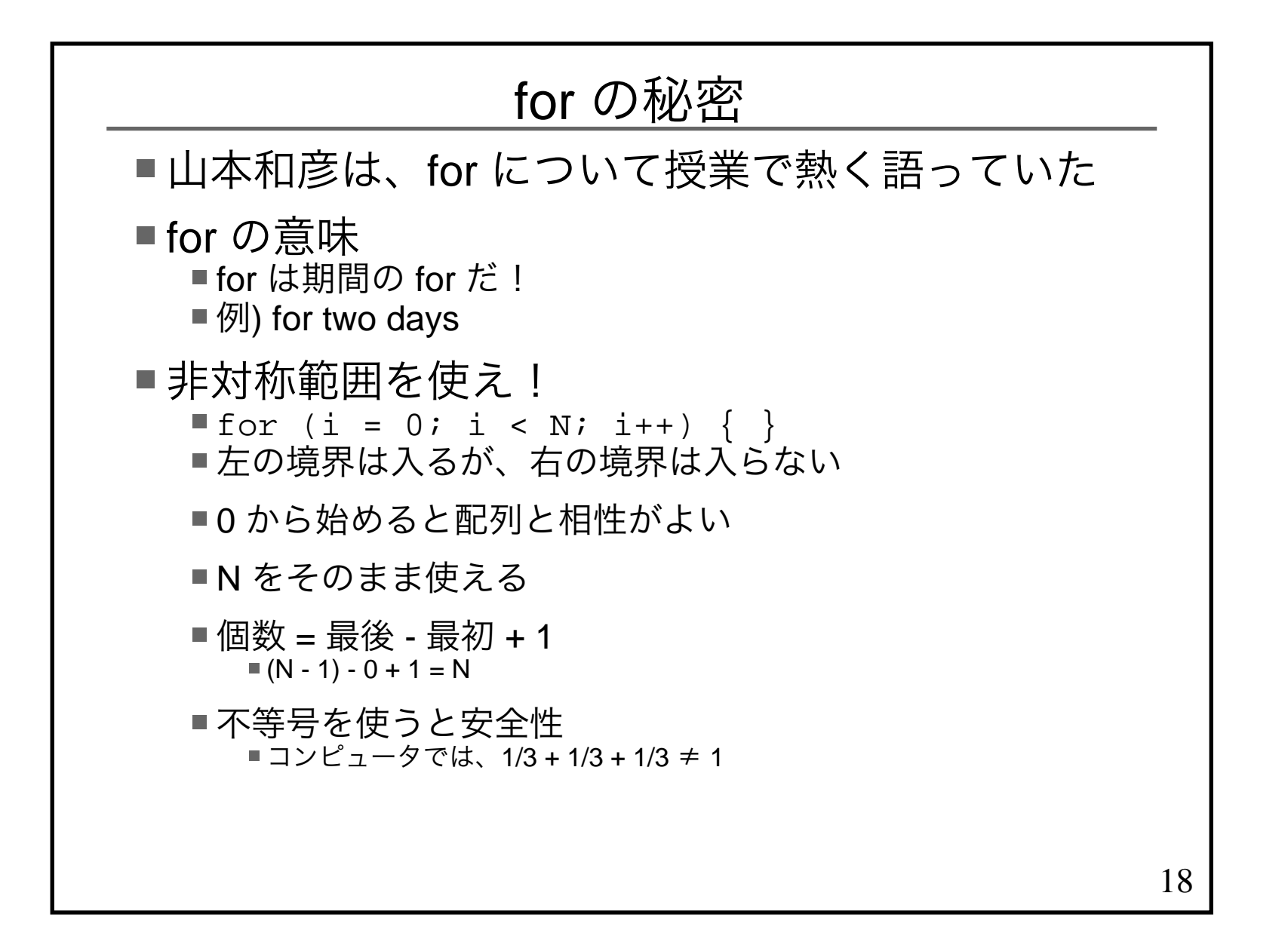

## JavaScript で不格好な for

```
19function func(ar) {var ret = 0;

 for (var i=0; i < ar.length; i++) {ret = ret + ar[i]*i; }return ret;
}func([10,20,30,40,50]);\rightarrow 400
■関数プログラマーには仕事のやり過ぎに見える
```
## Haskell で MapReduce

```
zip [0..] [10,20,30,40,50]\rightarrow [(0,10),(1,20),(2,30),(3,40),(4,50)]
map (\setminus(i,x) \rightarrow x^*i) 上の式
\rightarrow [0,20,60,120,200]
foldl (+) 0 上の式→ ((((0 + 0) + 20) + 60) + 120) + 200<br>→ 400
\rightarrow 400<br>- <sub>99 \mu</sub>
関数を合成する
func = foldl (+) 0. map (\setminus(\text{i},\text{x}) \rightarrow \text{x*}\text{i}) . zip [0..]func [10,20,30,40,50]\rightarrow 400
```
20

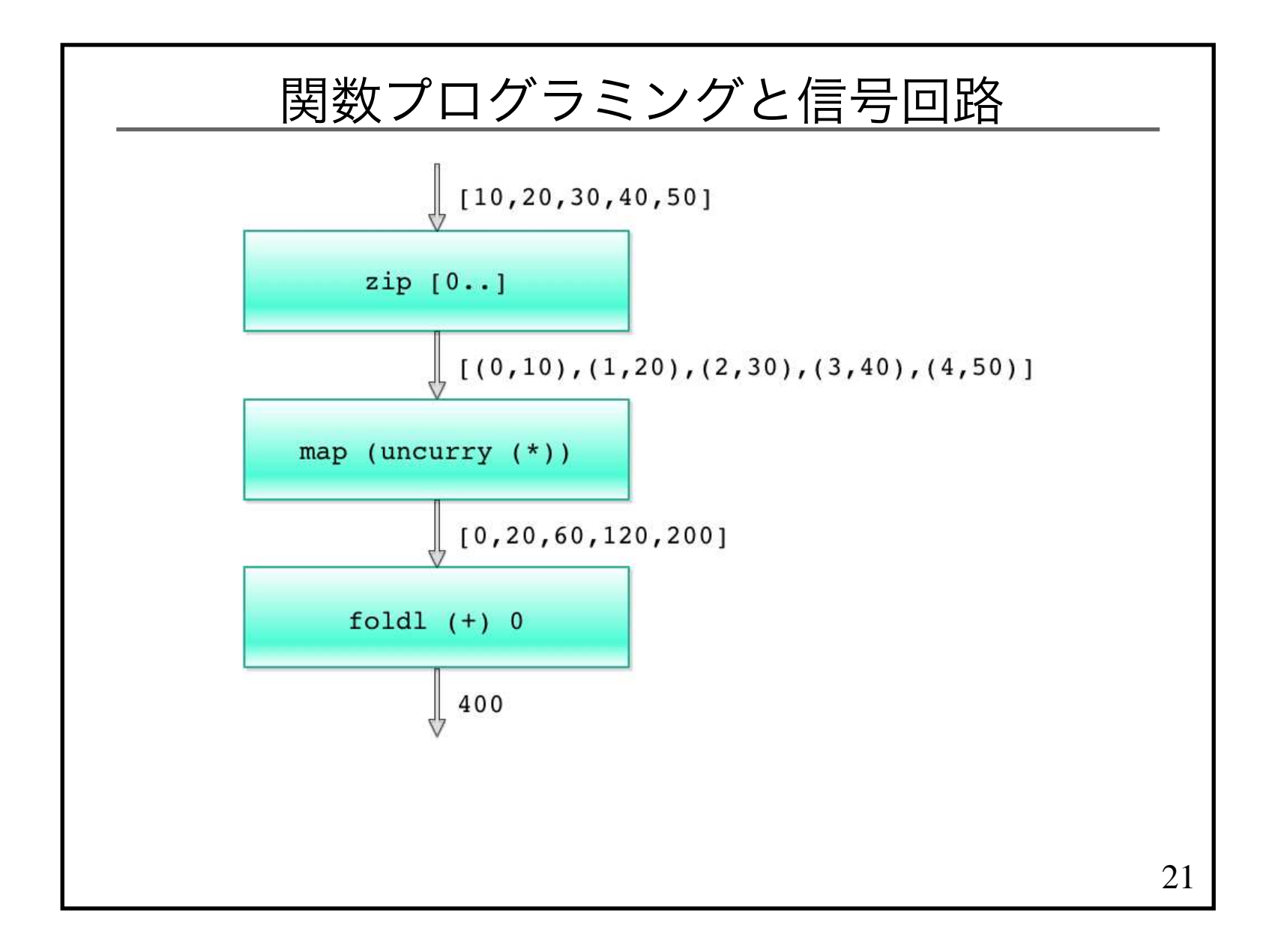

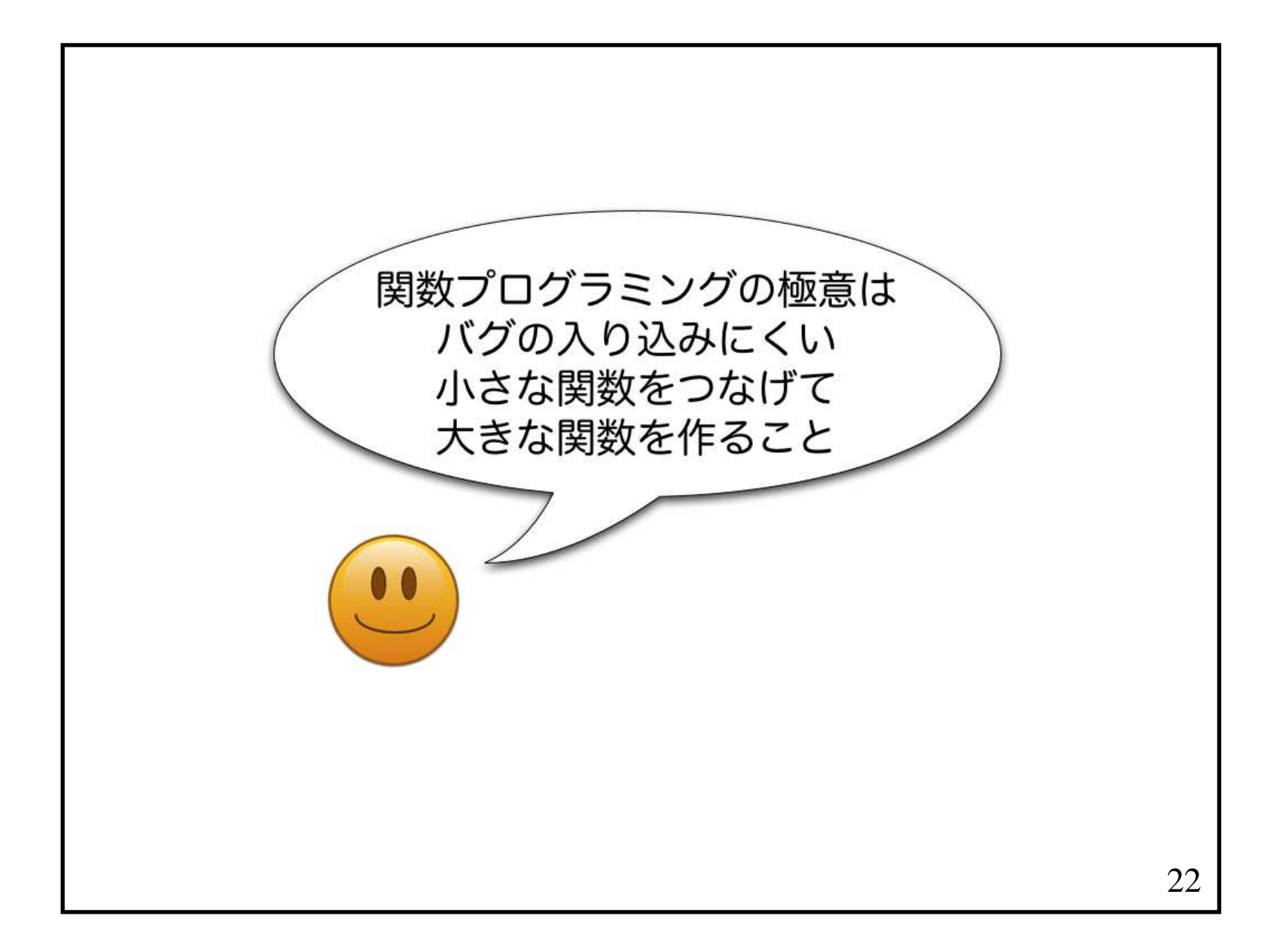

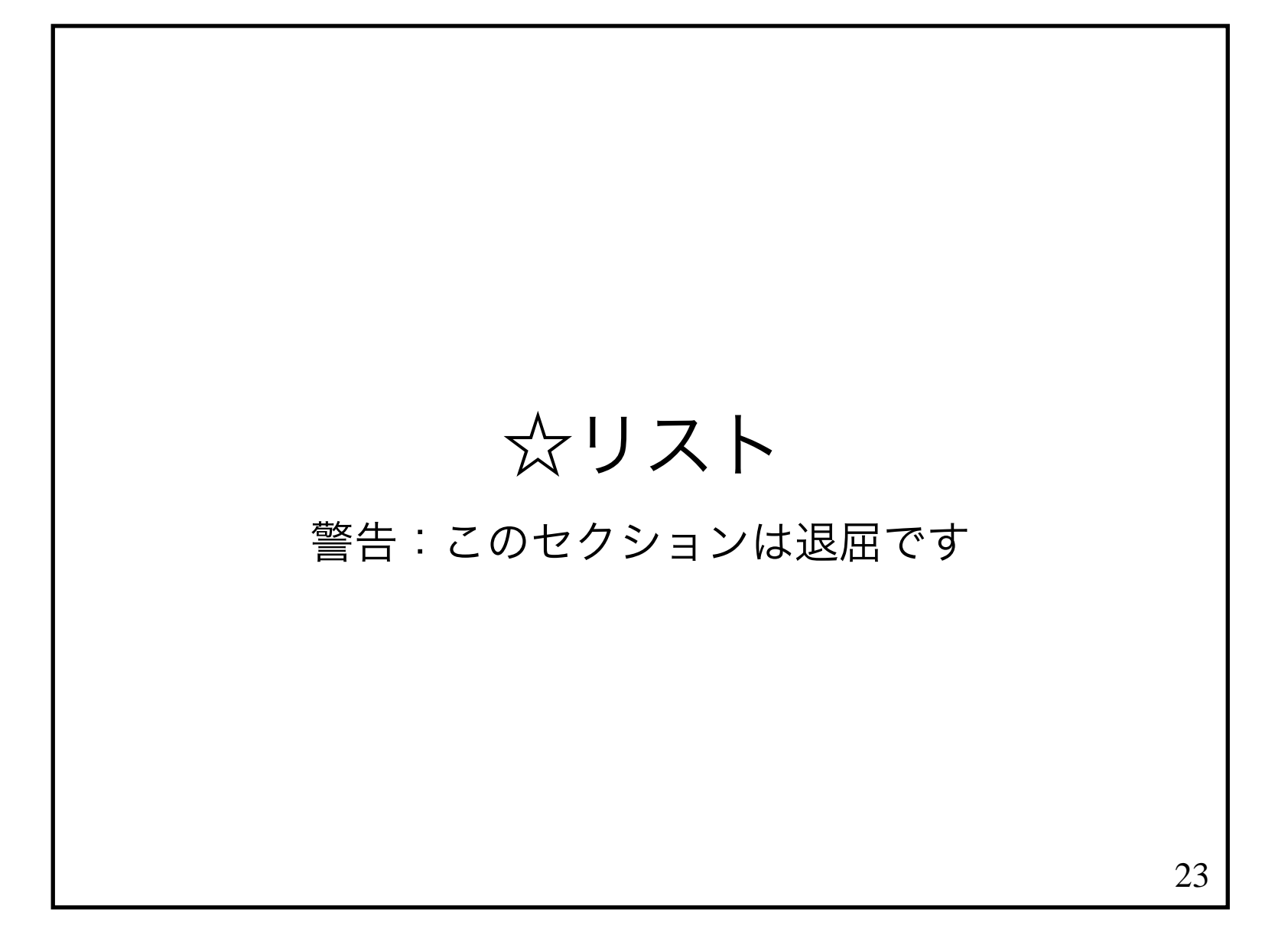

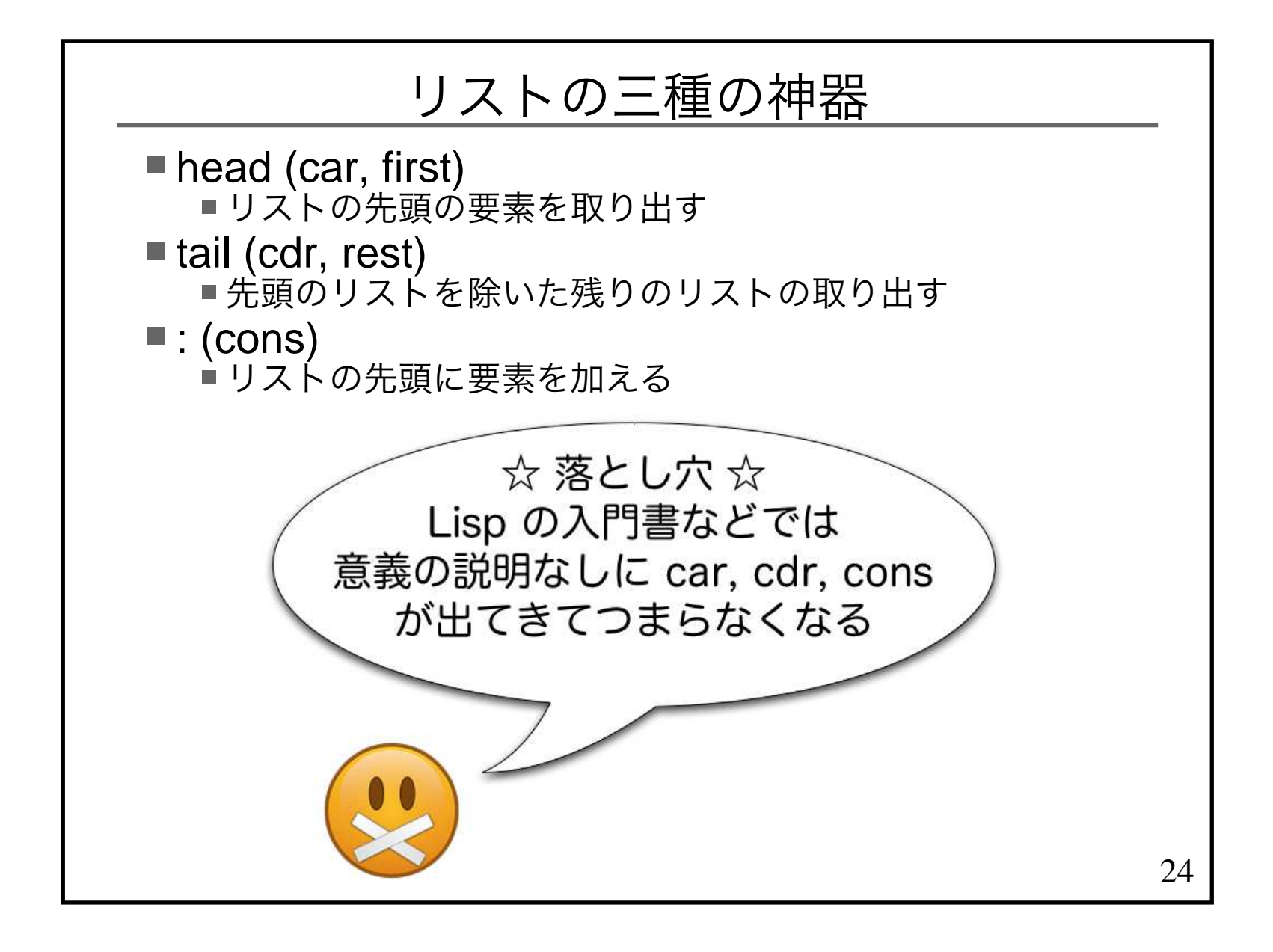

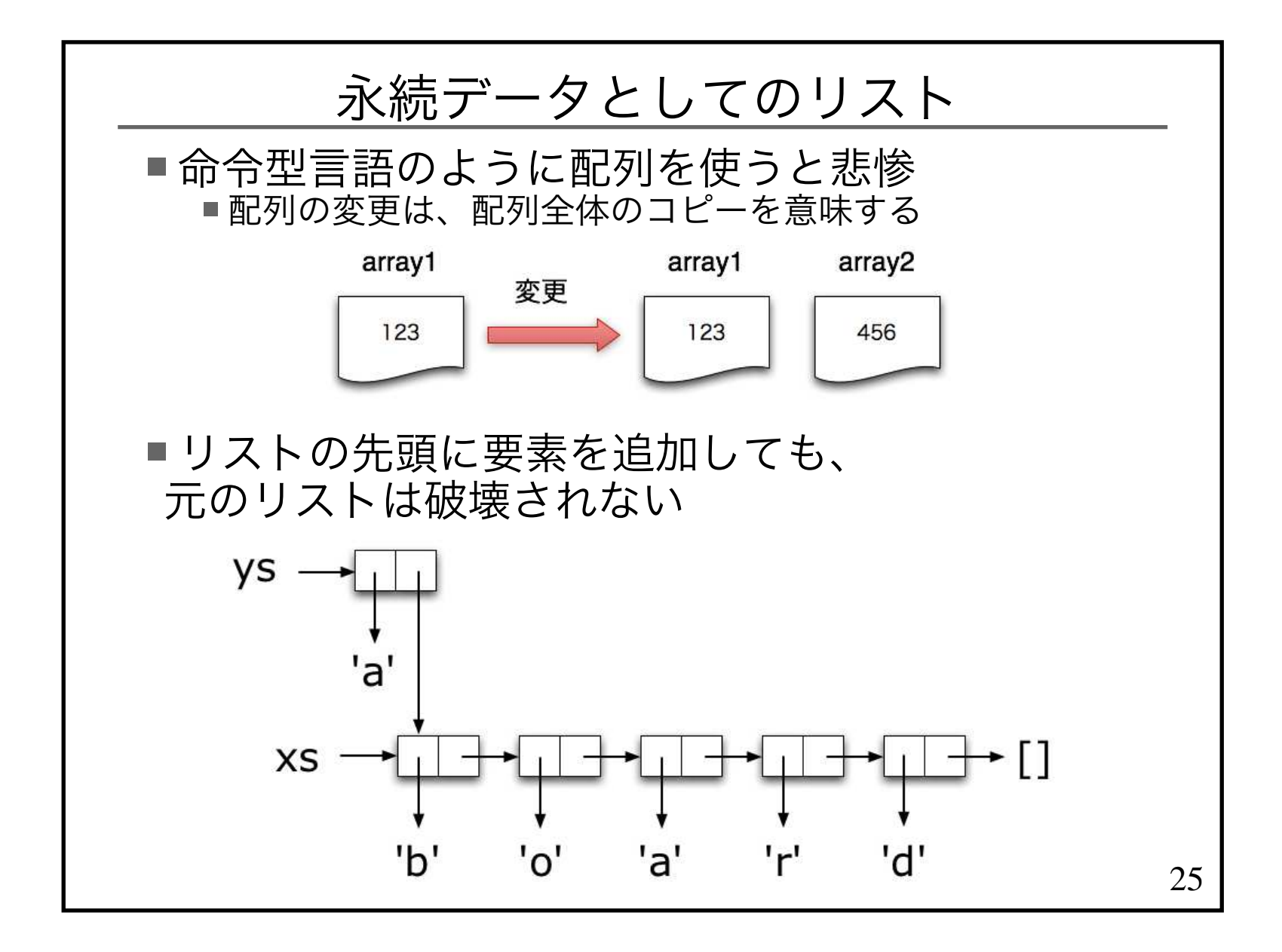

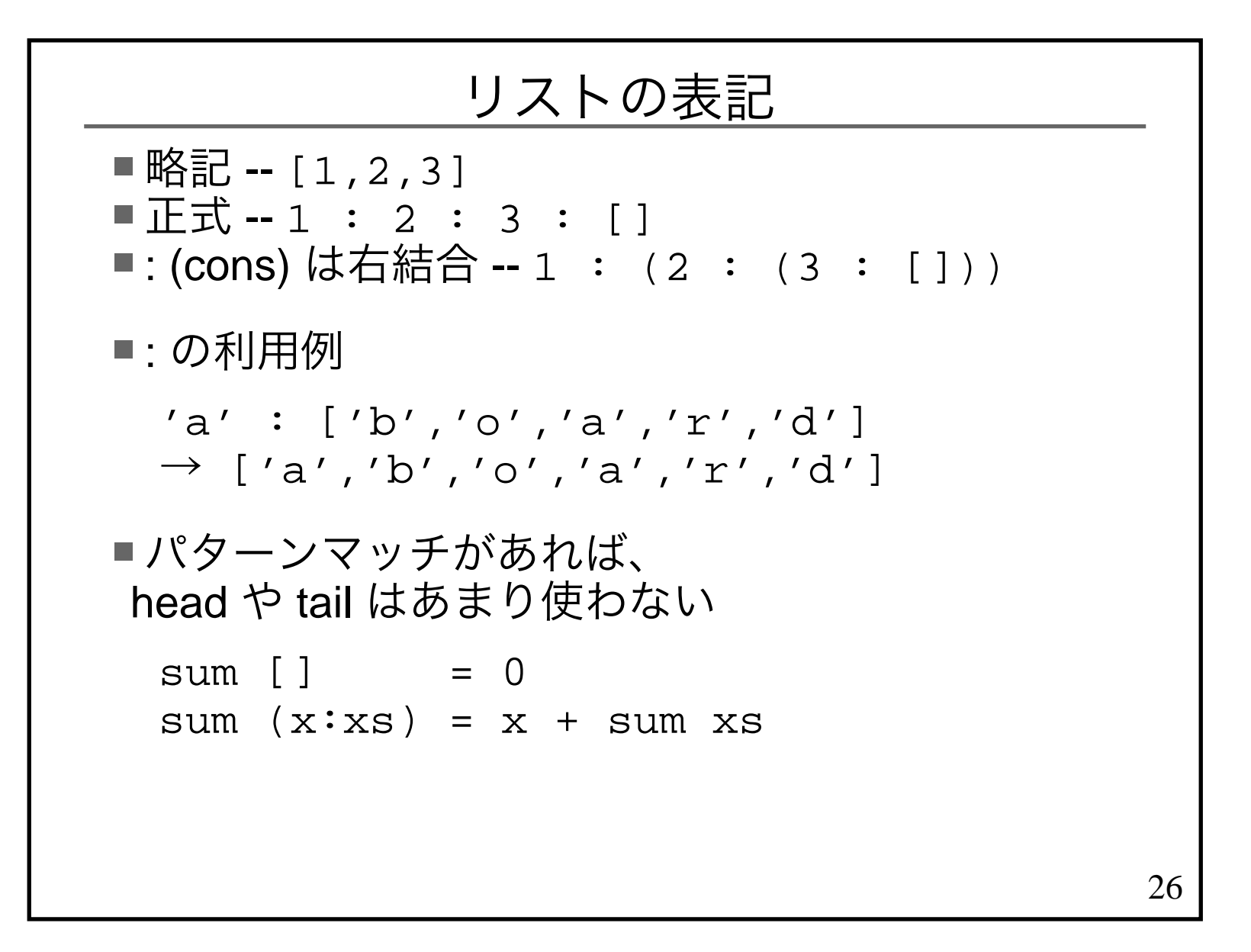

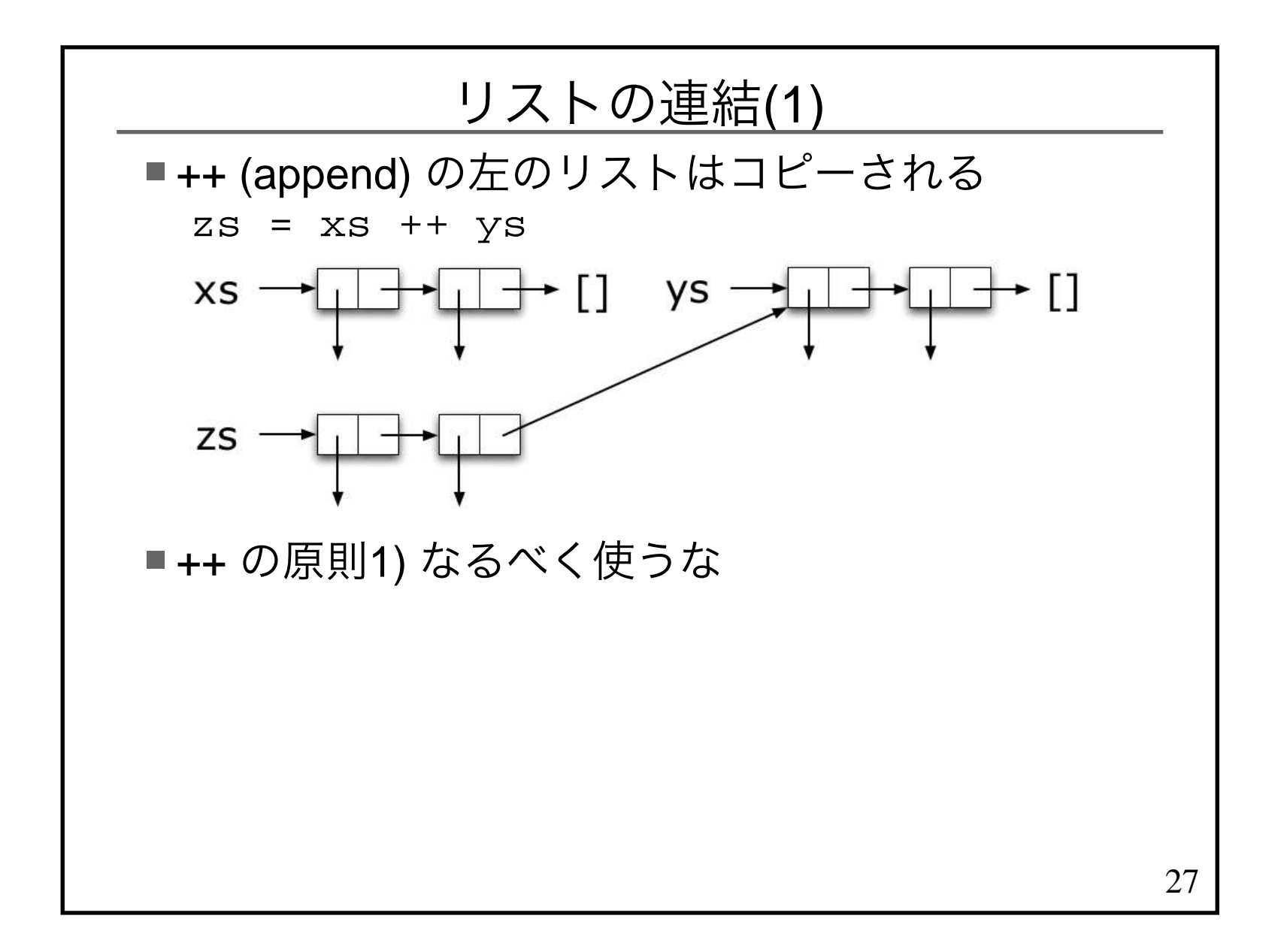

## リストの連結(2)

■ ++ は右結合で使うと O(N) xs ++ (ys ++ zs)

■ ++ は左結合で使うと O(N^2) (xs ++ ys) ++ zs

■ ++ の原則2) 使うなら右結合で使え

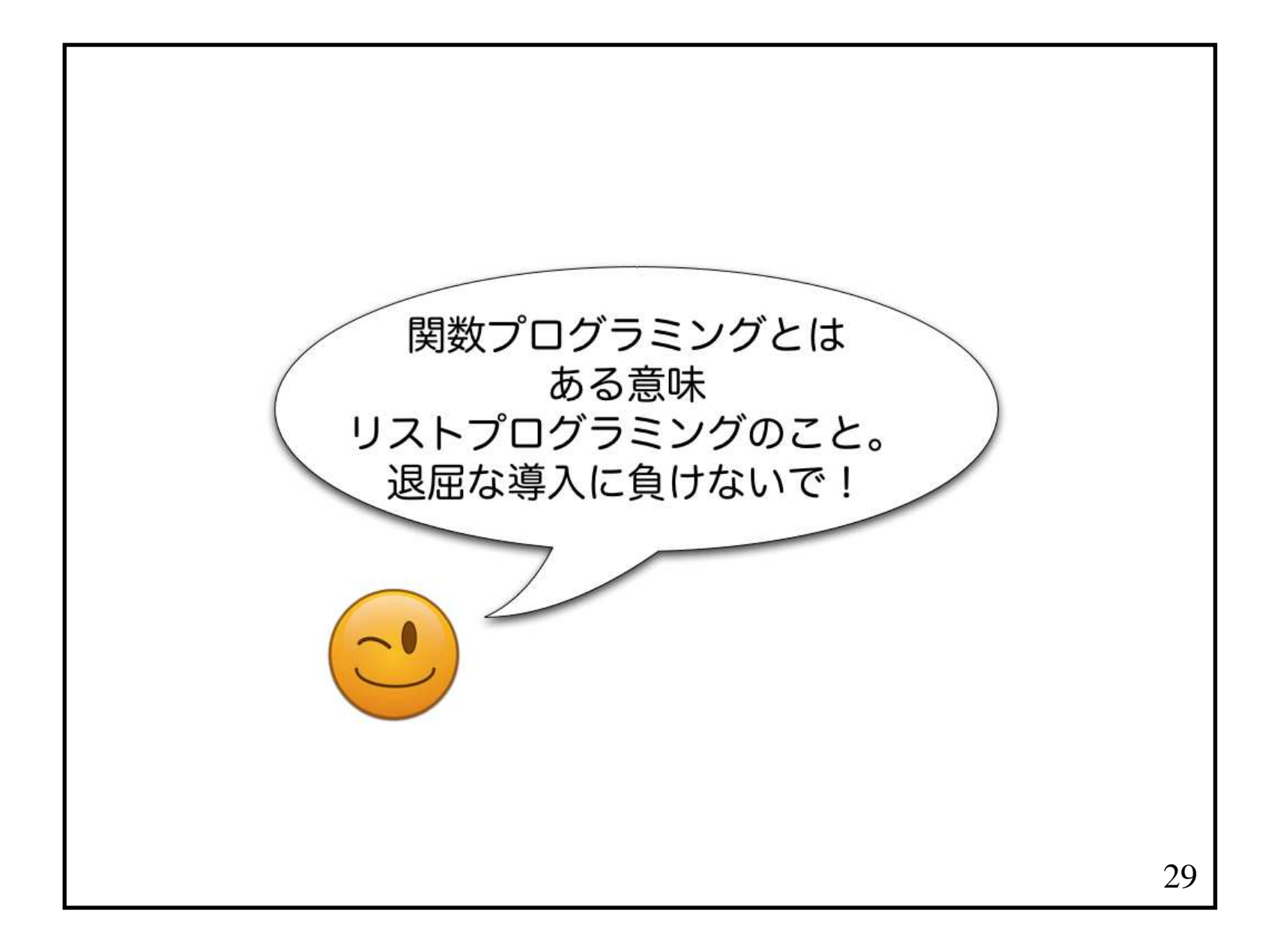

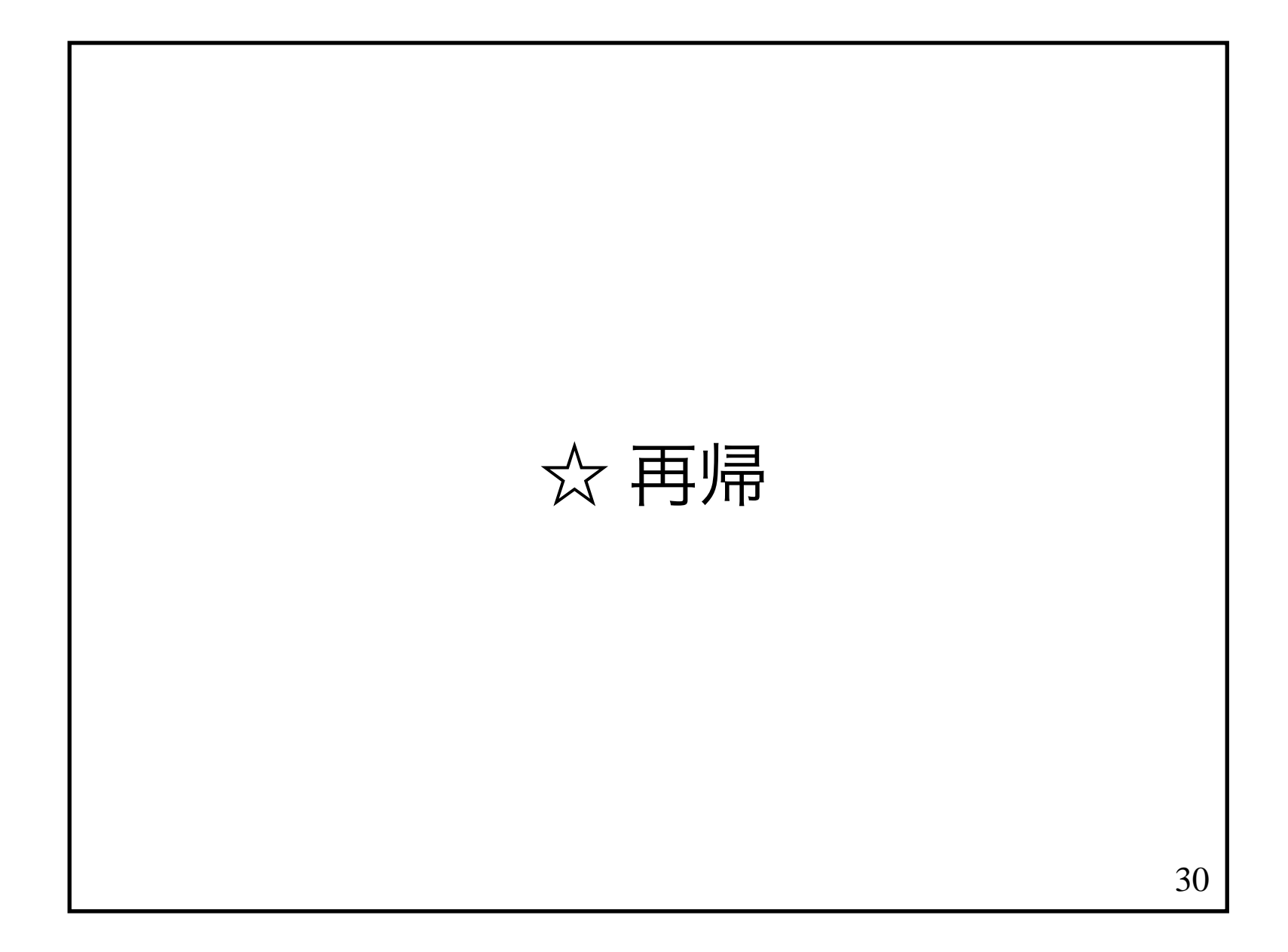

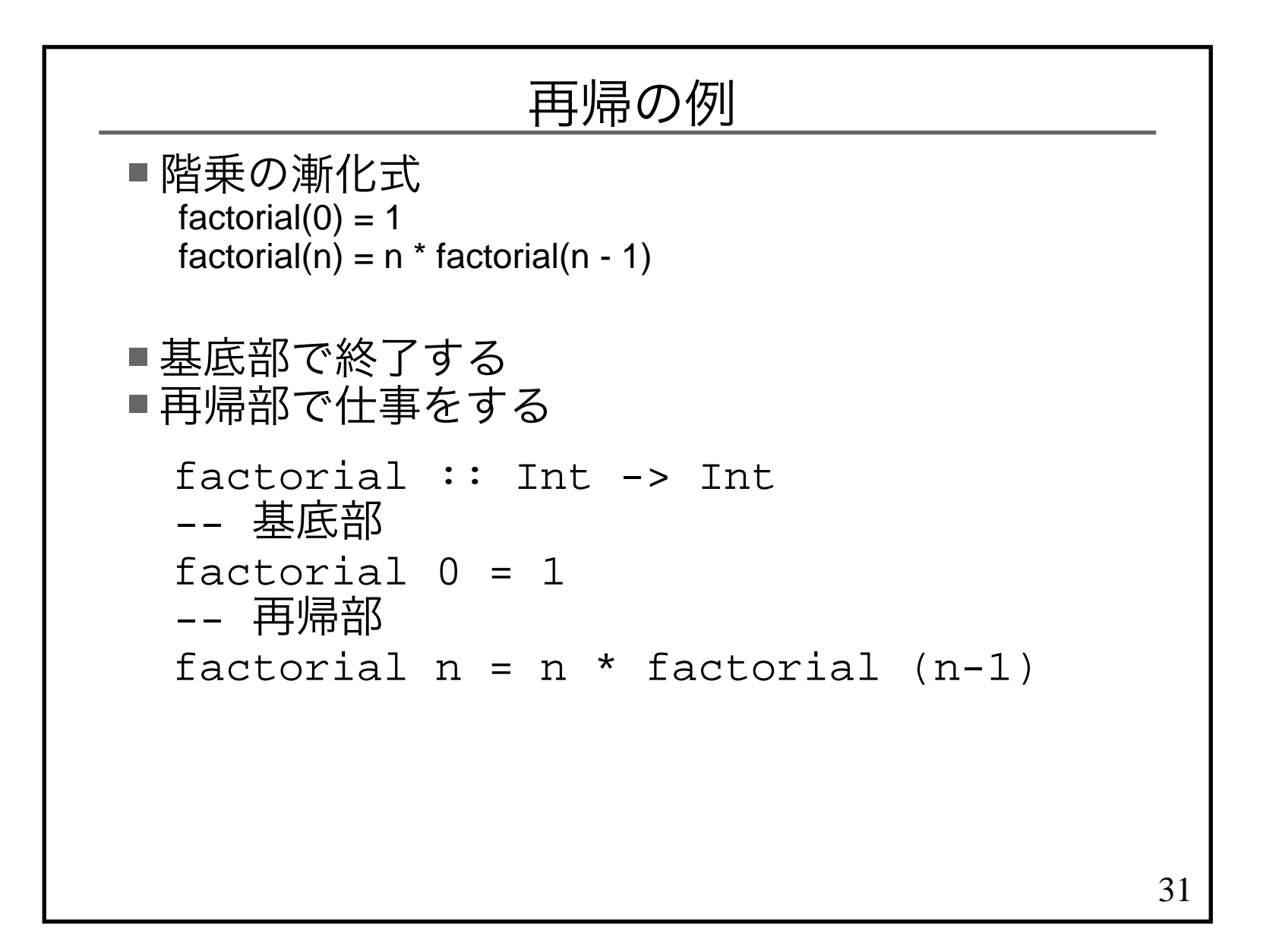

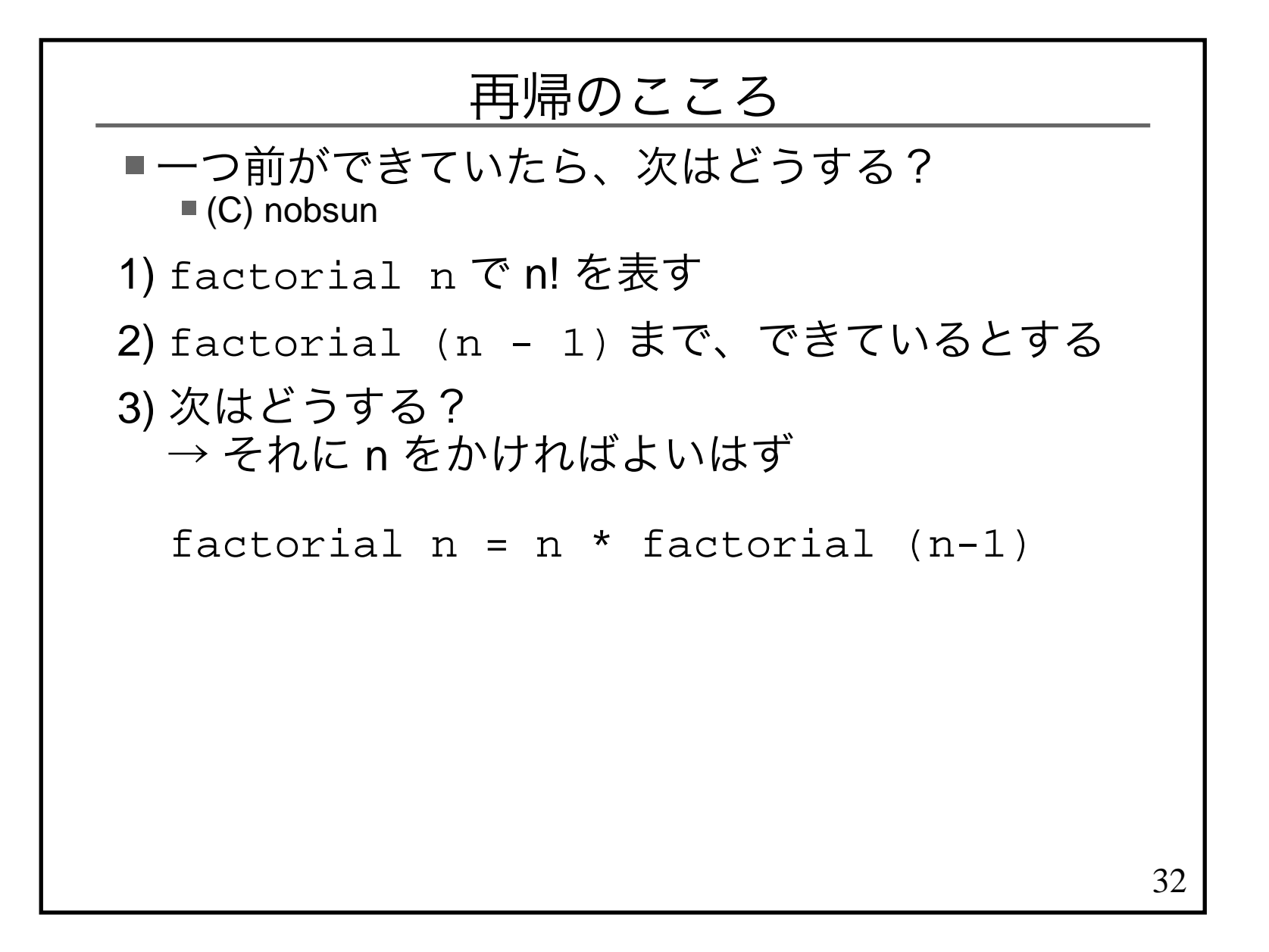

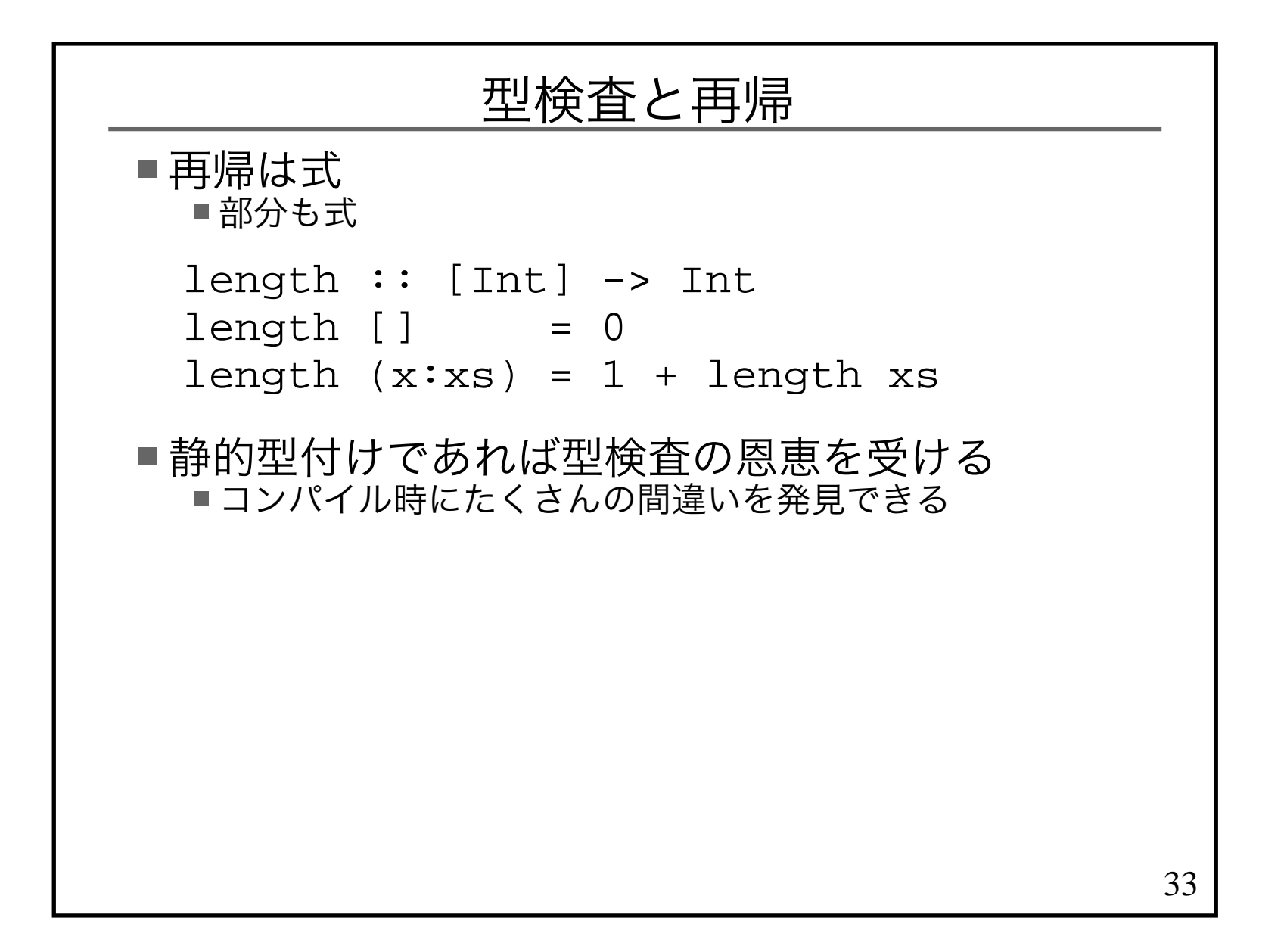

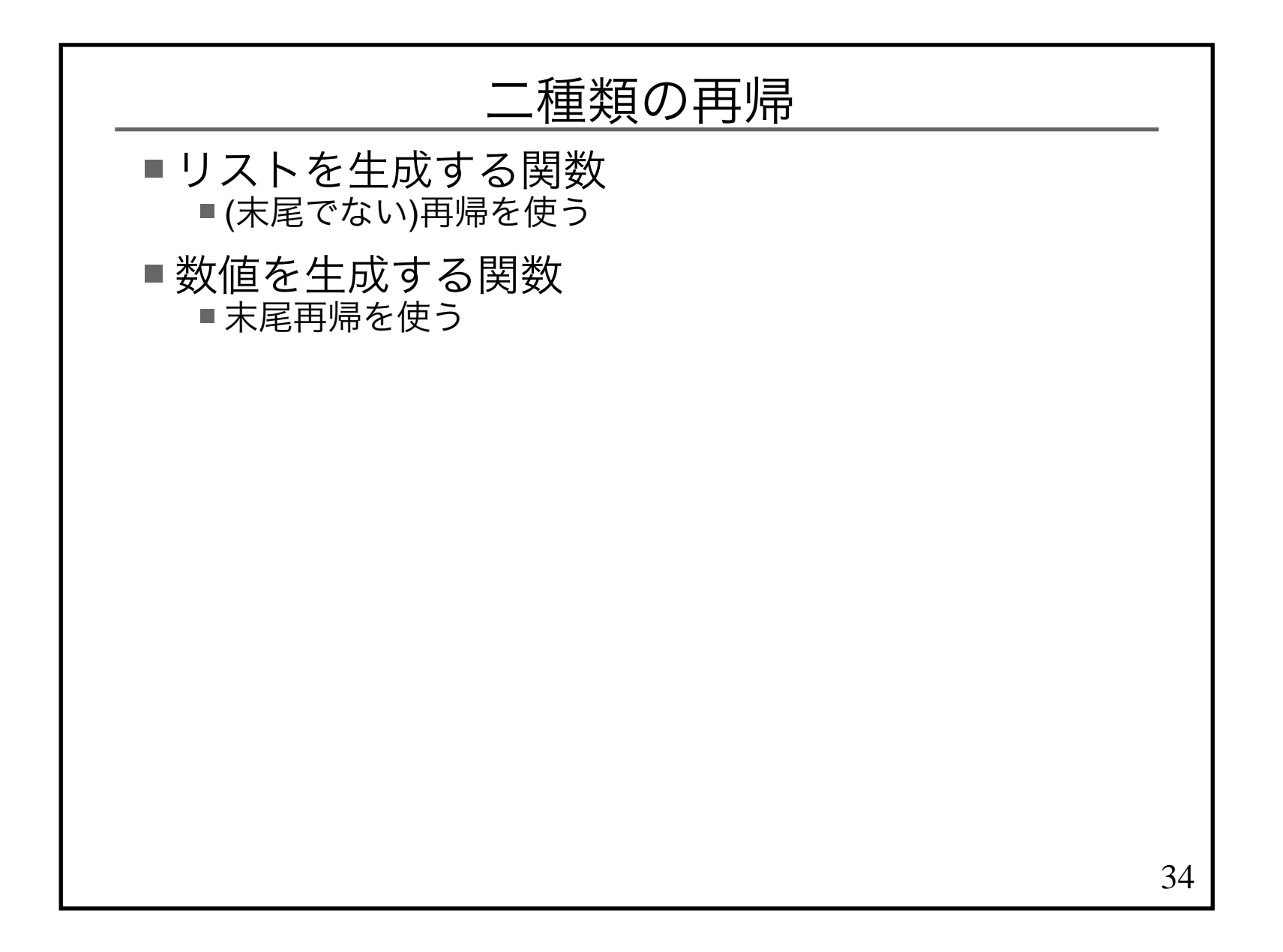

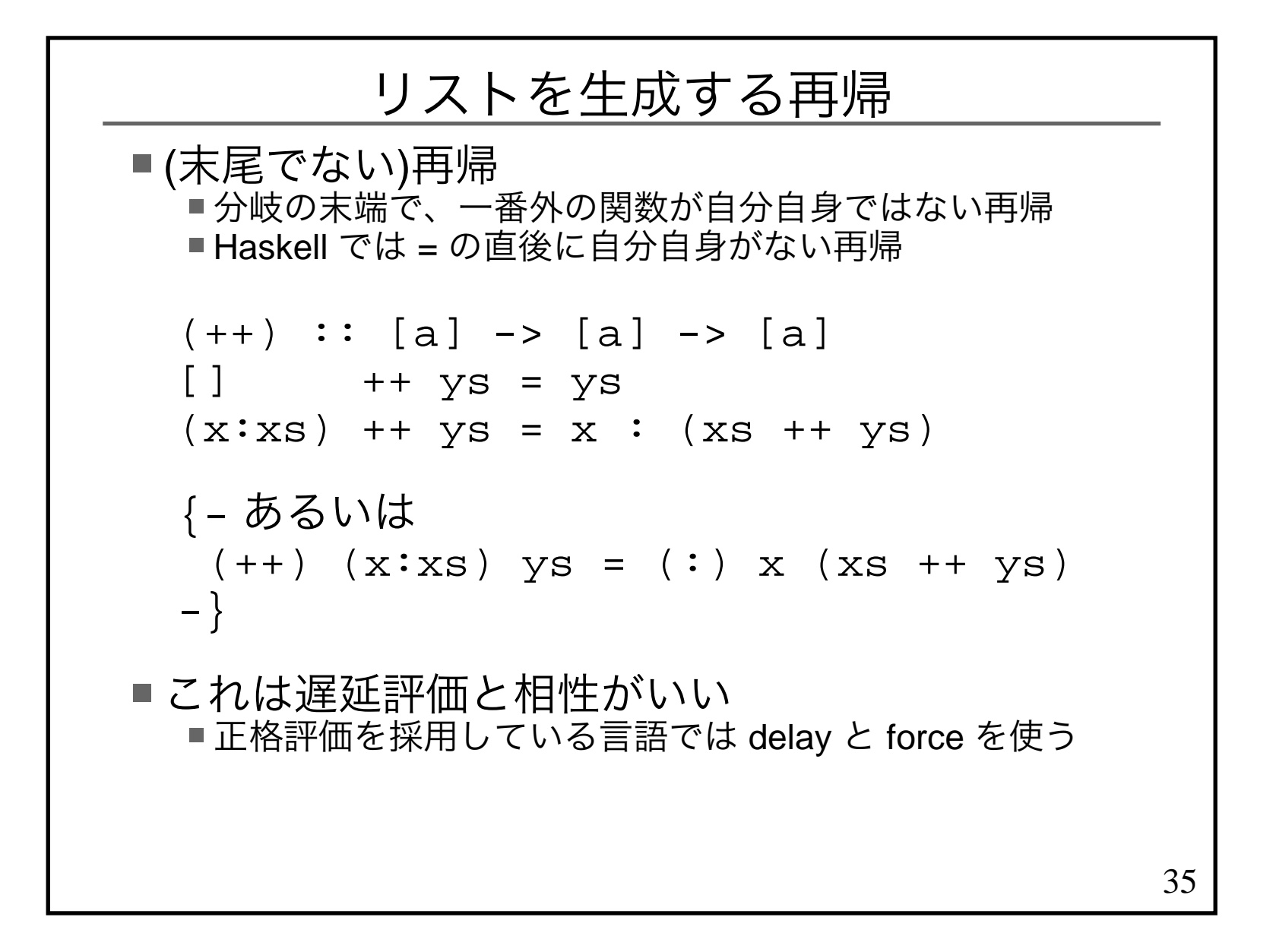

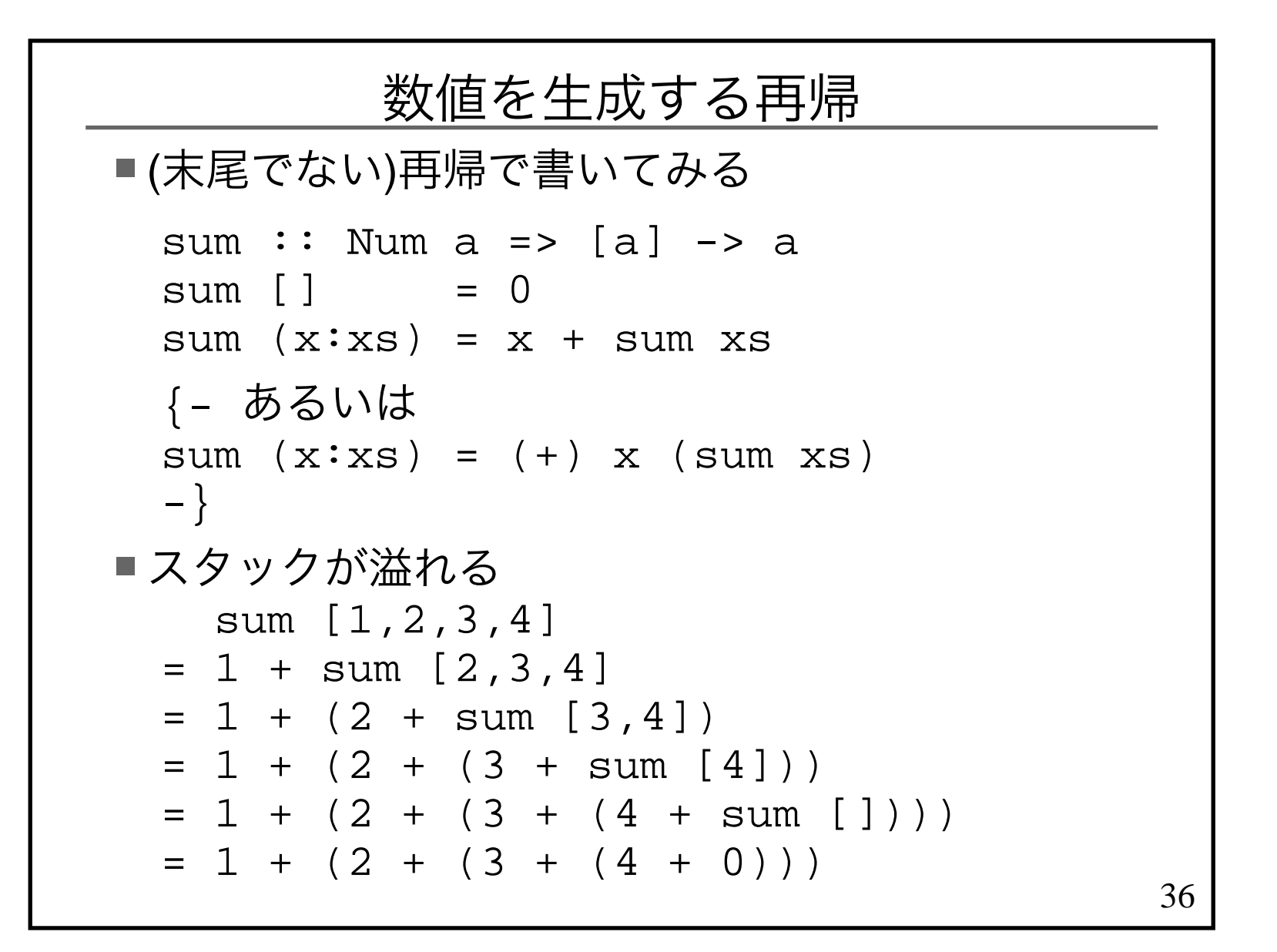
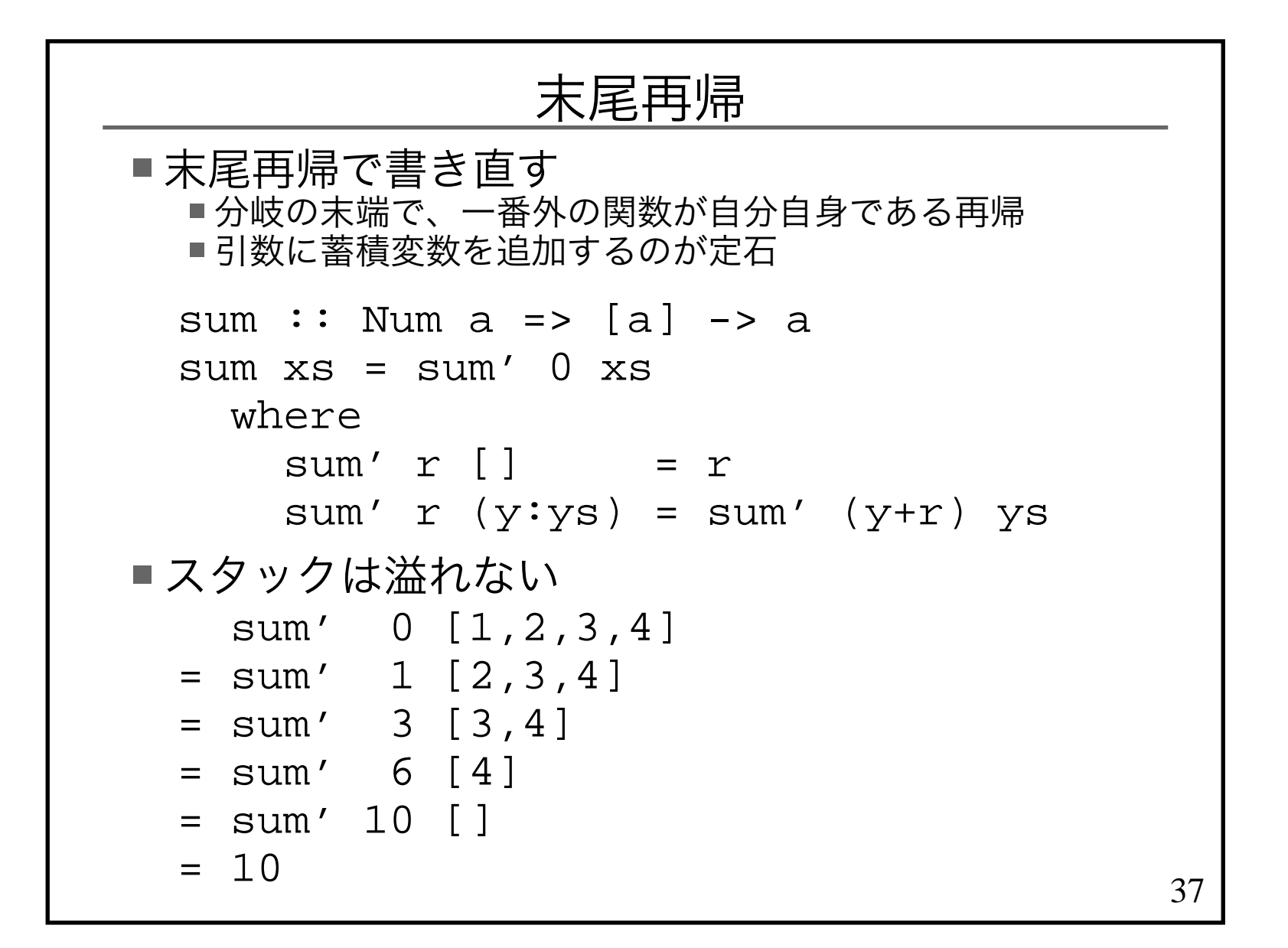

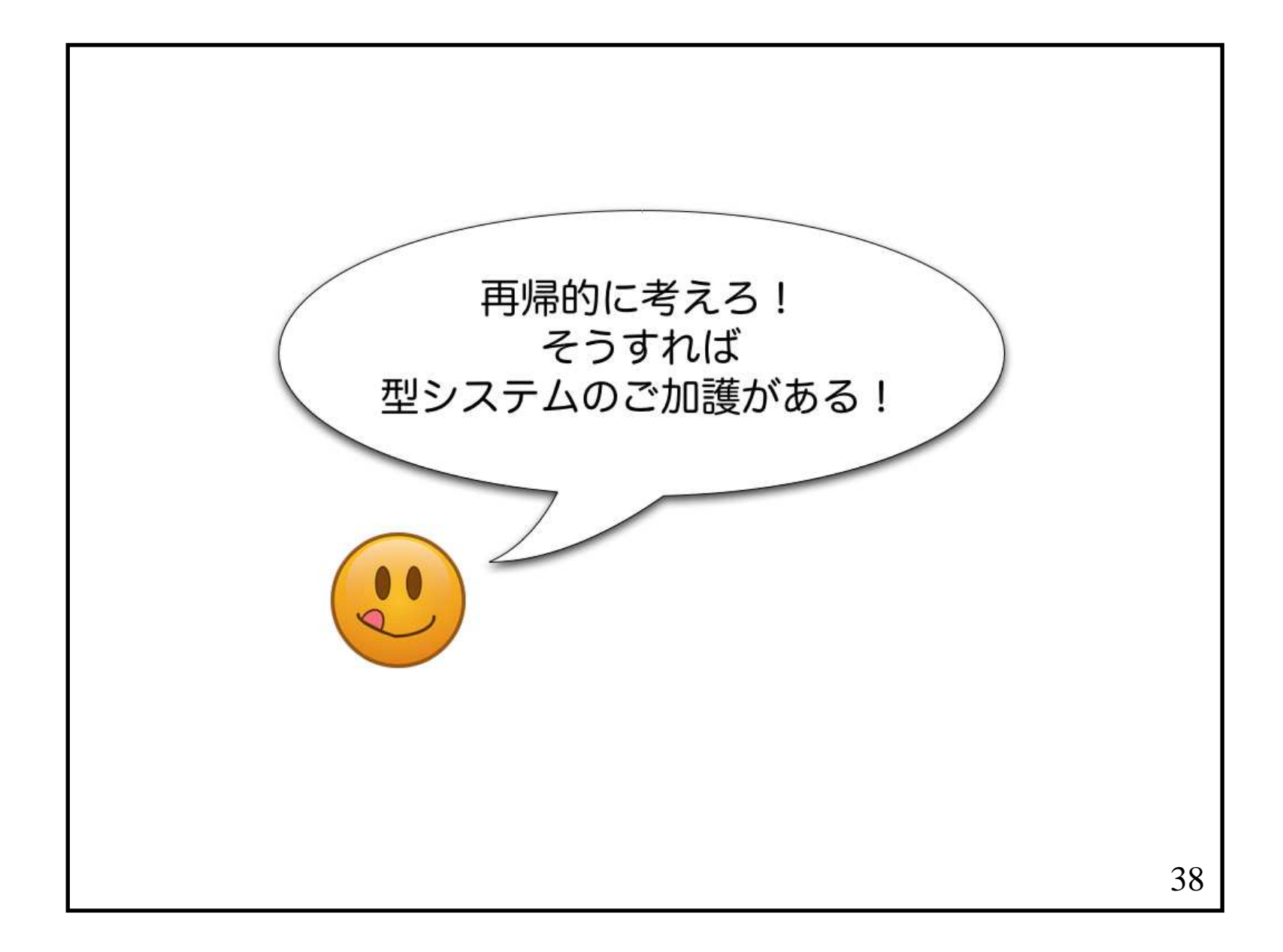

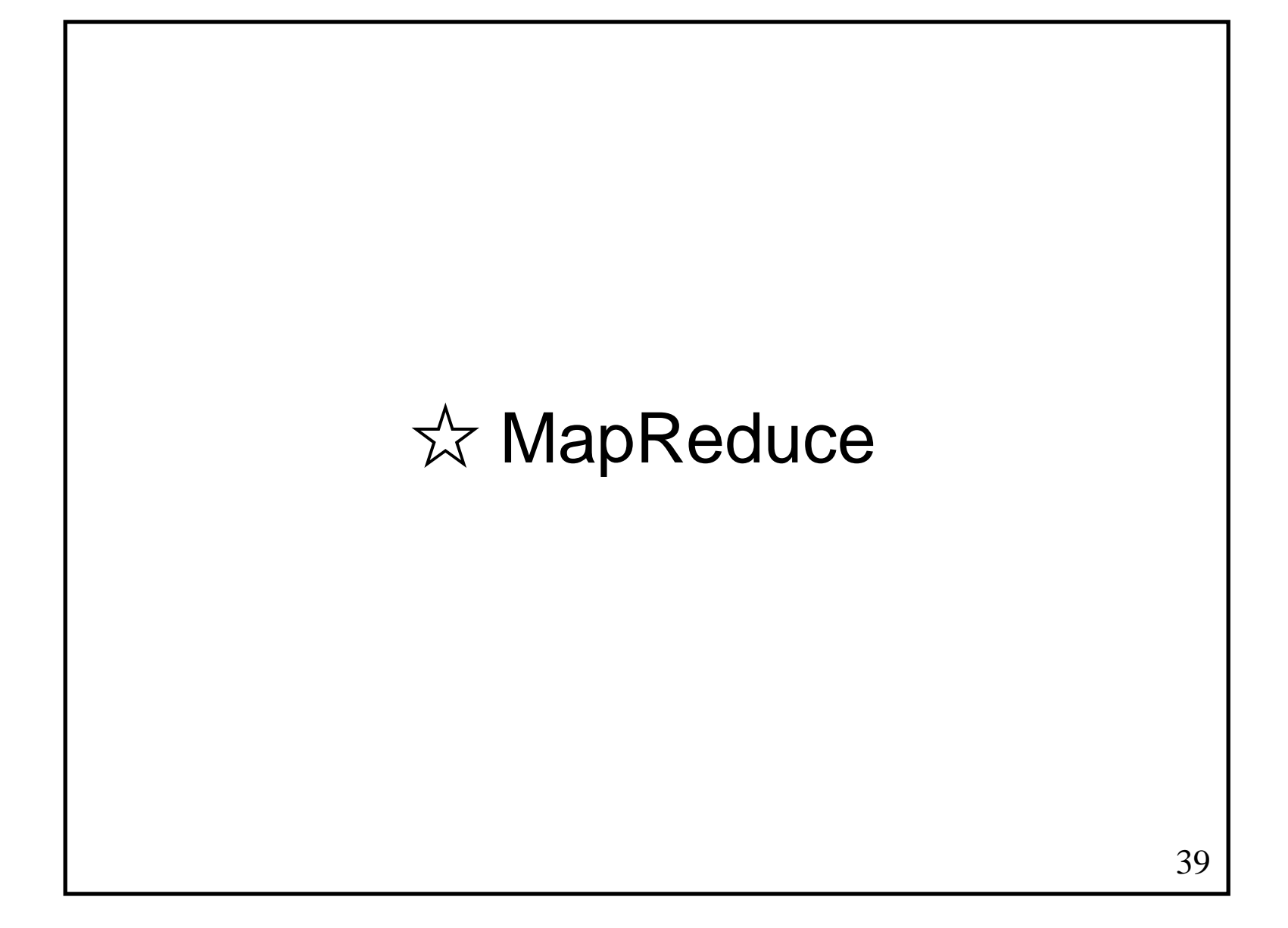

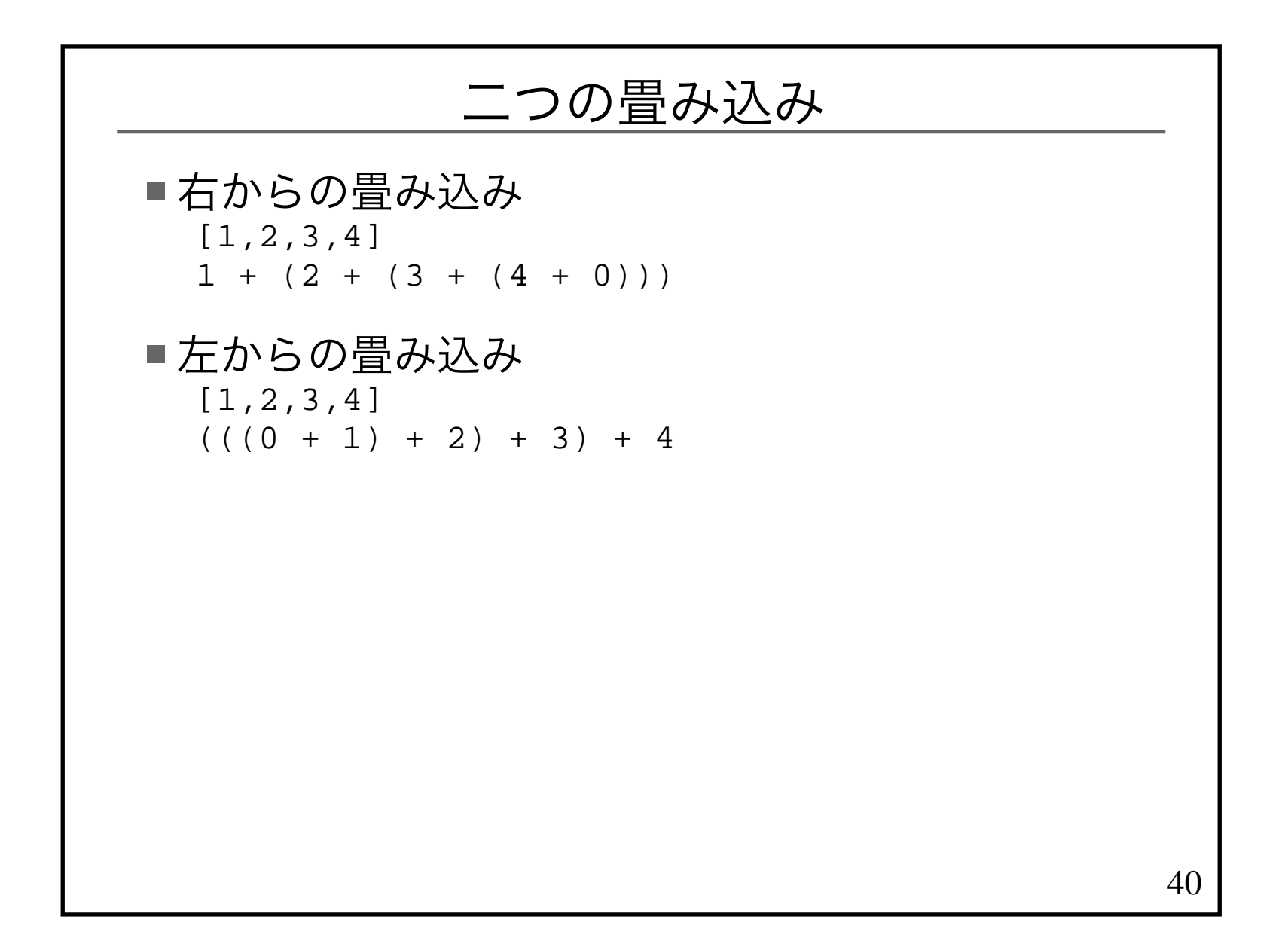

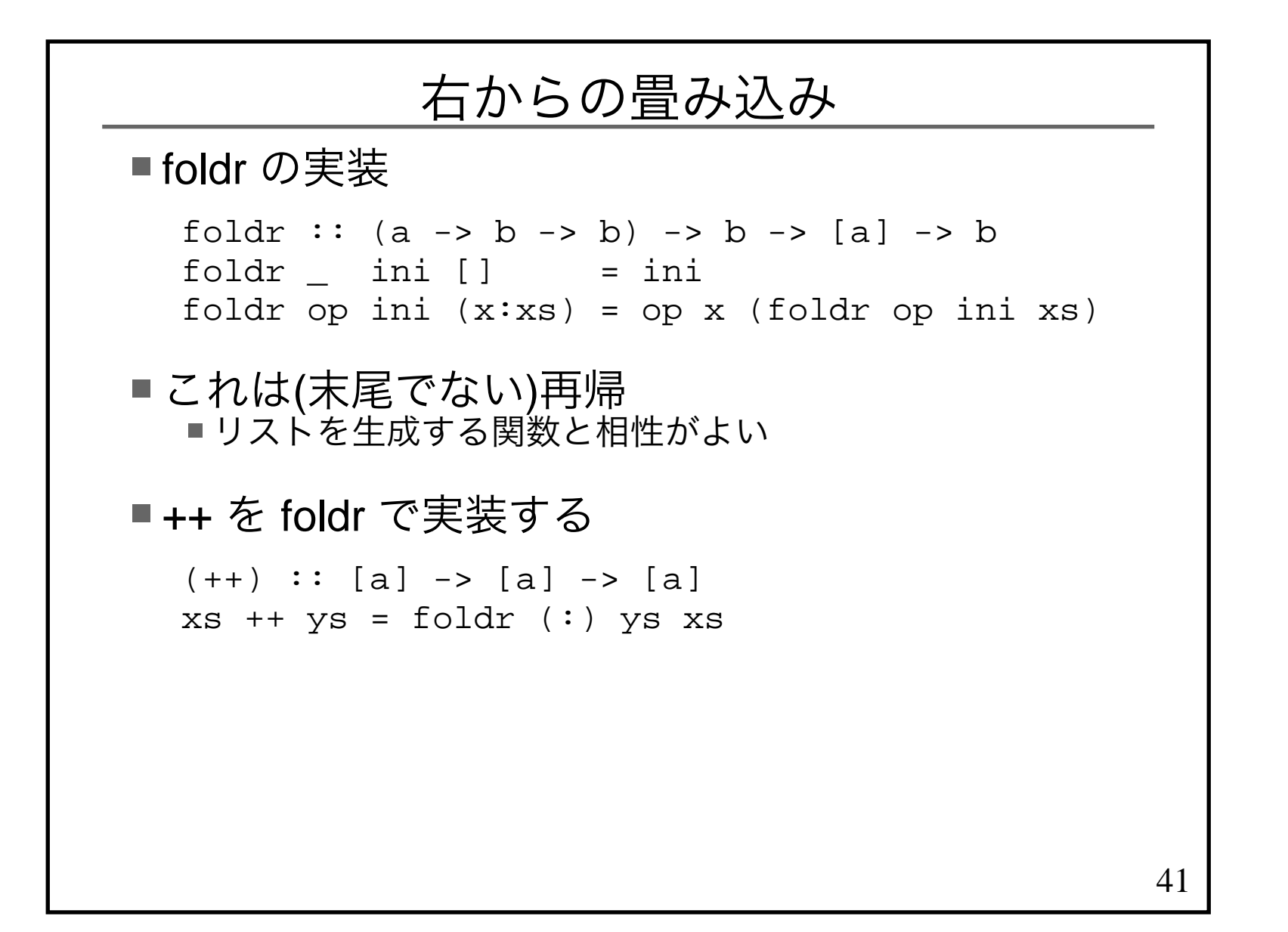

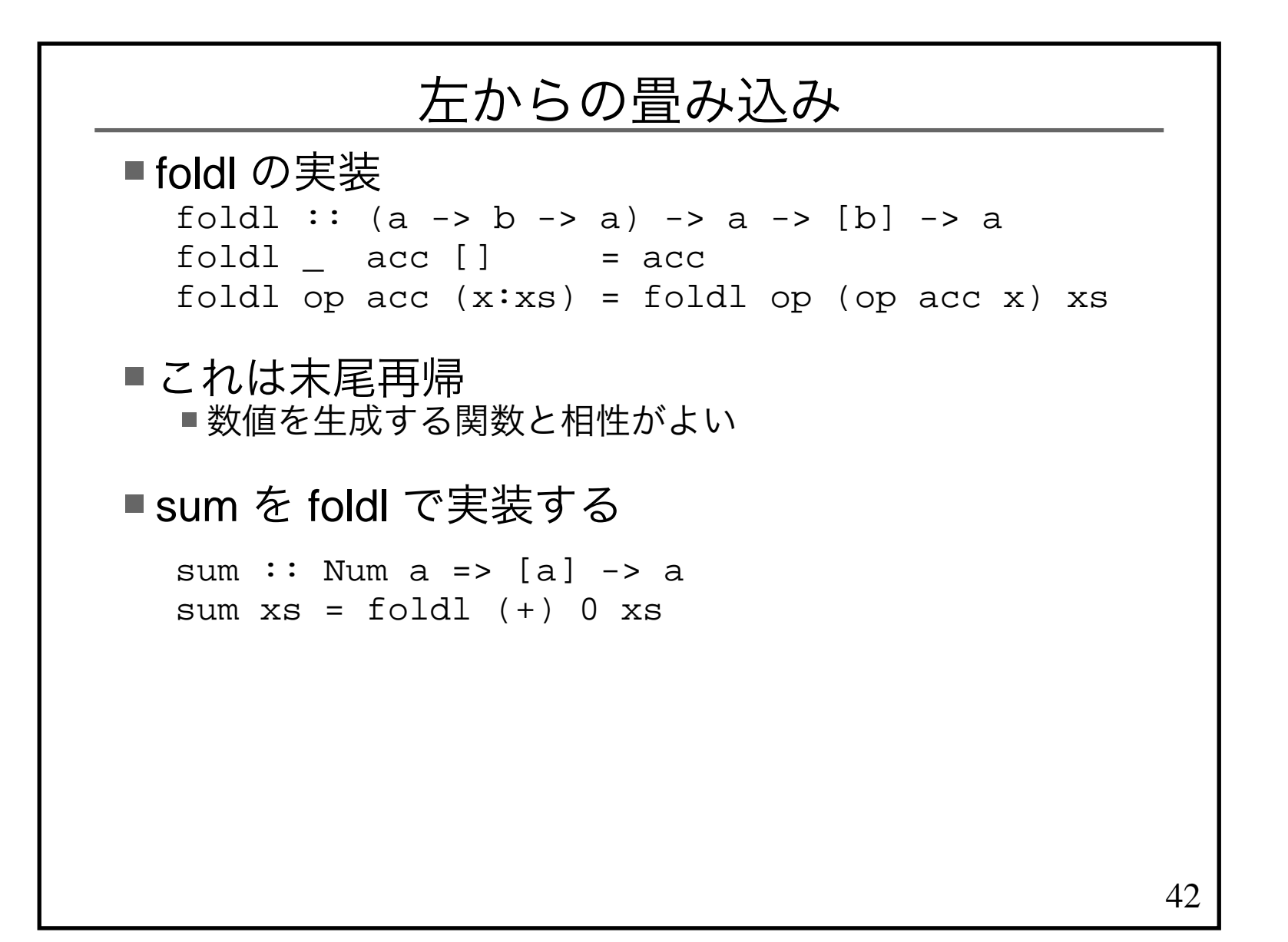

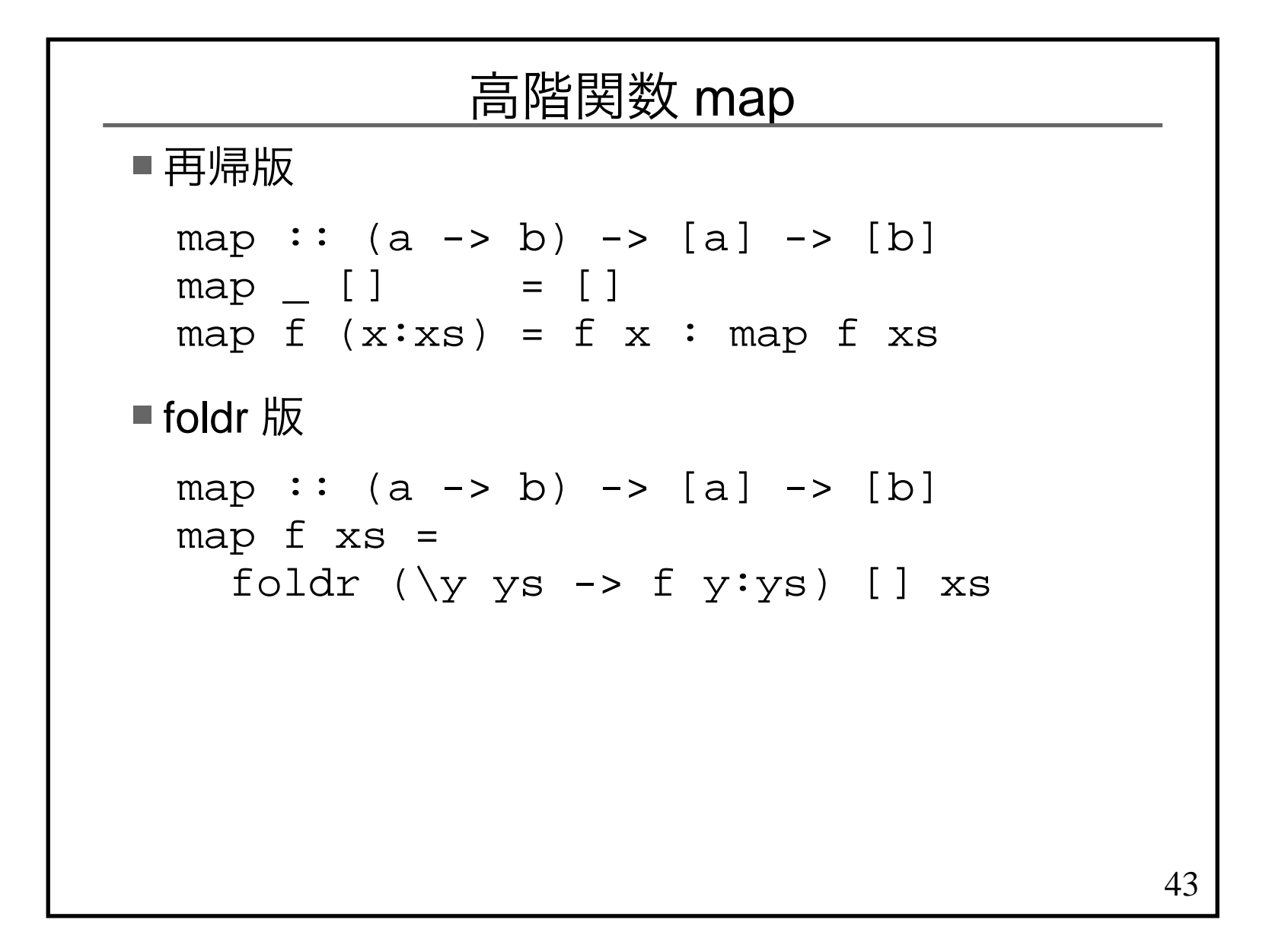

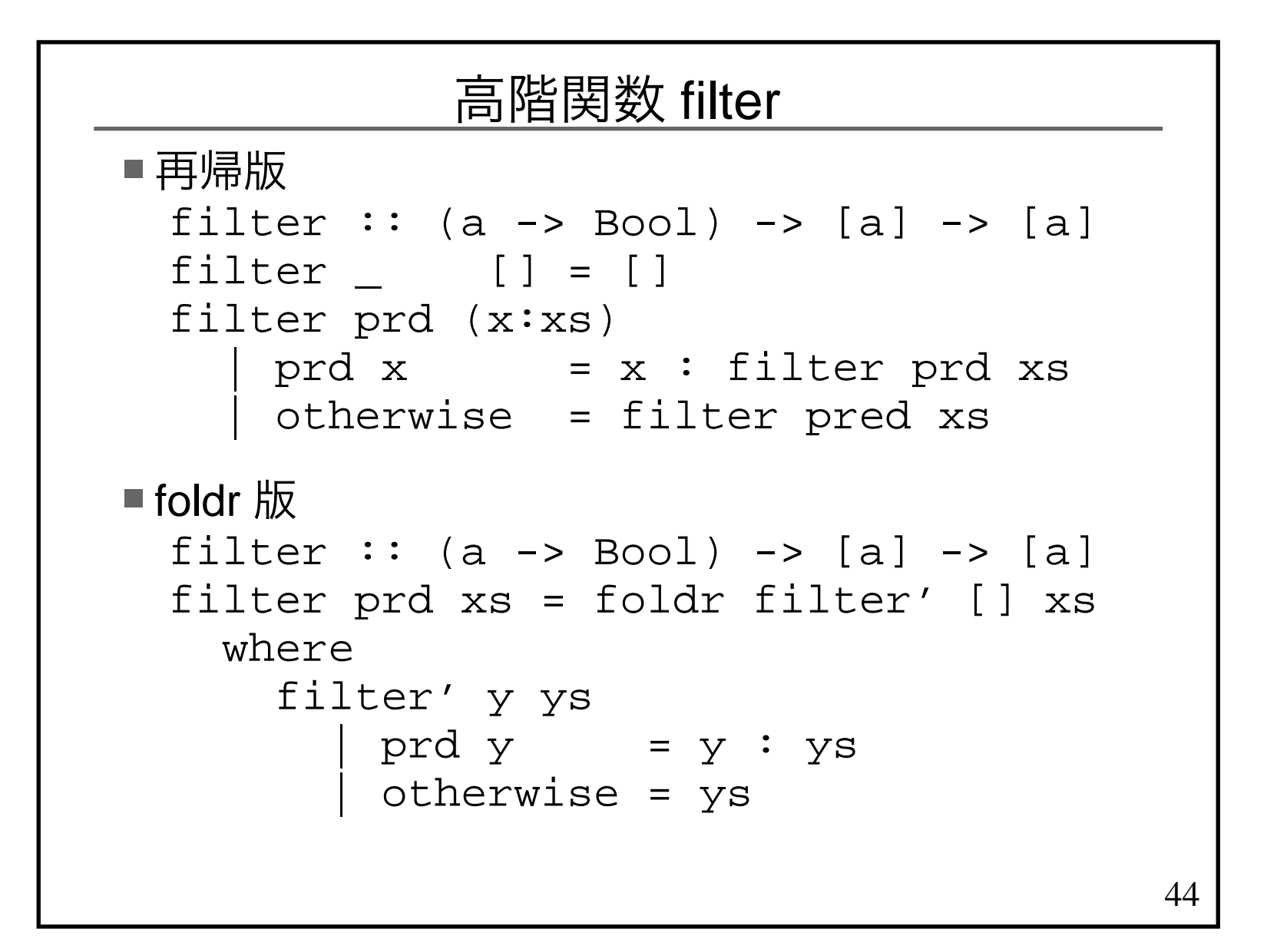

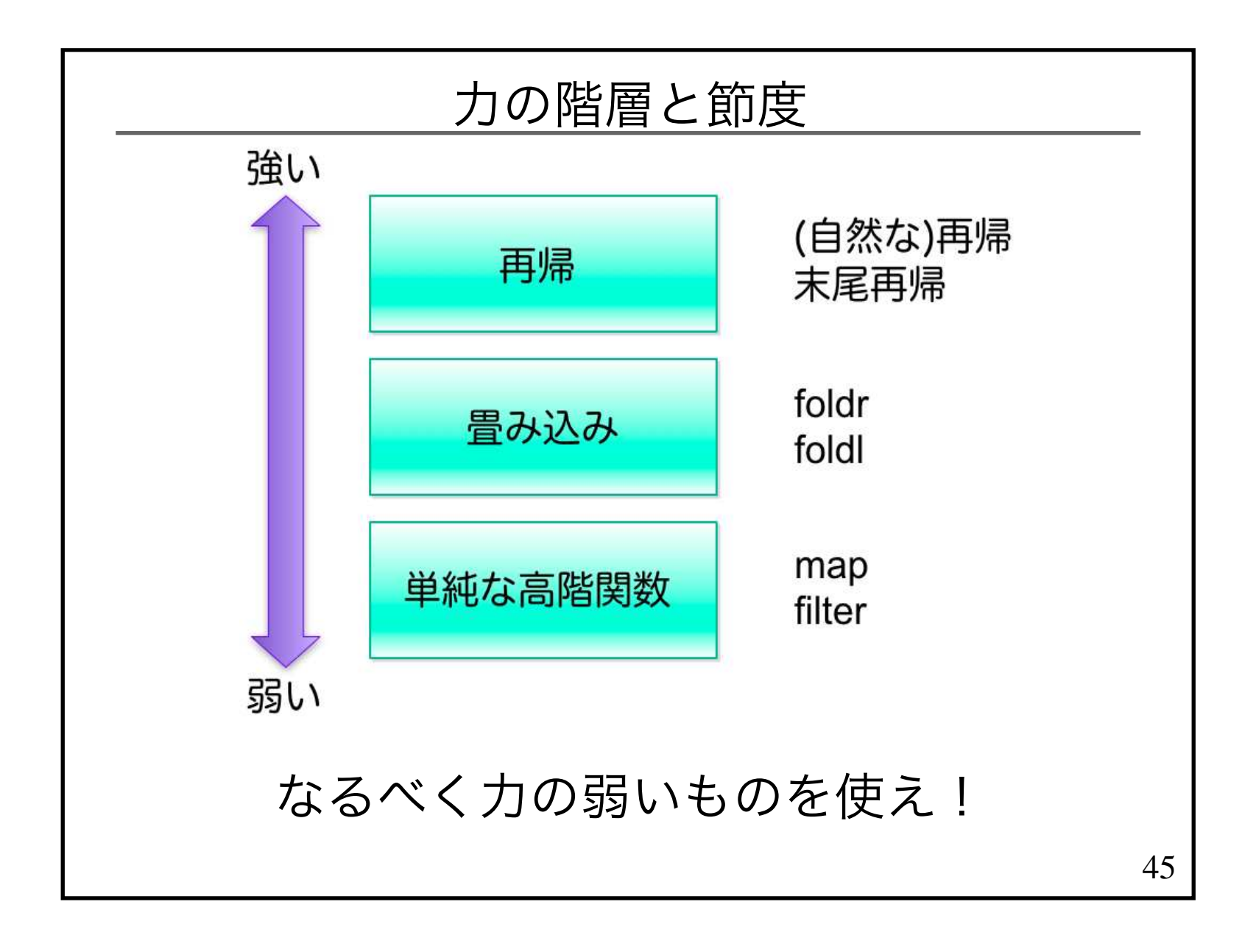

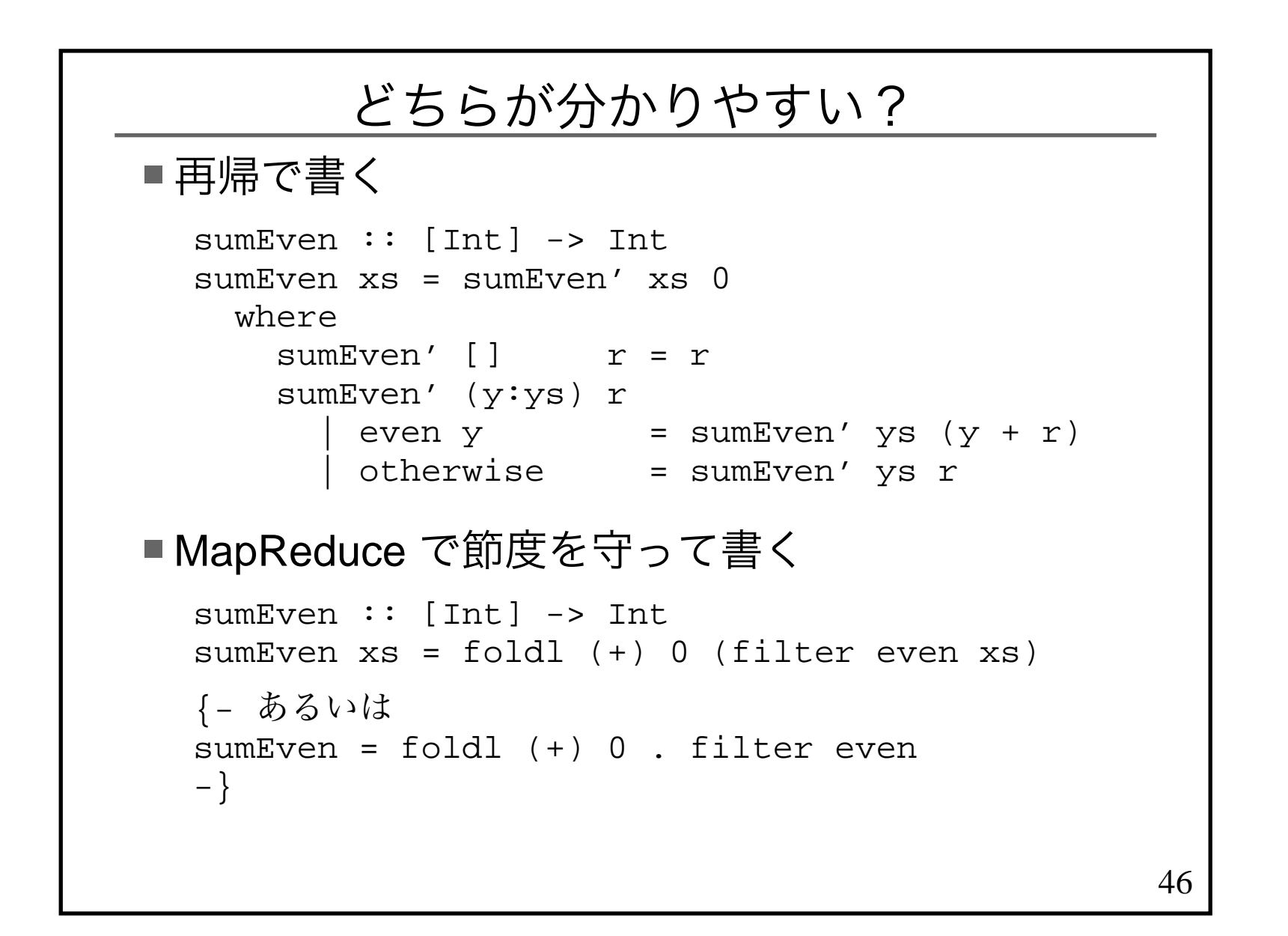

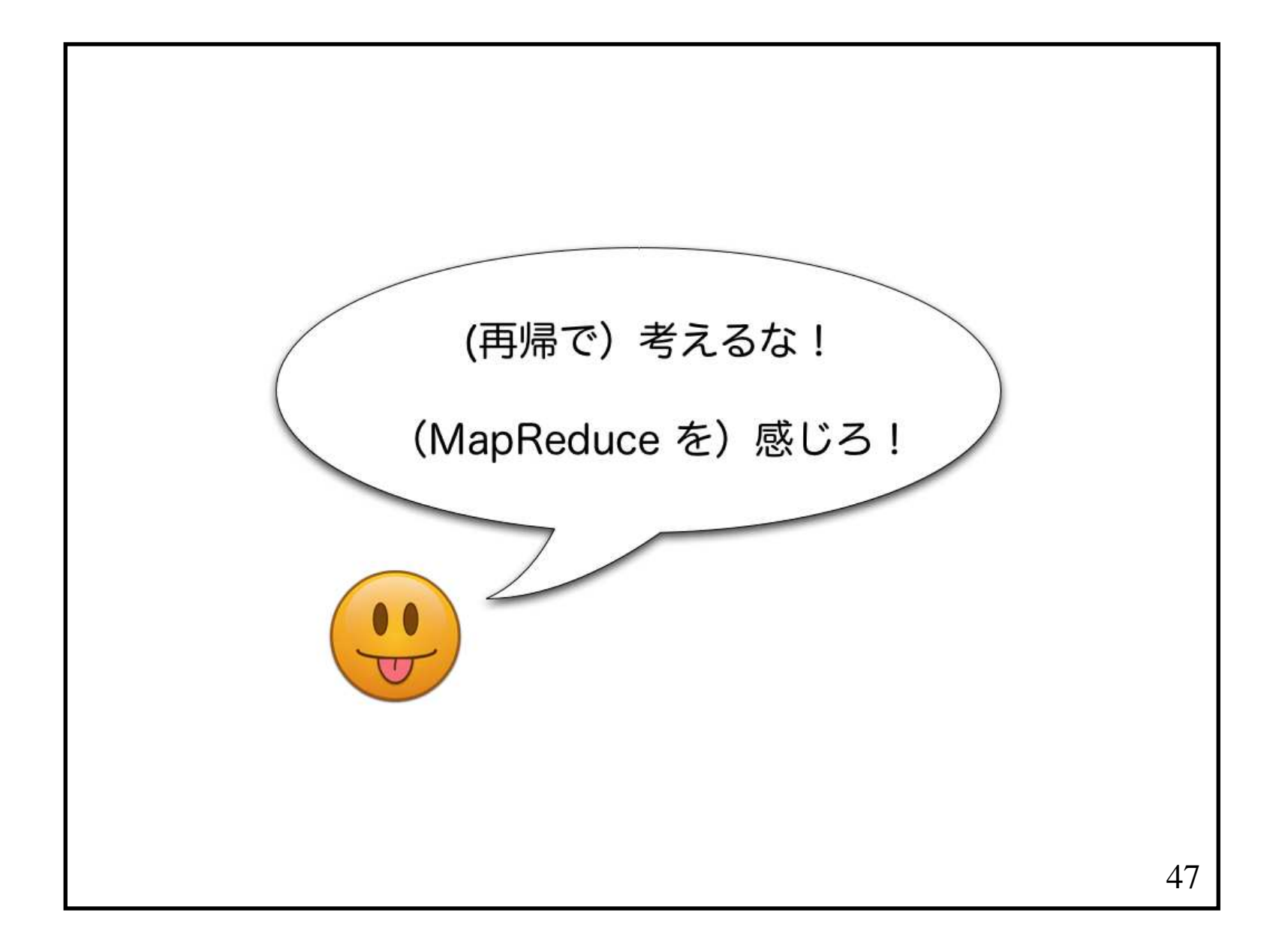

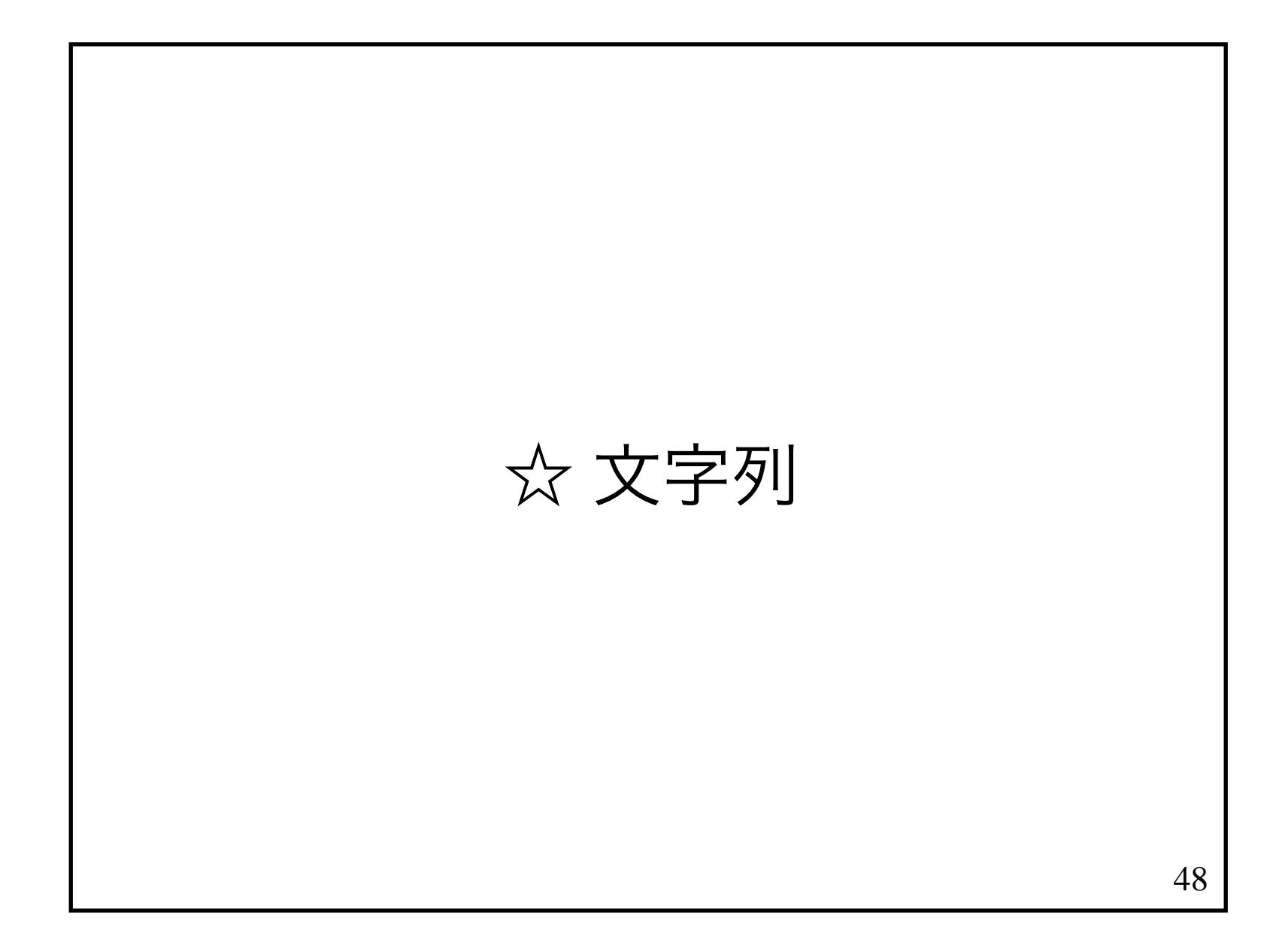

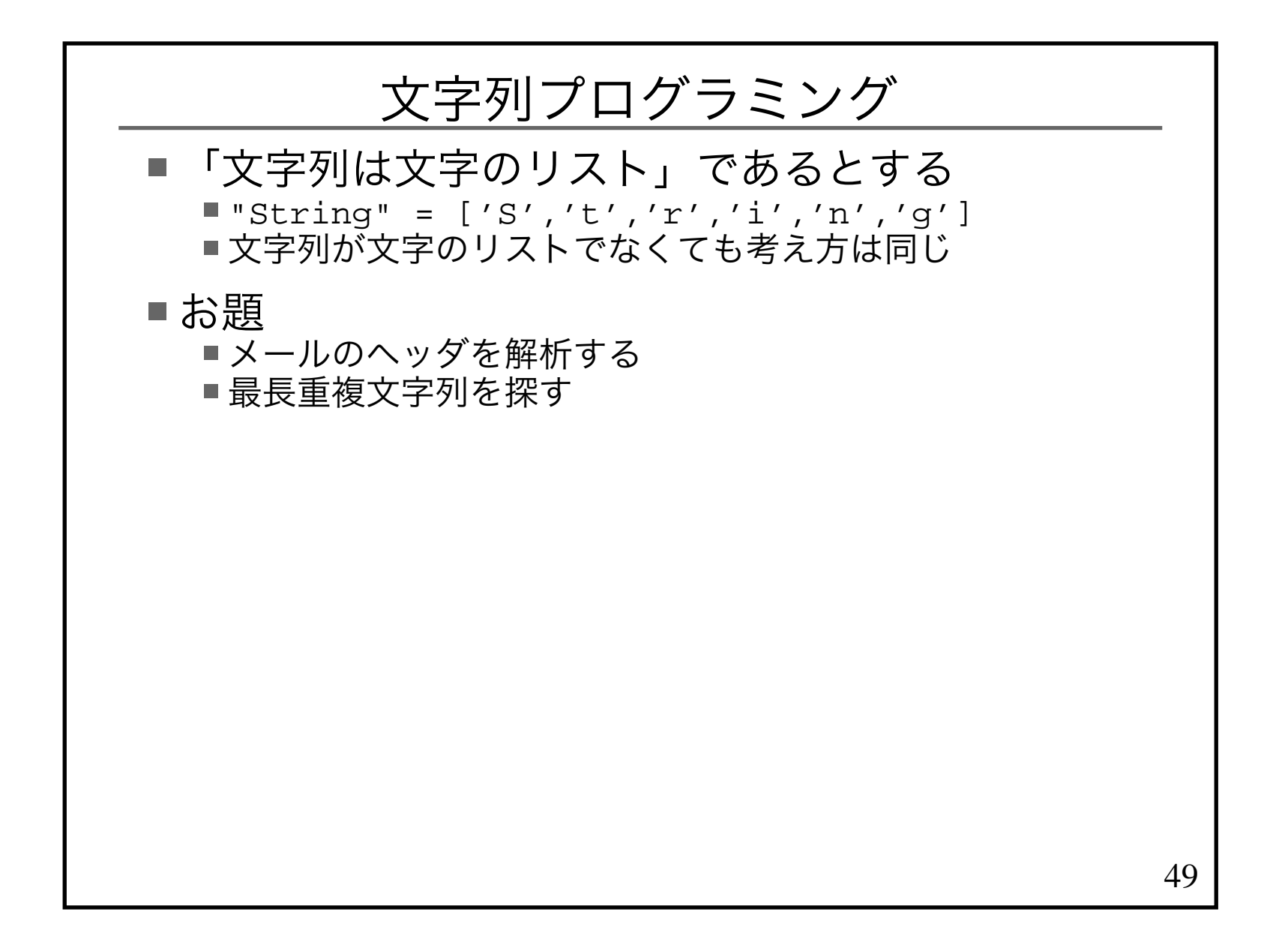

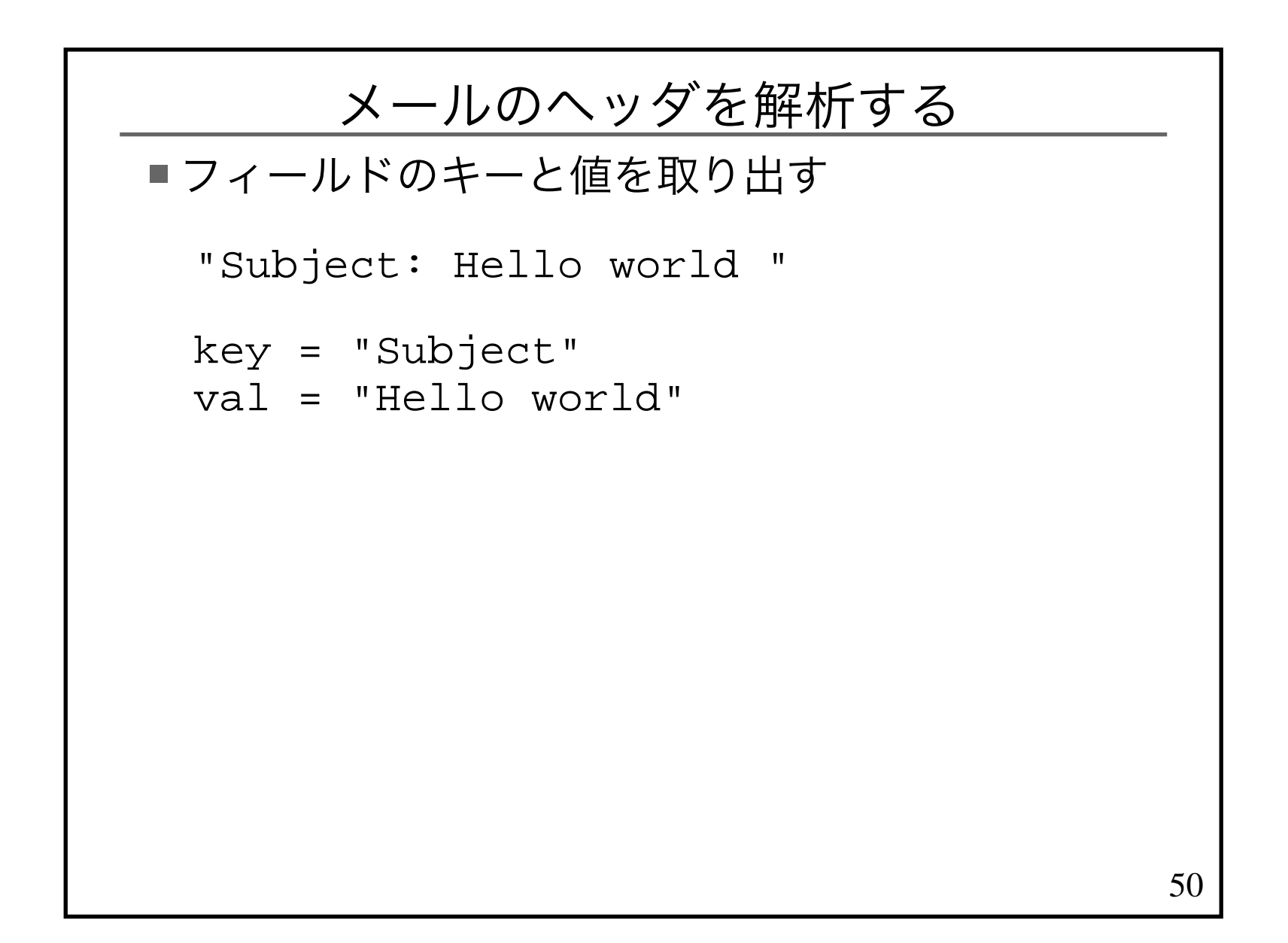

```
JavaScript でメールのヘッダを解析する
```
■きっと正規表現を使う

```
var target = "Subject: Hello world ";
var x = target.match(/^(\w+):\s*(.*)/);var key = x[1];

var val = x[2].replace(/\s*$/,"");
```
51

# 関数的にメールのヘッダを解析する

```
target = "Subject: Hello world "break (==':') target
→ ("Subject", ": Hello world ")
tail (snd 上の式)
→ " Hello world "
dropWhile isSpace 上の式→ "Hello world "
dropWhileEnd isSpace 上の式\rightarrow "Hello world"
```
## 利用した高階関数

```

break :: (a -> Bool) -> [a] -> ([a],[a])break _[ ] = ([], [])break p(x:xs)\begin{array}{|c|c|c|c|c|}\n\hline\np & x & = & (\begin{array}{c|c} 1 & , & x & : & x \end{array})\n\end{array}| otherwise = (x:ys,zs) where
 (ys,zs) = break p xsdropWhile :: (a -> Bool) -> [a] -> [a]dropWhile [ ] = [ ]
dropWhile p (x:xs)
 | p x = dropWhile p xs | otherwise = x:xsdropWhileEnd :: (a \rightarrow Bool) \rightarrow [a] \rightarrow [a]dropWhileEnd p = foldr op [] where
 op x xs
 | p x && null xs = []\vert otherwise = x:xs
```
53

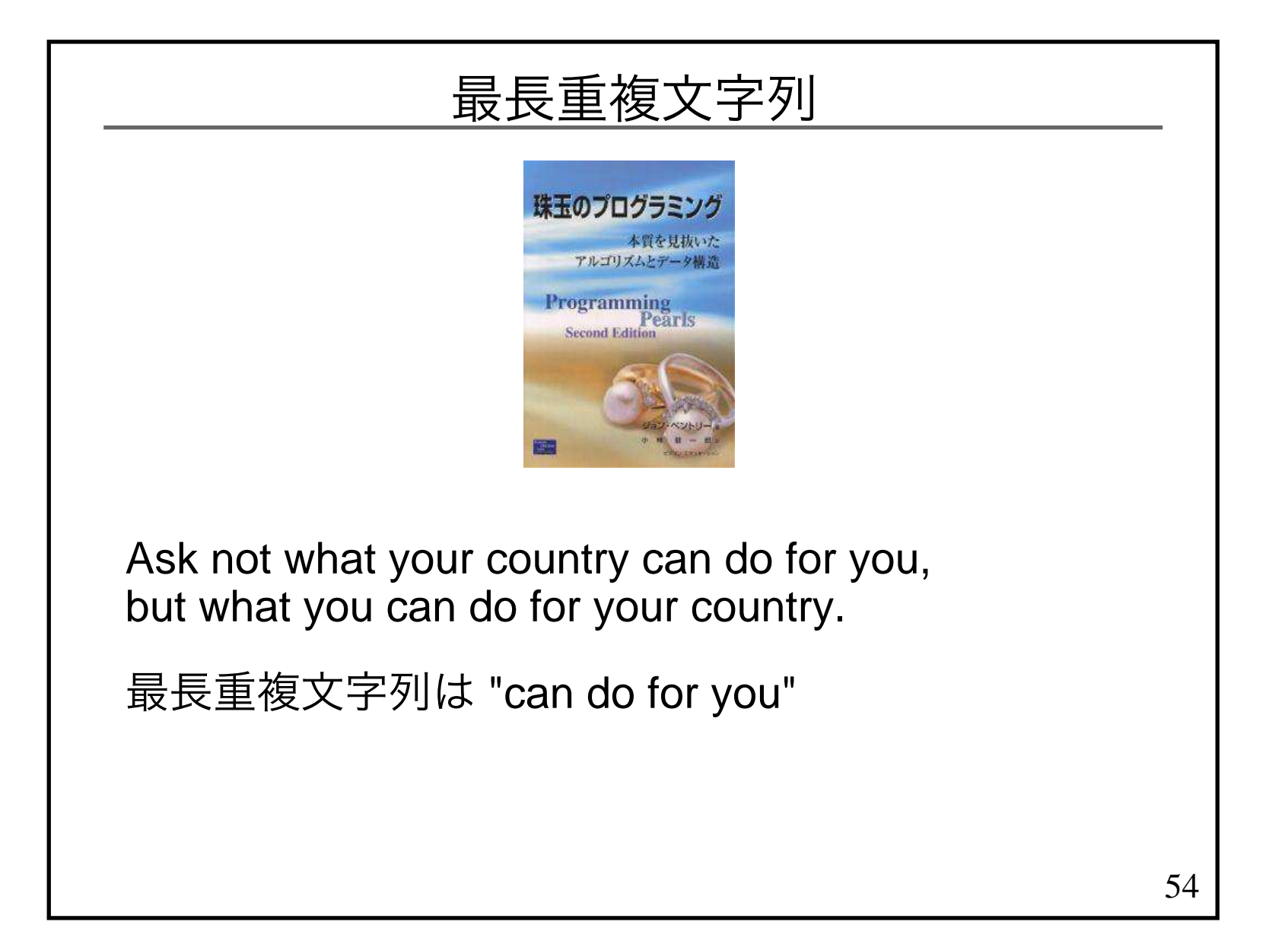

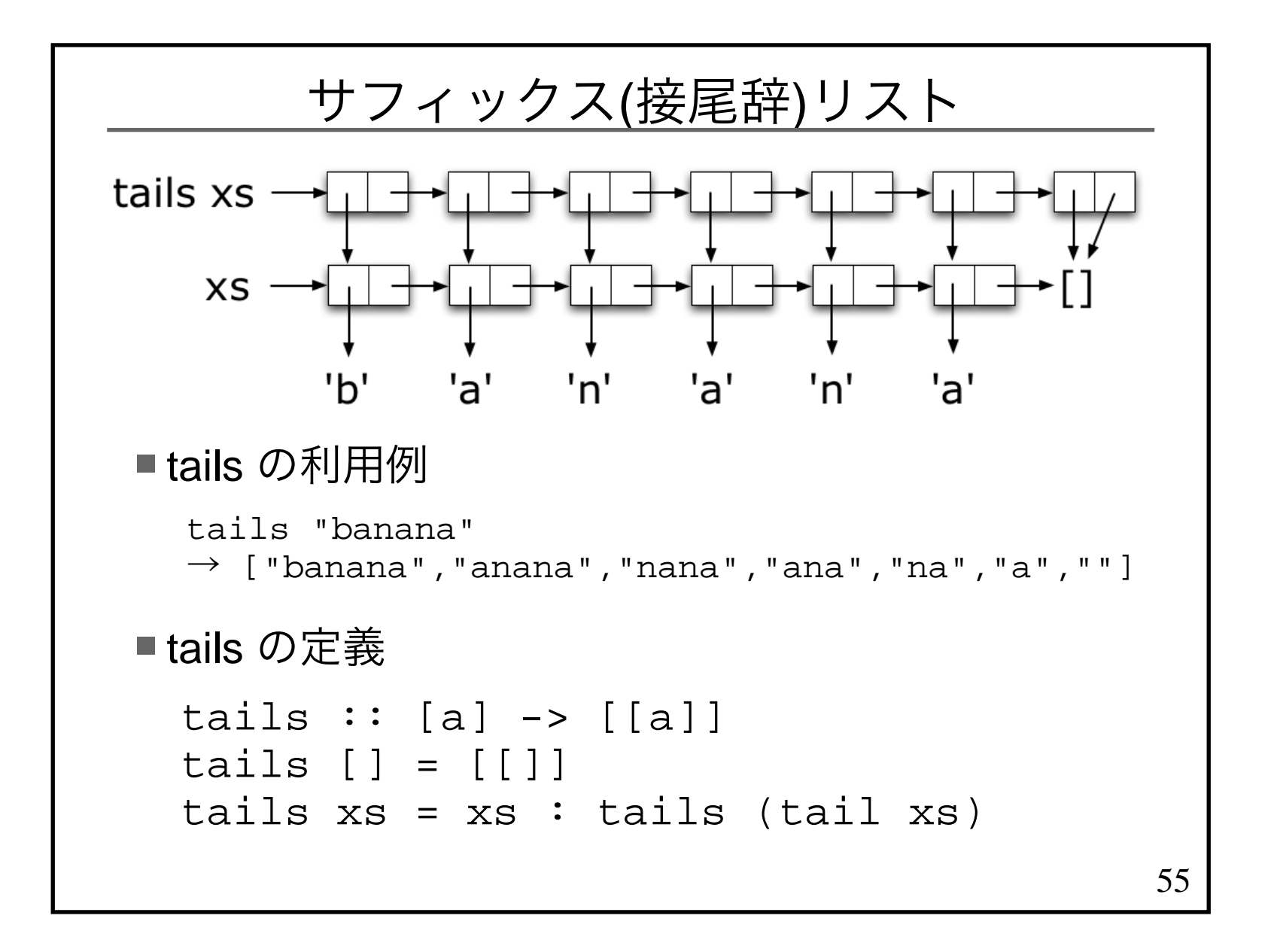

## 最長重複文字列を求める(1)

```
56tails "mississippi"→ ["mississippi","ississippi",<br>"ssissippi","sissippi"
     "ssissippi","sissippi",...sort 上の式→ ["","i","ippi","issippi",<br>ississippi","mississipp"
     "ississippi","mississippi","pi",...zip 上の式 (tail 上の式)→ [("","i"),("i","ippi"),<br>("ippi","issippi")
     ("ippi","issippi"),
 ("issippi","ississippi"),...
```
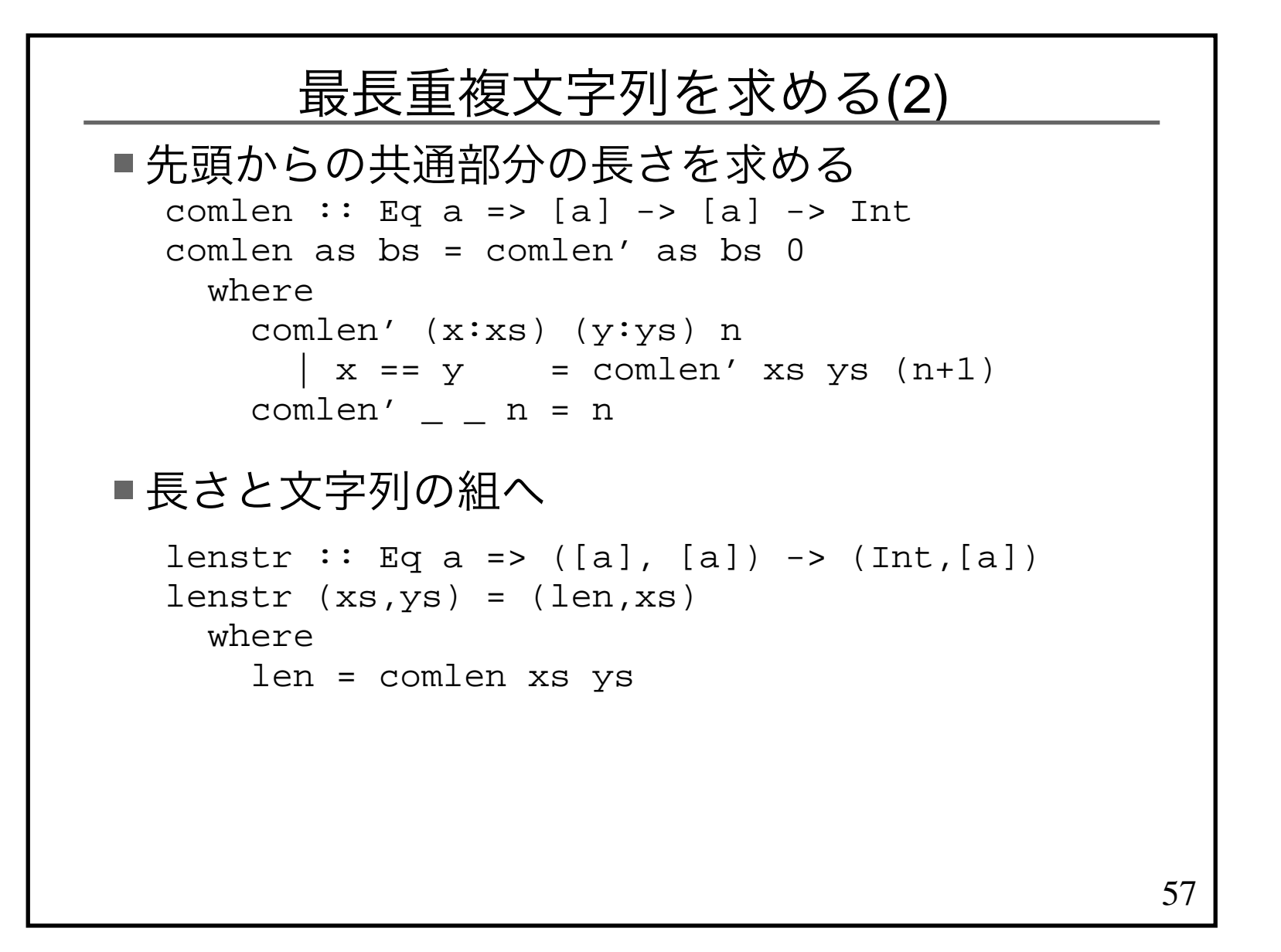

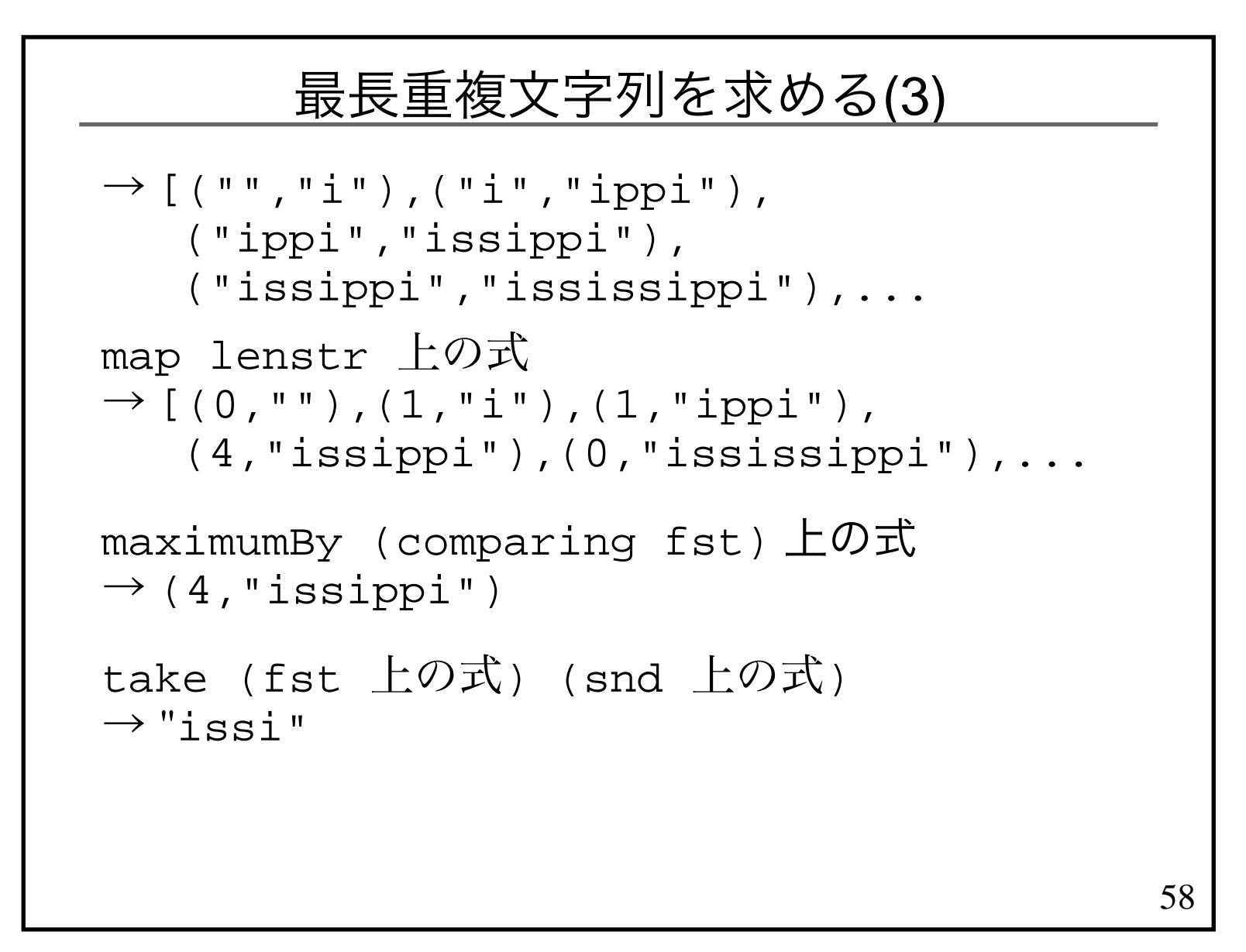

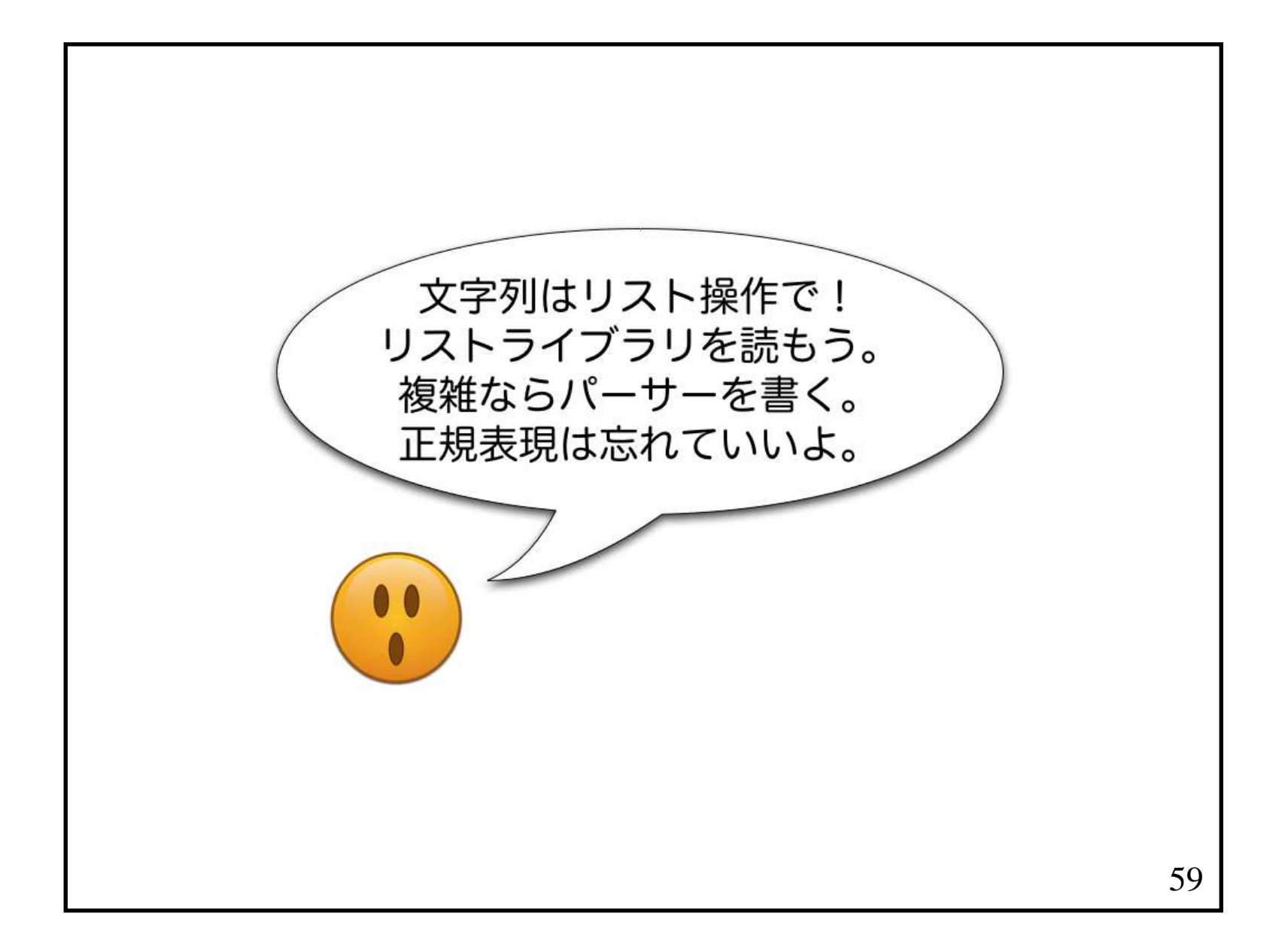

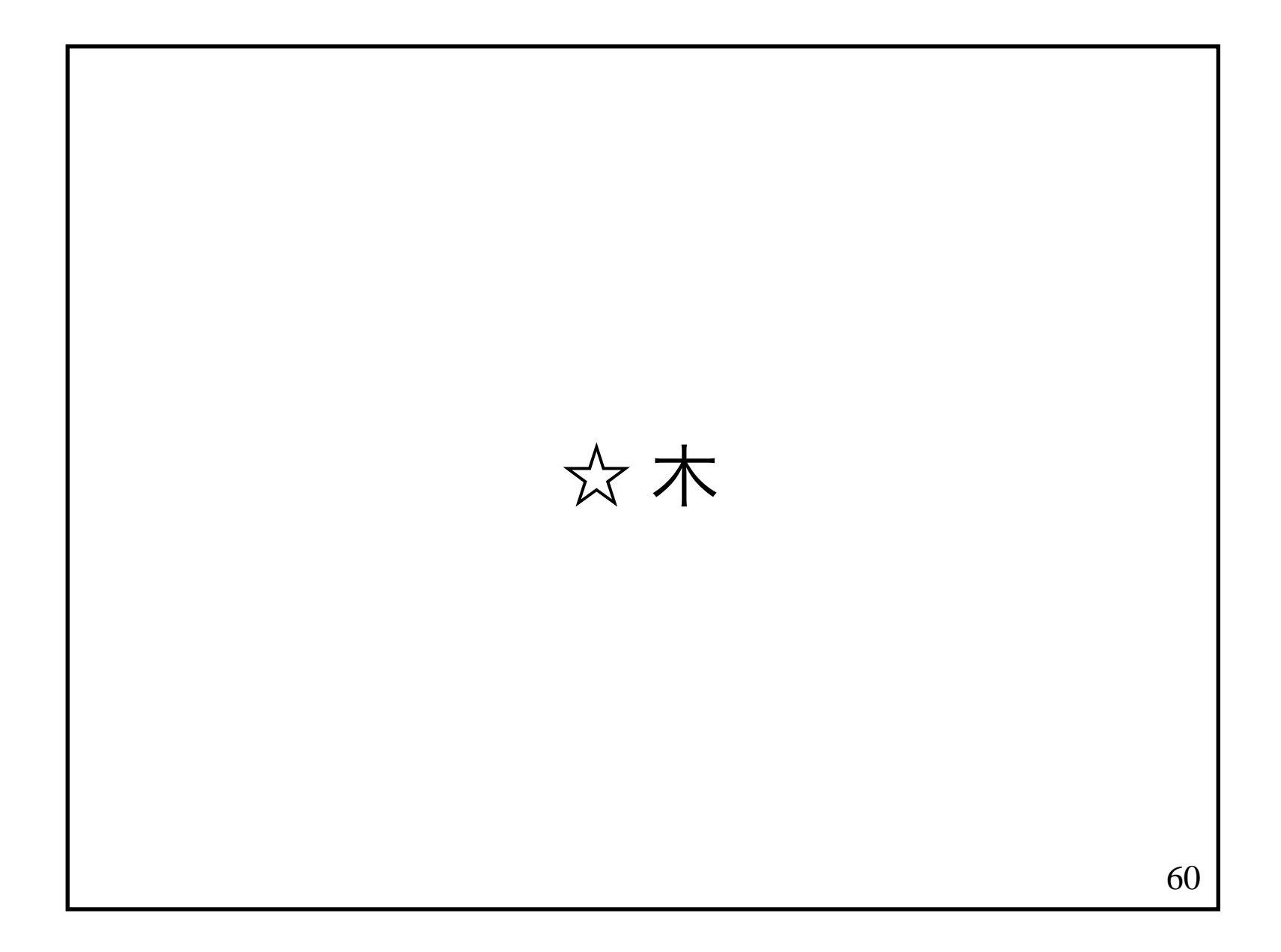

### リストと木

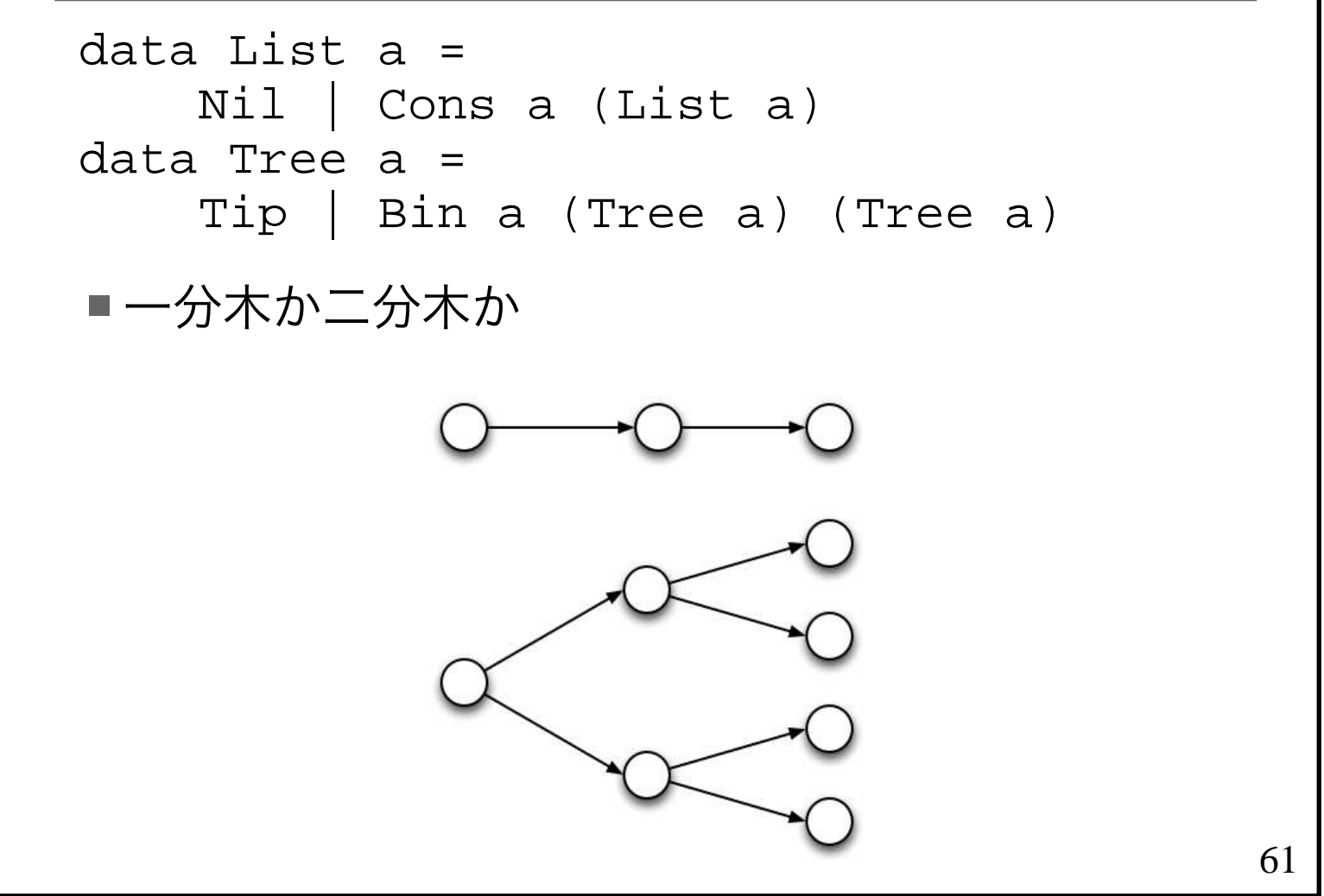

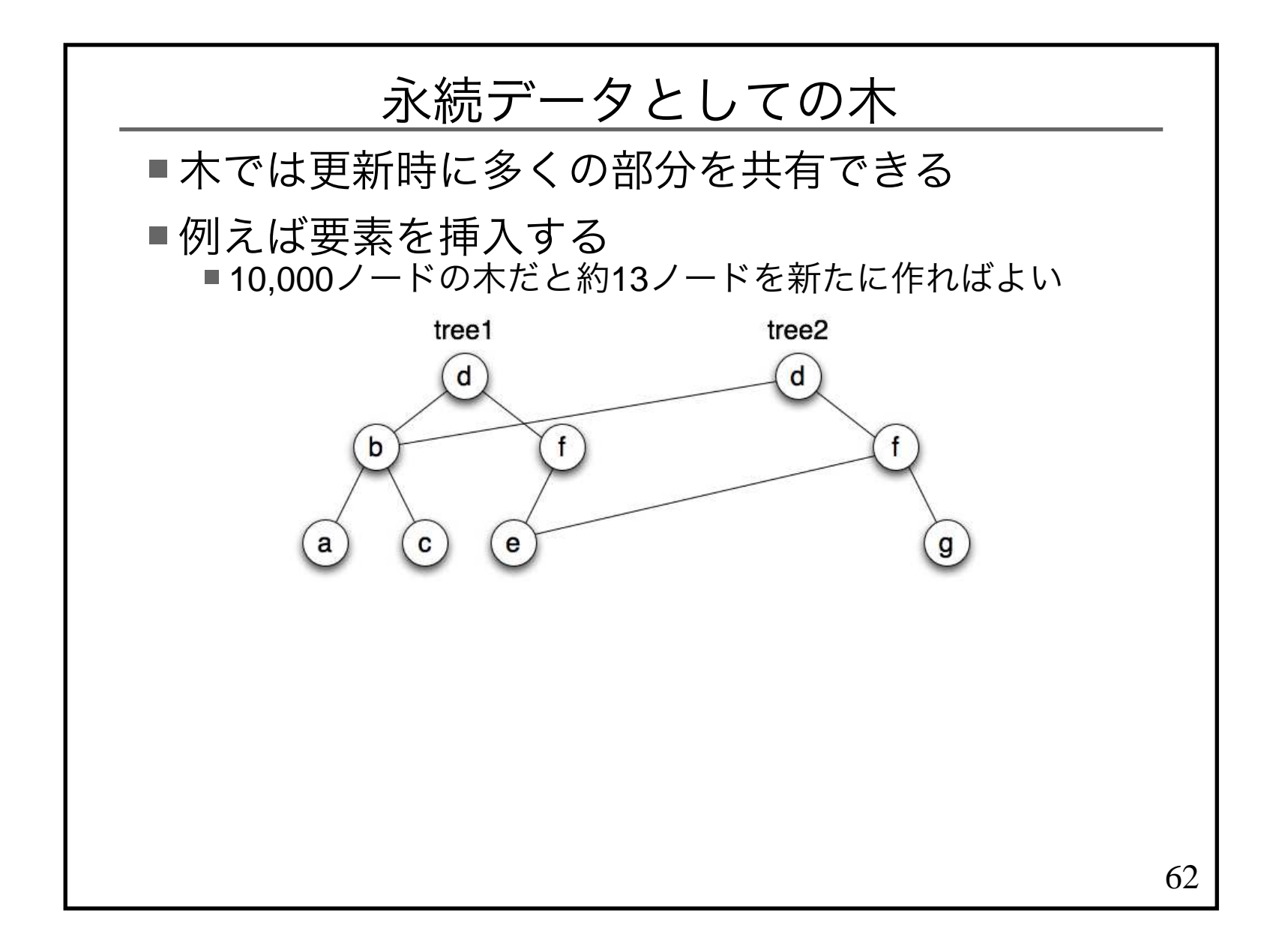

#### 走査(1)

```
preorder :: Tree a -> [a]
preorder Tip = []preorder (Bin x l r) =
 [x] ++ preorder l ++ preorder rinorder :: Tree a -> [a]
inorder Tip = []inorder (Bin x \in I r) =

 inorder l ++ [x] ++ inorder rpostorder :: Tree a -> [a]
postorder Tip = []postorder (Bin x l r) =
 postorder l ++ postorder r ++ [x]
```
63

#### 走査(2)

```
preorder :: Tree a -> [a]preorder t = go t []
  where
 go Tip xs = xs
 go (Bin x l r) xs = x : (go l (go r xs))inorder :: Tree a -> [a]inorder t = go t []
  where
 go Tip xs = xs
 go (Bin x l r) xs = go l (x : (go r xs))postorder :: Tree a -> [a]postorder t = go t []
  where
 go Tip xs = xs
 go (Bin x l r) xs = go l (go r (x : xs))
```
64

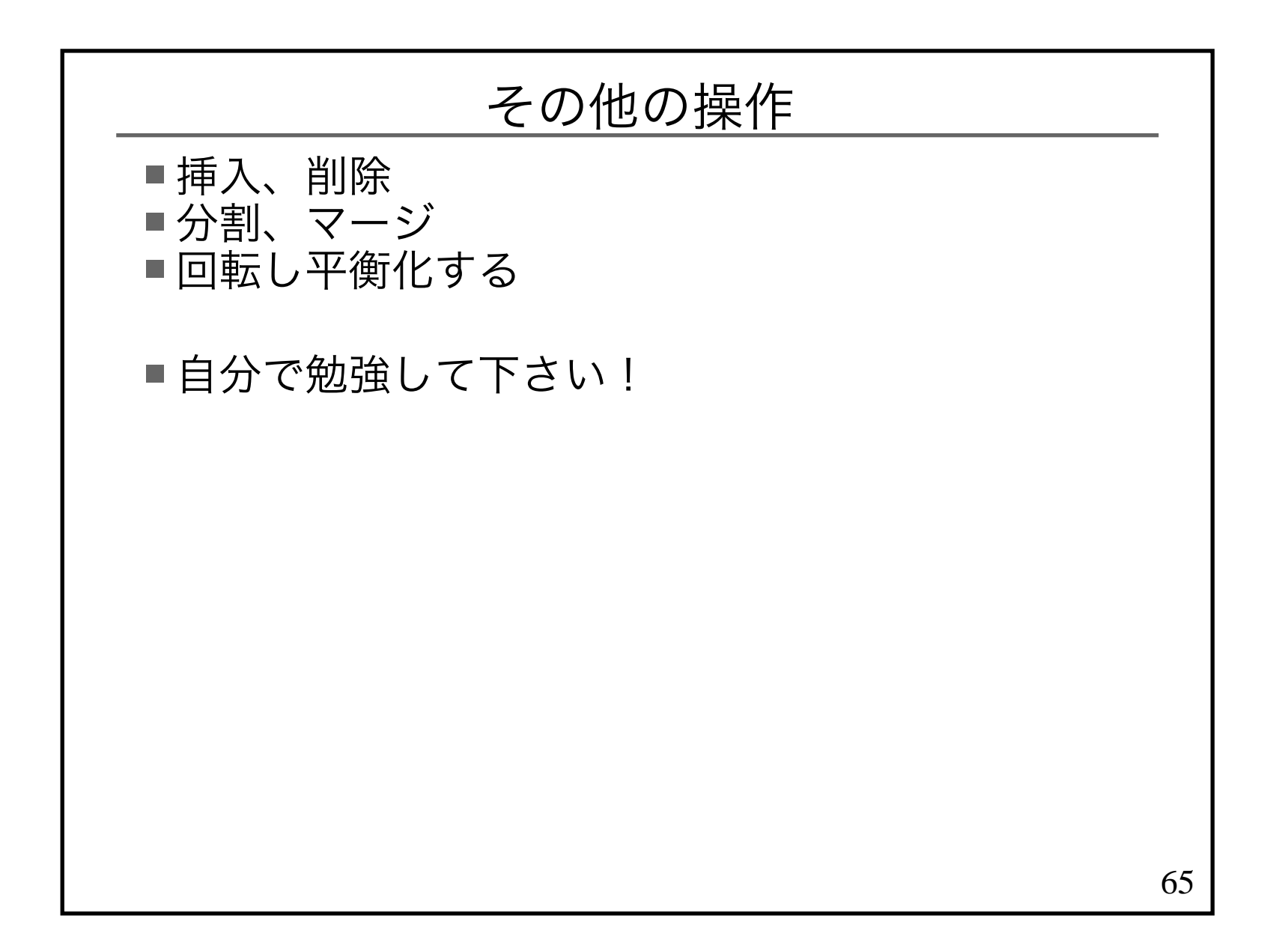

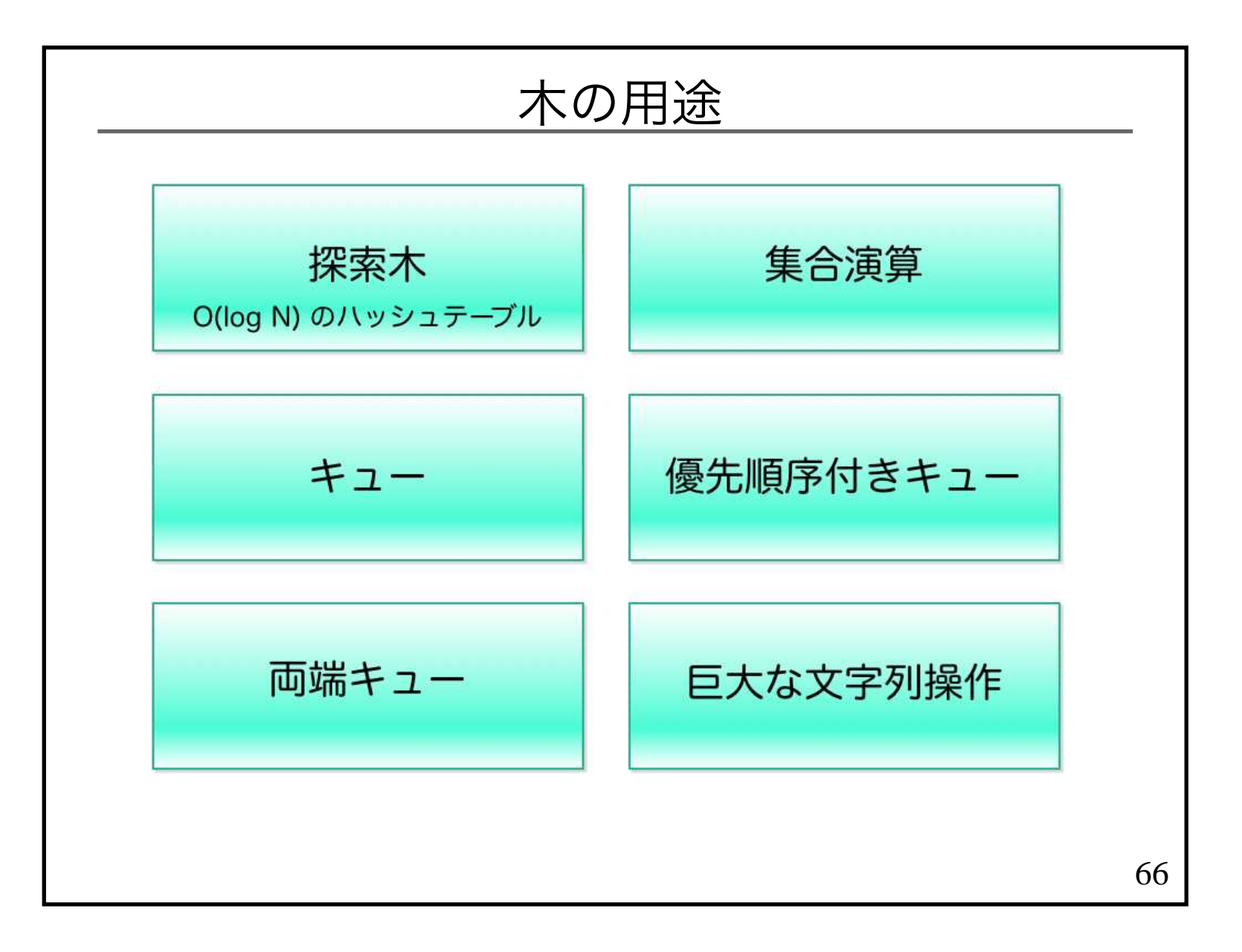

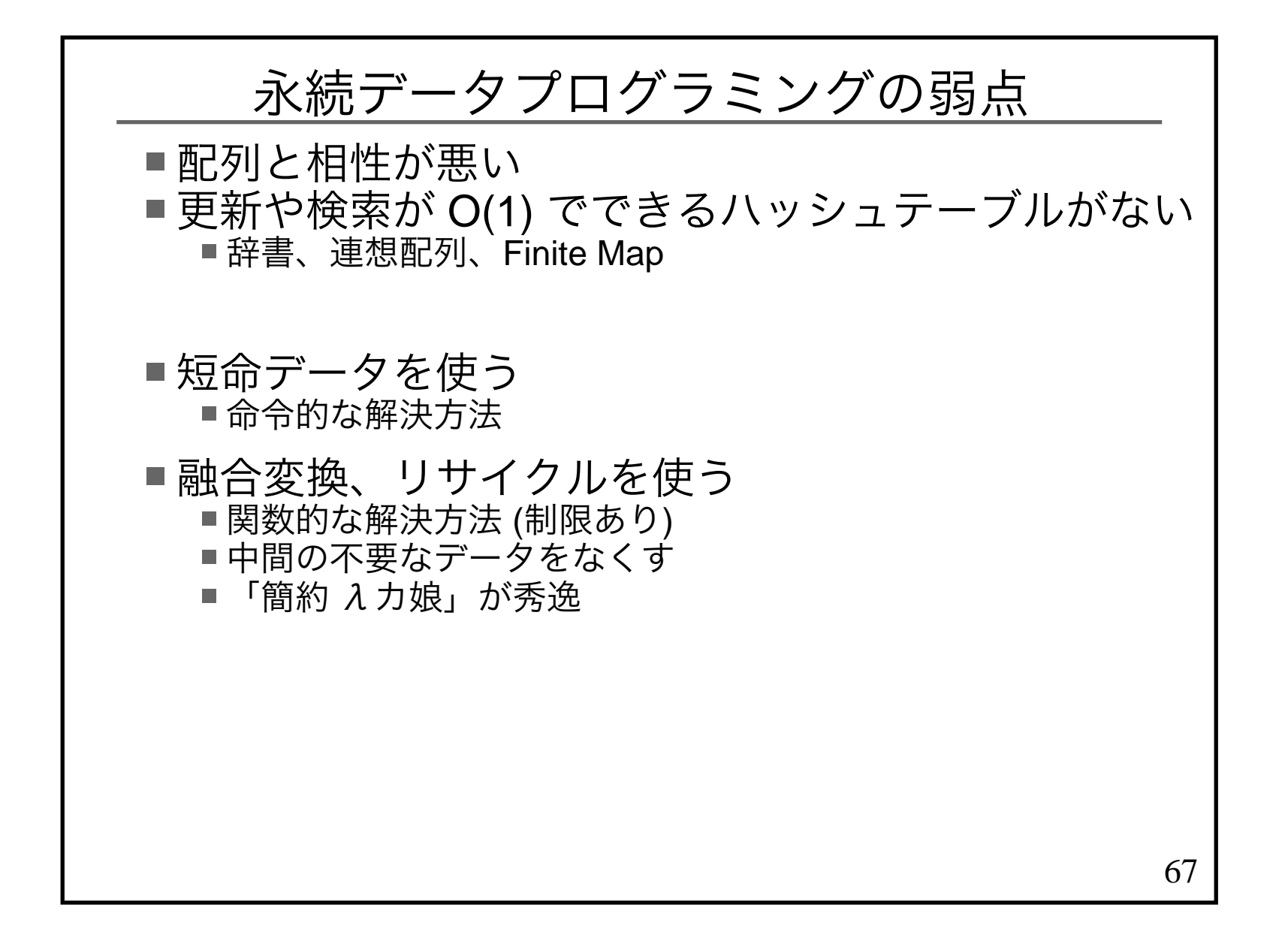

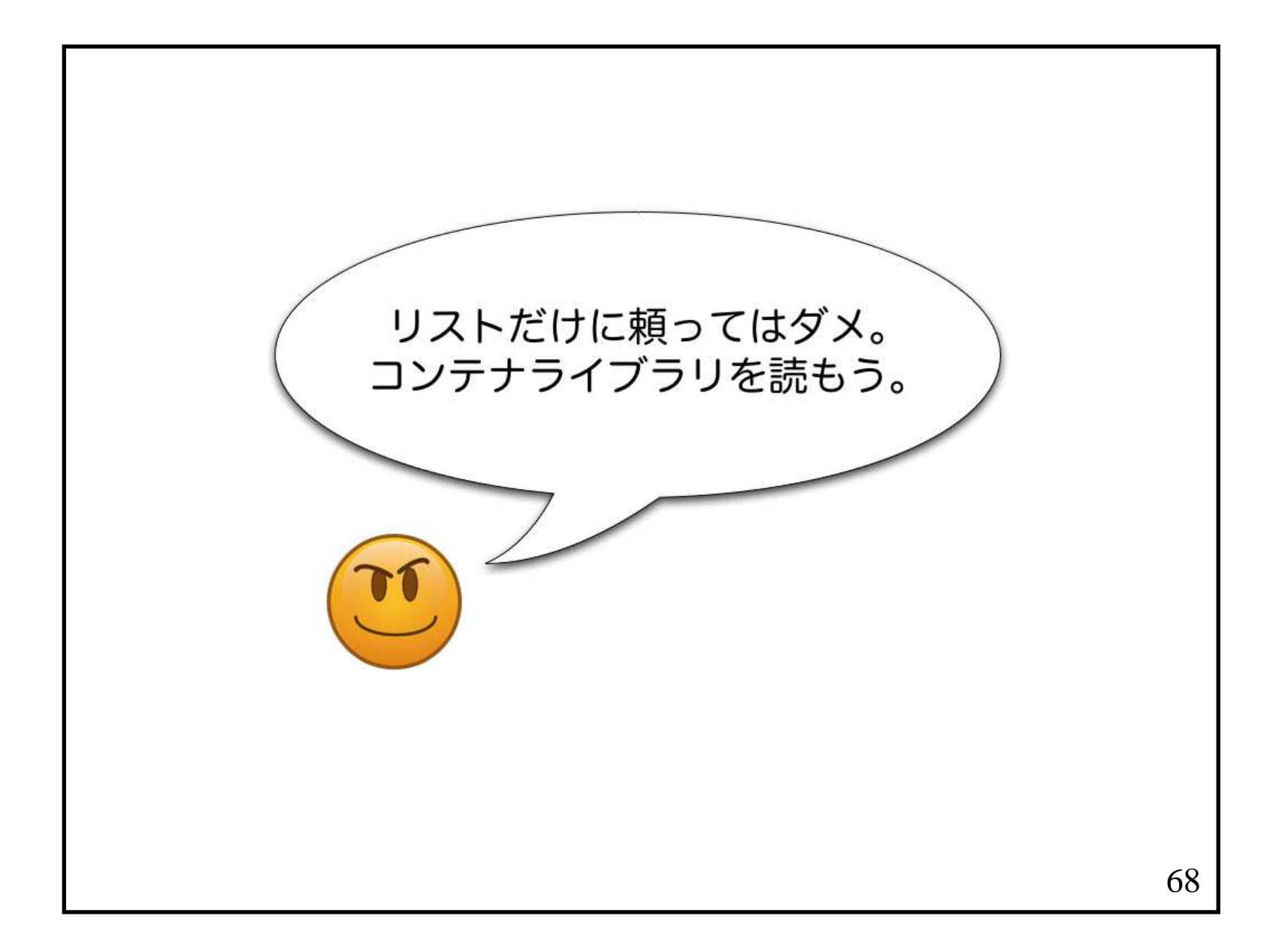

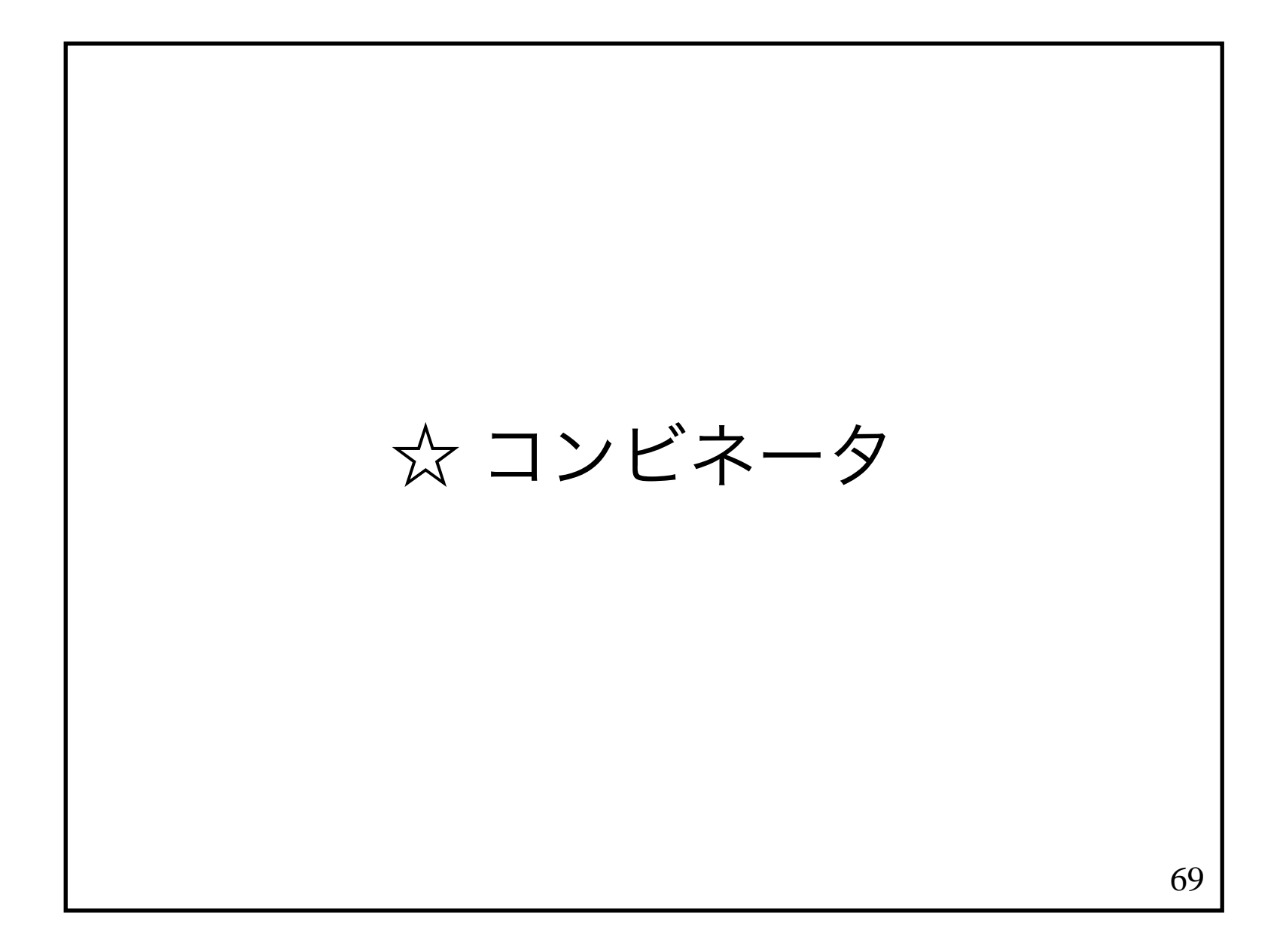

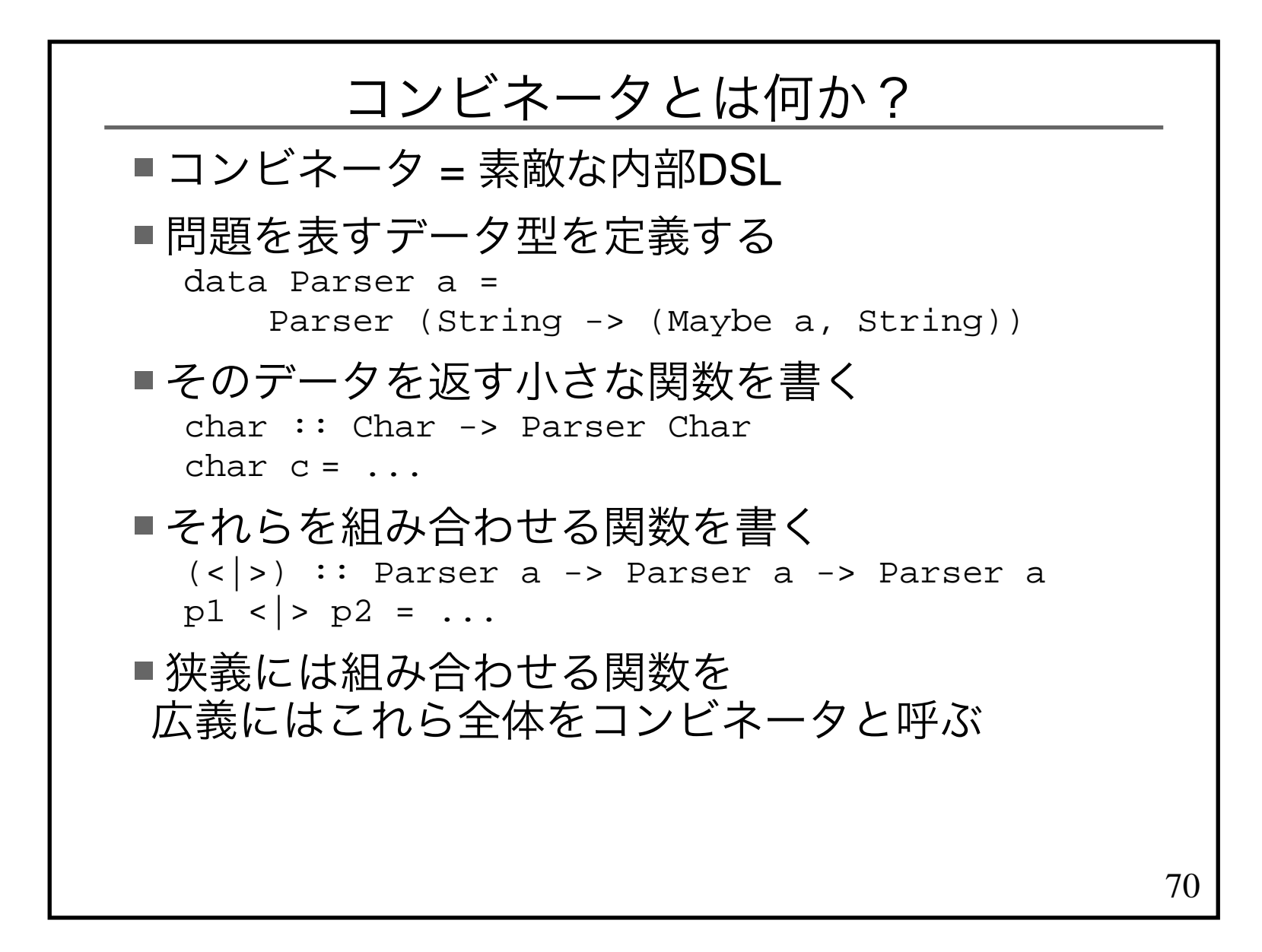

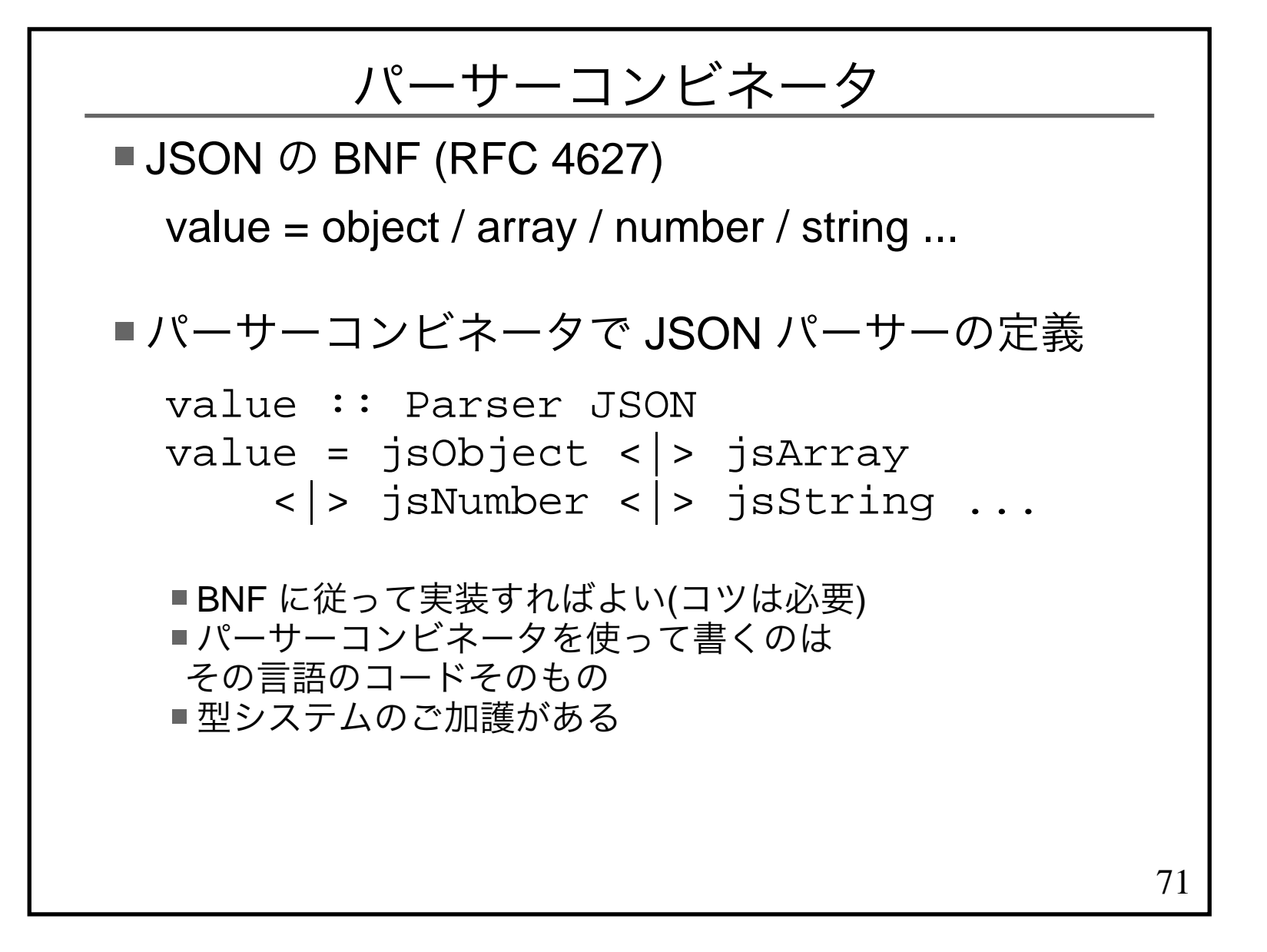

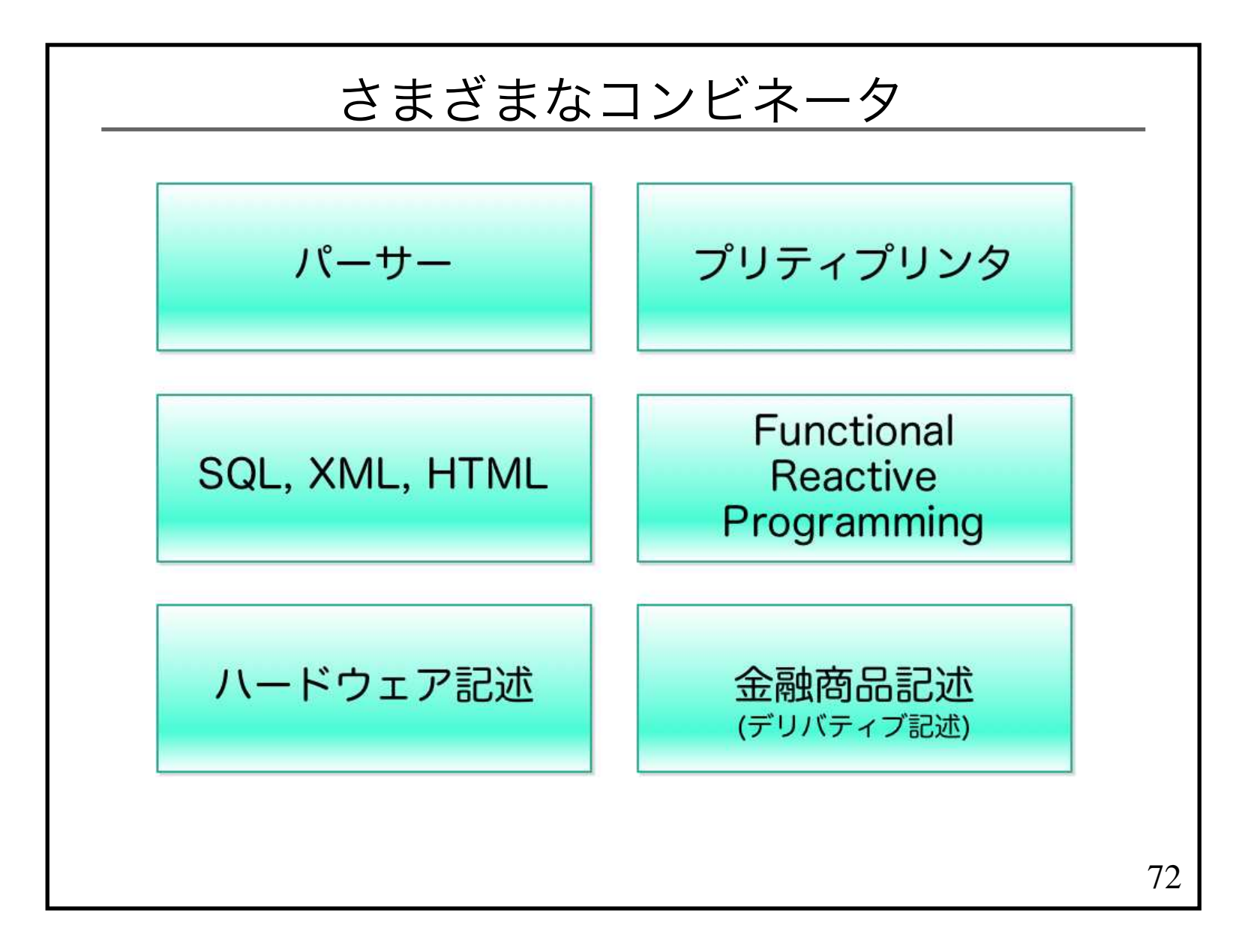
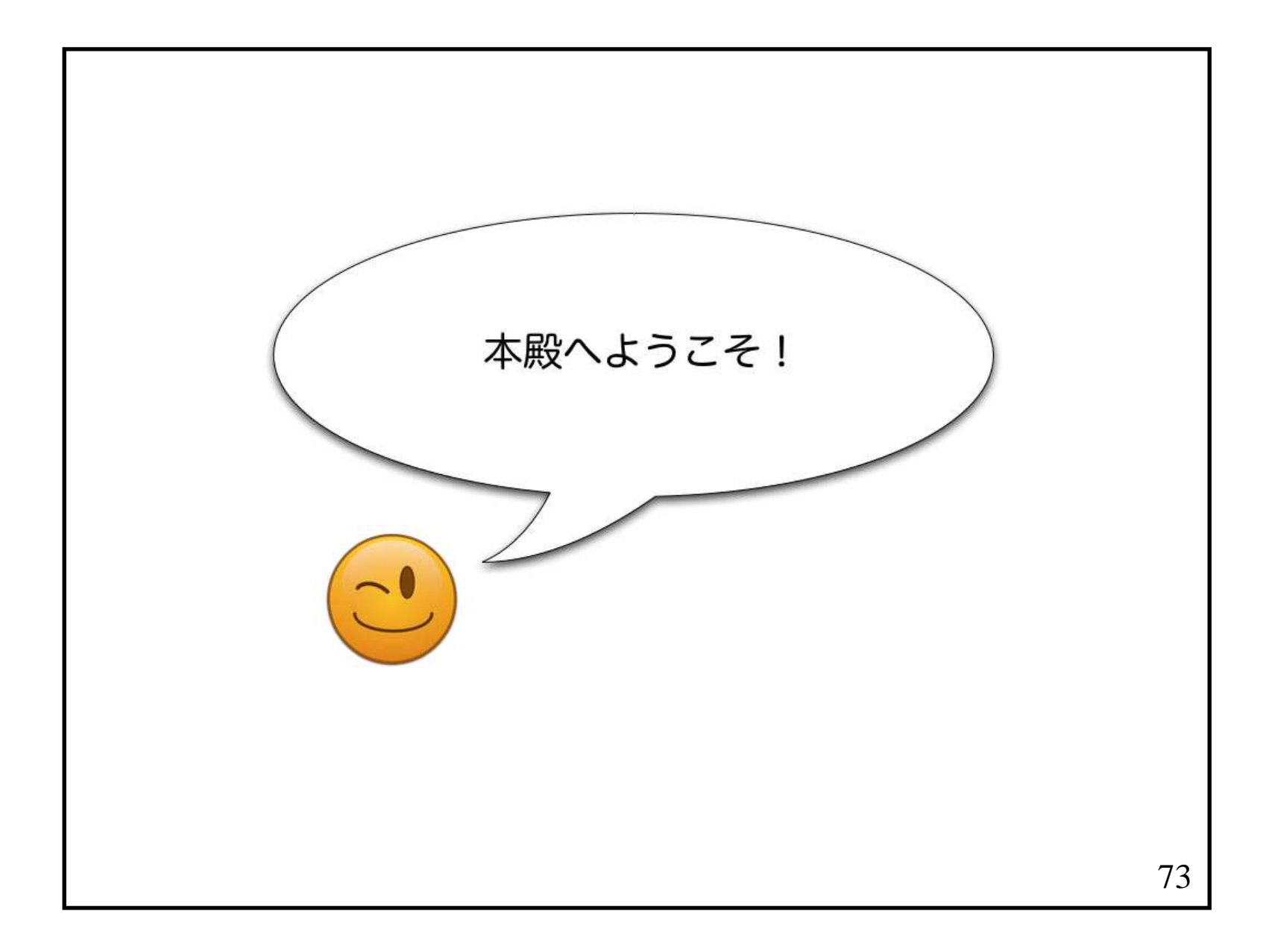

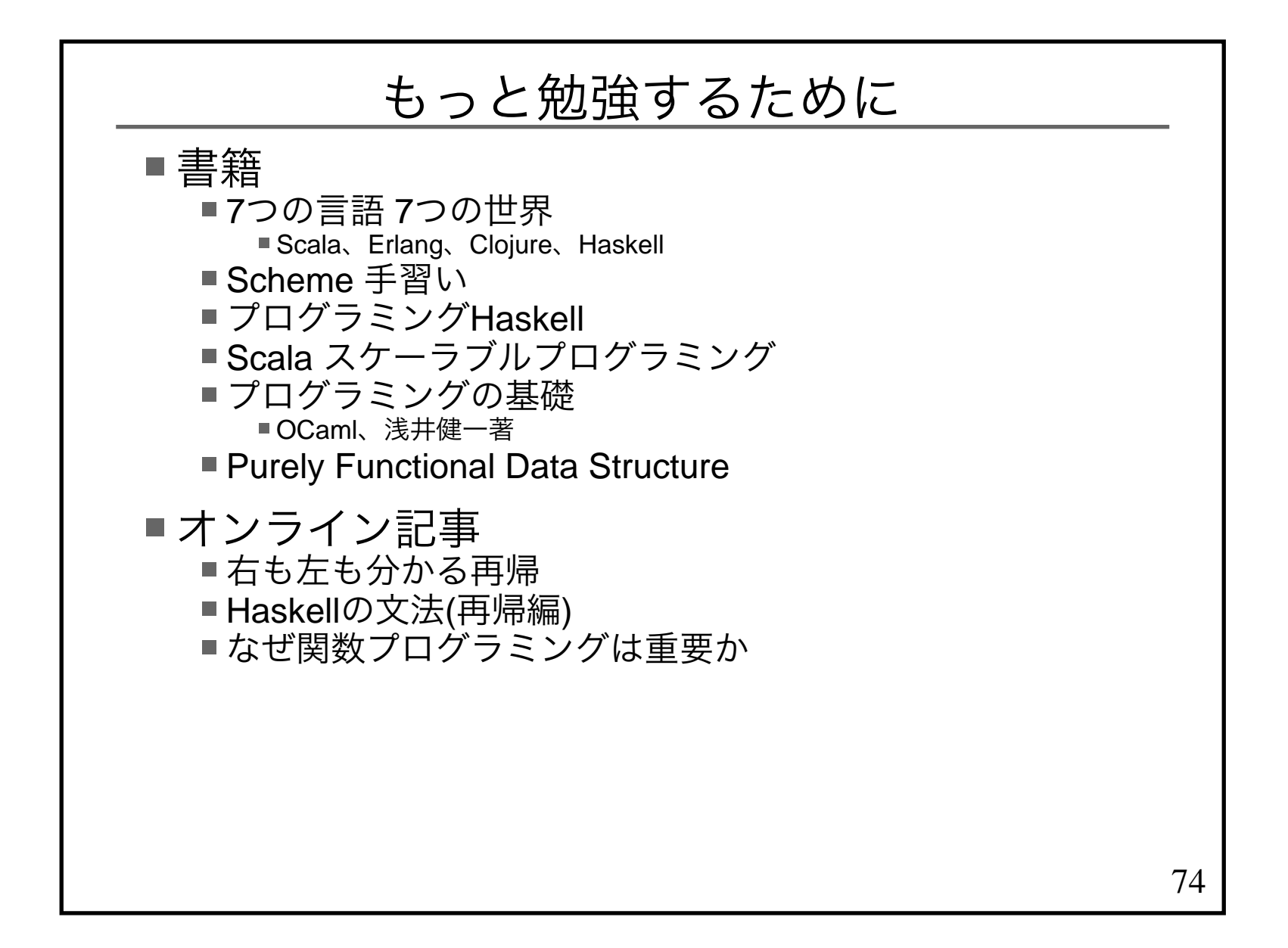